# **UNIVERSIDADE FEDERAL DA GRANDE DOURADOS**

RHALDNEY PIRES DE LIMA

# **SIMULAÇÃO APLICADA AO PROCESSO PRODUTIVO DA ASSOCIAÇÃO DE AGENTES ECOLÓGICOS DE DOURADOS (AGECOLD)**

Dourados – MS 2019

## RHALDNEY PIRES DE LIMA

# **SIMULAÇÃO APLICADA AO PROCESSO PRODUTIVO DA ASSOCIAÇÃO DE AGENTES ECOLÓGICOS DE DOURADOS (AGECOLD)**

Trabalho apresentado a Universidade Federal da Grande Dourados como parte das exigências para obtenção do título de Bacharel em Engenharia de Produção.

Orientador (a): Prof. Me. Vinícius Carrijo dos Santos

Dourados 2019

Dados Internacionais de Catalogação na Publicação (CIP).

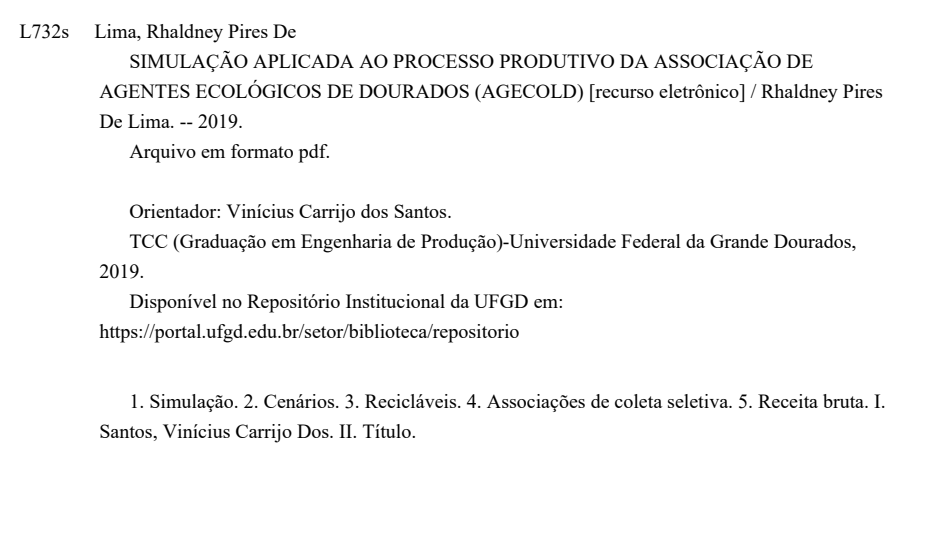

Ficha catalográfica elaborada automaticamente de acordo com os dados fornecidos pelo(a) autor(a).

©Direitos reservados. Permitido a reprodução parcial desde que citada a fonte.

## RHALDNEY PIRES DE LIMA

# **SIMULAÇÃO APLICADA AO PROCESSO PRODUTIVO DA ASSOCIAÇÃO DE AGENTES ECOLÓGICOS DE DOURADOS (AGECOLD)**

Trabalho apresentado a Universidade Federal da Grande Dourados como parte das exigências para obtenção do título de Bacharel em Engenharia de Produção.

## BANCA EXAMINADORA

Prof. Me. Vinícius Carrijo dos Santos

\_\_\_\_\_\_\_\_\_\_\_\_\_\_\_\_\_\_\_\_\_\_\_\_\_\_\_\_\_\_\_\_\_\_\_\_\_\_\_\_

Prof. Dr. Carlos Alberto Chuba Machado

\_\_\_\_\_\_\_\_\_\_\_\_\_\_\_\_\_\_\_\_\_\_\_\_\_\_\_\_\_\_\_\_\_\_\_\_\_\_\_\_

Prof. Dr. Márcio Rogério Silva

\_\_\_\_\_\_\_\_\_\_\_\_\_\_\_\_\_\_\_\_\_\_\_\_\_\_\_\_\_\_\_\_\_\_\_\_\_\_\_\_

Dourados, \_\_\_\_ de \_\_\_\_\_ de 2019.

#### **RESUMO**

Dado o grande volume de resíduos sólidos recicláveis gerados diariamente e a sua descartabilidade - tanto no pós-venda, quanto no pós-consumo - sem tratamento em lixões, as associações de coleta seletiva têm um importante papel dentro do contexto da logística reversa. O presente trabalho tem por objetivo o desenvolvimento de um modelo de simulação de eventos discretos que permita estudar alternativas de cenários para melhoria da produção de uma associação de coleta seletiva de Dourados -MS, a fim de contribuir com os gestores da associação a uma visão sistêmica dos efeitos que as alterações trarão e subsidiar a tomada de decisão por meio de uma análise dinâmica do fluxo produtivo. Para isso, utilizou-se da modelagem quantitativa - elaborado com auxílio do *software* Arena*® -* com intuito de analisar os resultados dos cenários e apoiar as decisões. Assim, obteve-se resultados satisfatórios na etapa da triagem dos materiais na esteira aumentando 1 colaborador e em 15% as entradas dos materiais, reduzindo ociosidade da prensa e consequente aumento de 20% das quantidades produzidas; já etapa de prensagem do papelão, nos cenário alternativos, foram modeladas alternativas com 2 prensas em operação, e com 1 colaborador ocupando as horas de descanso, os resultados apontaram aumento do número de fardos processados em um mês em 50,3% e em 44,38%, redução dos fardos não processados em 94,16% e em 95,26% e a redução do tempo em fila para serem processadas de 95,26% e 88,66%; respectivamente. Ademais, os cenários criados para o papelão retiram a sobrecarga da prensa, fazendo com que ela trabalhe dentro da sua capacidade, que é 100%, com percentual de 99%, uma vez que no cenário atual a prensa trabalha 41% acima da sua capacidade total. Por fim, foi aferido a receita bruta da venda do papelão com a adoção dos cenários propostos verificando um aumento de R\$ 9187,5 para 1 colaborador ocupando as horas de descanso e de R\$ 10412,5 com 2 prensas em operação.

Palavras-chave: Recicláveis; Associações de coleta seletiva; Simulação; Cenários; Receita bruta.

#### **ABSTRACT**

Given the large volume of recyclable solid waste generated daily and their disposability - both after-sale and post-consumer - without treatment in dumps, selective collection associations play an important role in the context of reverse logistics. The present work has the objective of developing a model of discrete event simulation that allows to study alternative scenarios to improve the production of a selective collection association of Dourados -MS, in order to contribute with the managers of the association to a systemic view of the effects that the changes will bring and subsidize the decision making through a dynamic analysis of the productive flow. For this, quantitative modeling - elaborated using the Arena® software - was used to analyze the results of the scenarios and support decisions. Thus, satisfactory results were obtained in the step of sorting the materials on the treadmill by increasing 1 employee and by 15% the material inputs, reducing press idleness and consequent increase of 20% of the quantities produced. already in the cardboard pressing stage, alternative models were modeled with 2 presses in operation, and with 1 employee occupying the rest hours, the results indicated an increase in the number of bales processed in one month by 50.3% and 44, 38%, reduction of unprocessed bundles by 94.16% and 95.26%, and the reduction of queuing time to be processed of 95.26% and 88.66%; respectively. In addition, the scenarios created for the cardboard remove the overload of the press, causing it to work within its capacity, which is 100%, with a percentage of 99%, since in the current scenario the press works 41% above its capacity total. Finally, the sales of the paper was verified with the entry of the proposed scenarios with an increase of R \$ 9187.5 for 1 employee occupying the rest hours and R \$ 10412.5 with 2 presses in operation.

Keywords: Recyclable; Selective collection associations; Simulation; Scenarios; Gross revenue.

# **LISTA DE FIGURAS**

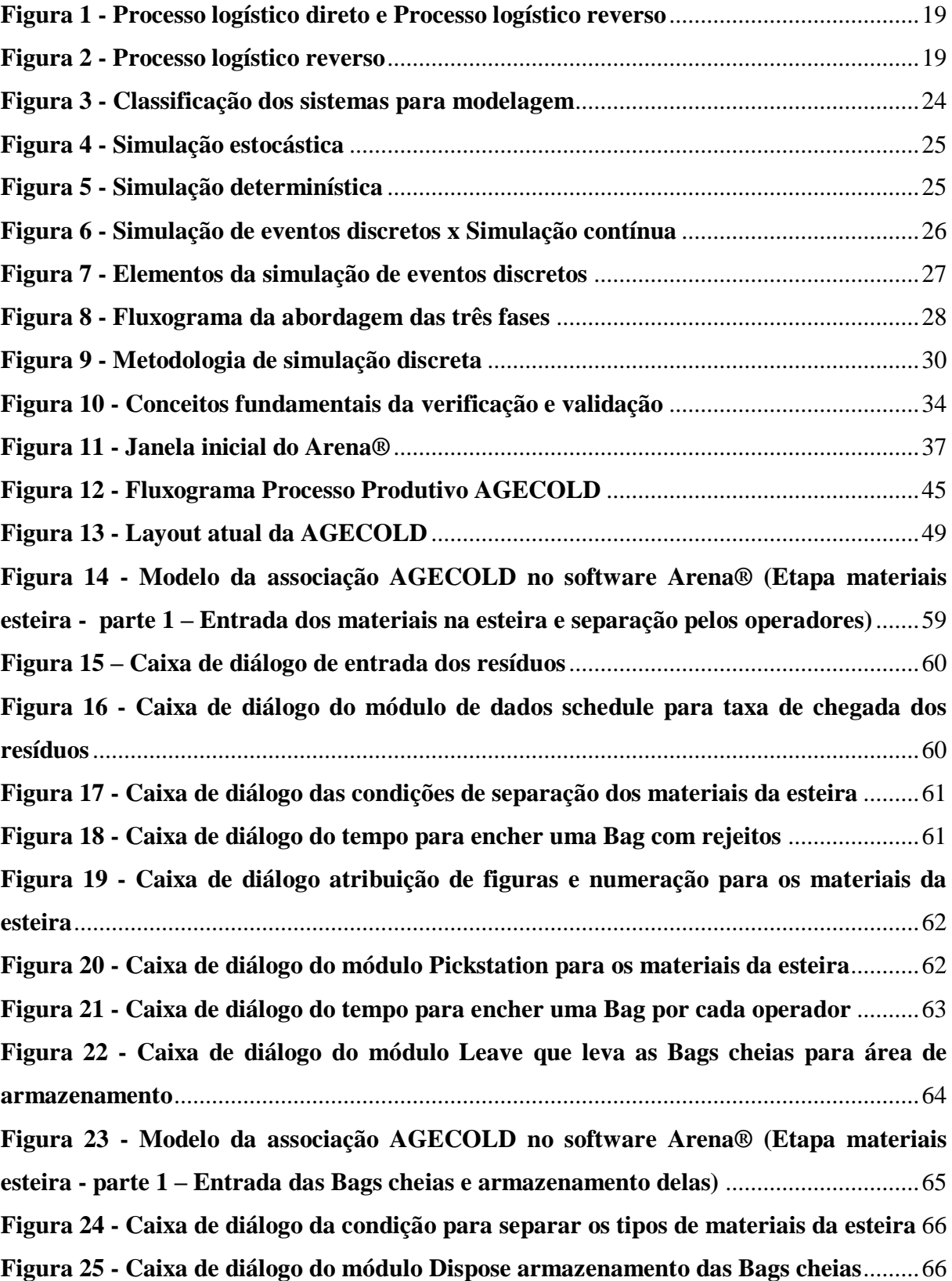

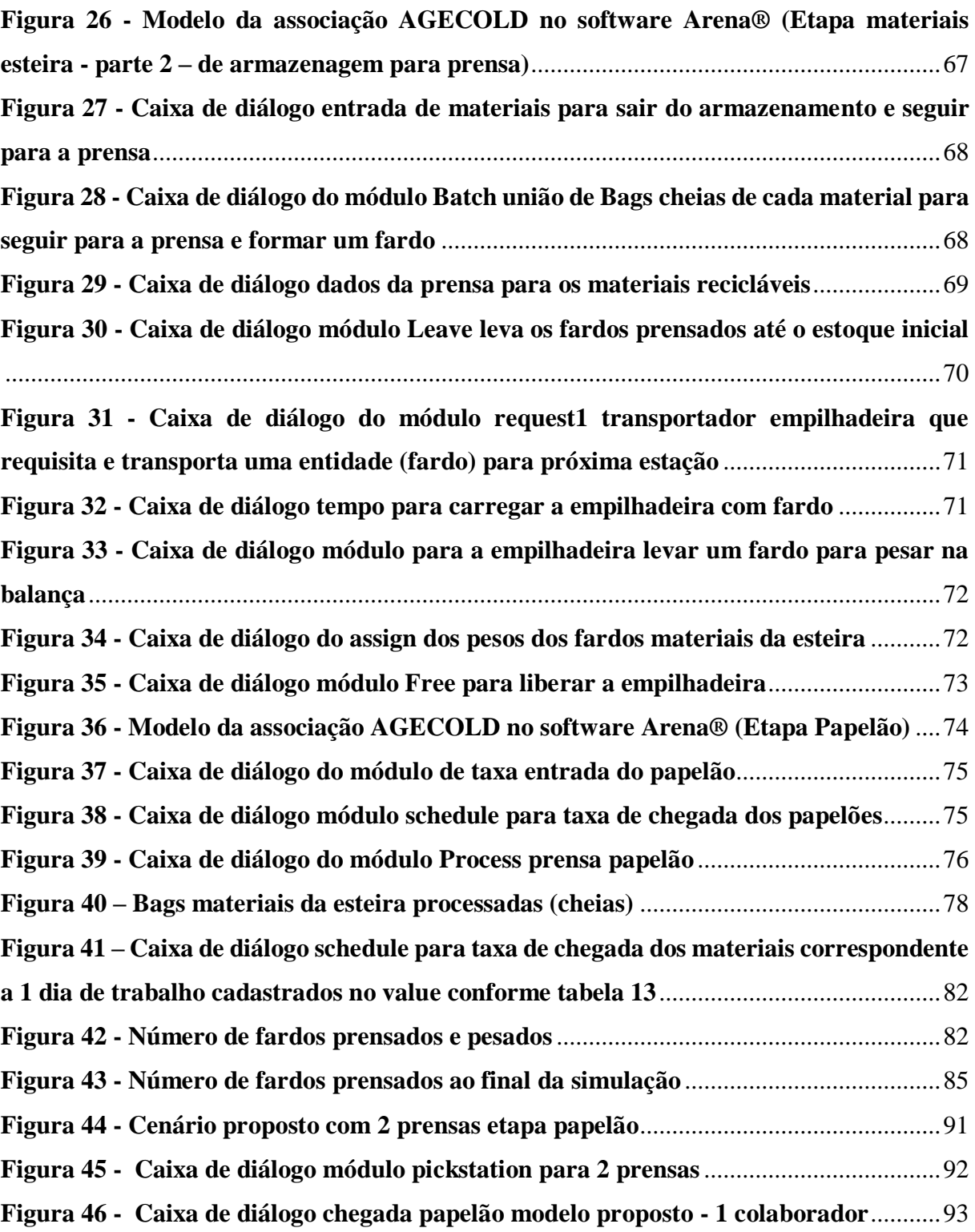

# **LISTA DE TABELAS**

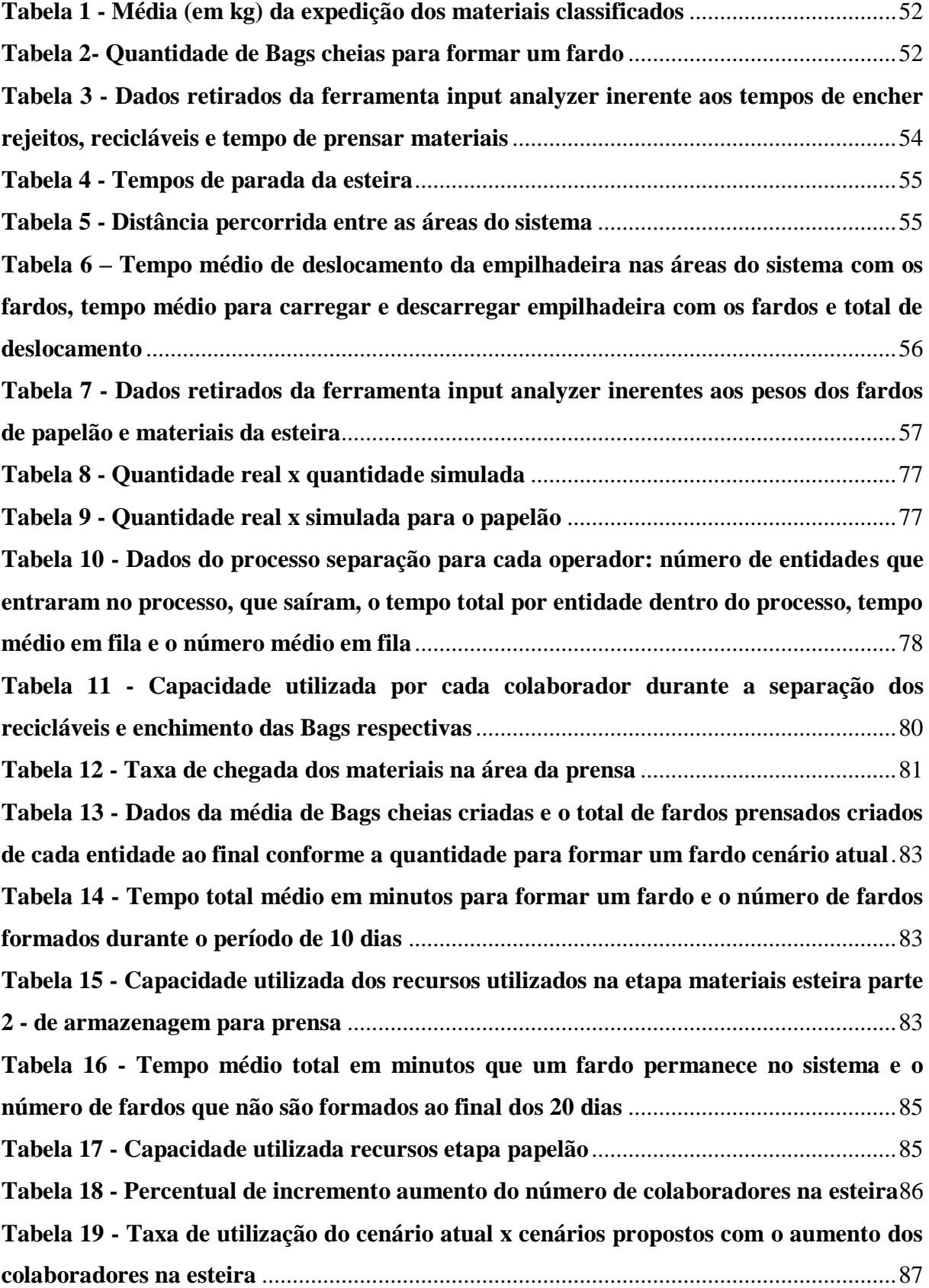

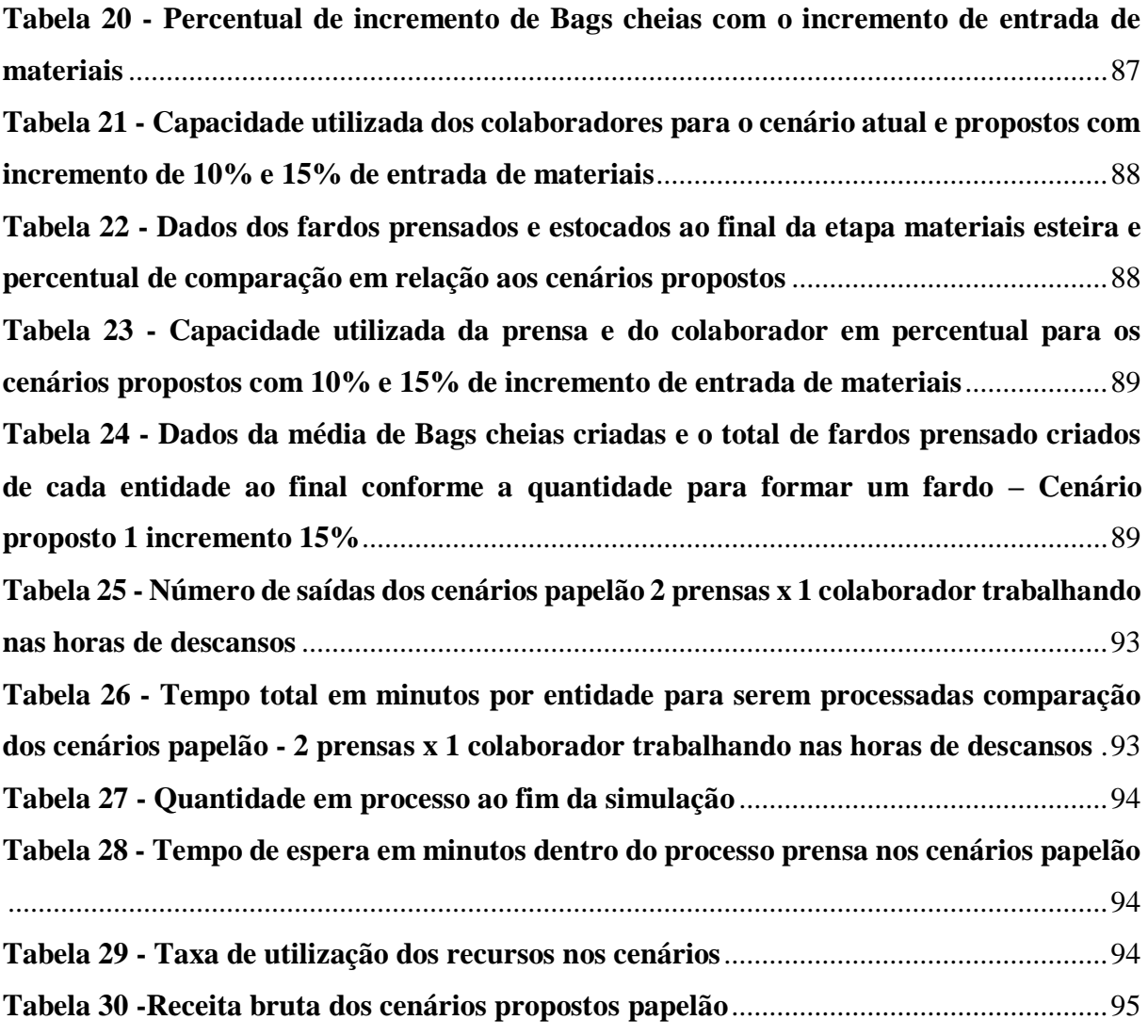

# **LISTA DE GRÁFICOS E QUADROS**

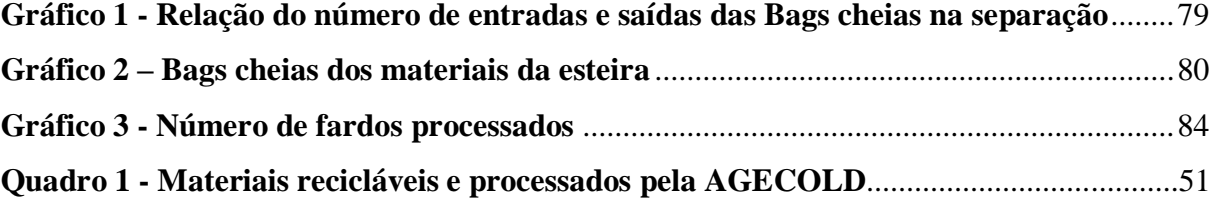

# **SUMÁRIO**

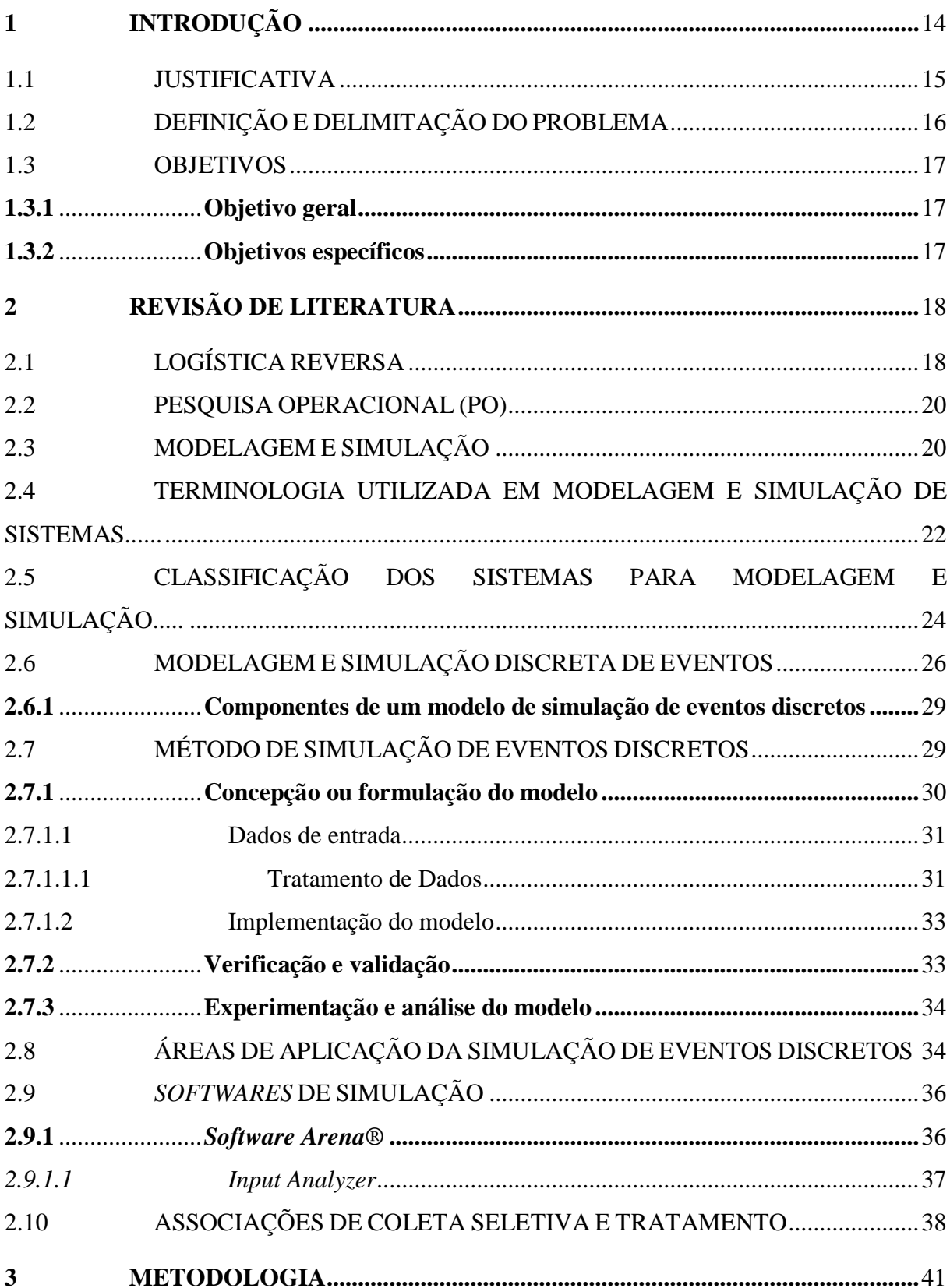

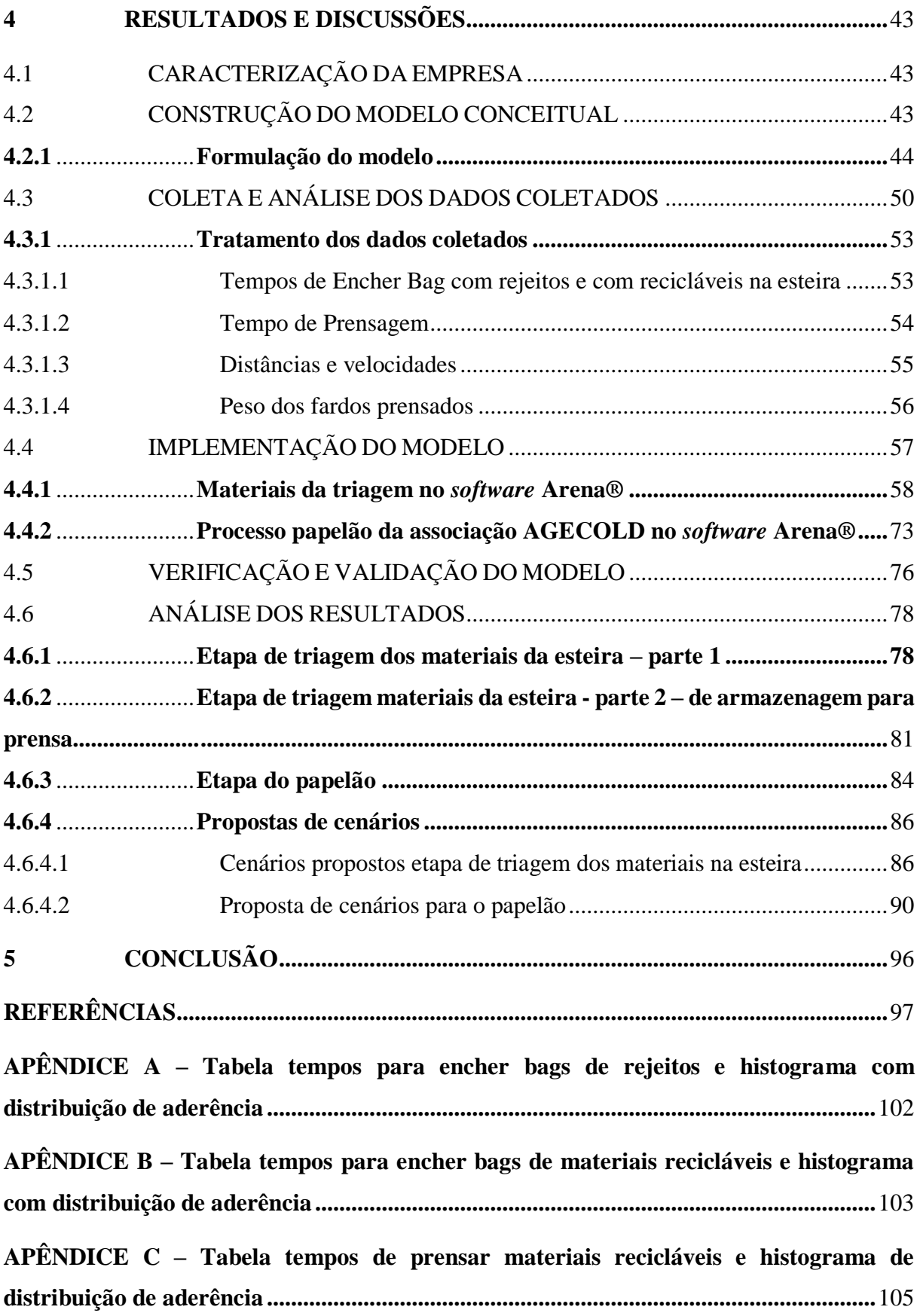

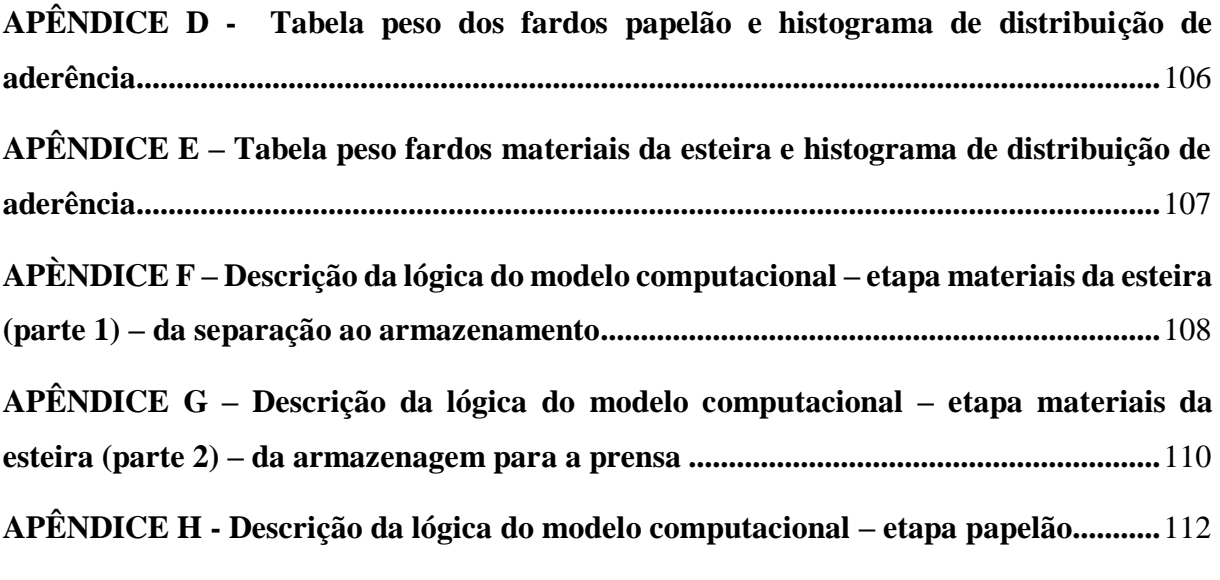

# <span id="page-14-0"></span>**1 INTRODUÇÃO**

Um dos grandes desafios que o Brasil enfrenta, nos dias atuais, em se tratando de uma problemática ambiental e sanitária é a gestão dos resíduos sólidos urbanos resultante das atividades domésticas e comerciais das populações (SILVA, 2014).

Segundo a Associação Brasileira de Limpeza Pública e Resíduos Especiais ABRELPE (2018), em 2017 foi gerado 43.945 toneladas diárias de resíduos recicláveis os quais se manejados inadequadamente podem causar danos ambientais e a saúde humana, mas se levados a um tratamento adequado podem ser reaproveitados. Uma das opções que tem se destacado para o reaproveitamento adequado desses recursos é a coleta seletiva, e ainda, a Política Nacional de Resíduos Sólidos reconheceu os resíduos sólidos recicláveis como um bem econômico e de valor social, gerador de trabalho e renda (CONKE; NASCIMENTO,2018).

Diante disso, existem as associações de coleta seletiva, as quais segundo Bringhenti (2004) recolhem os resíduos previamente separados pelos geradores e realizam a triagem, separando-os; aqueles recicláveis são pré-beneficiados e comercializados com a finalidade de serem reinseridos no processo produtivo como insumos, já os não recicláveis têm uma destinação correta dada pelas associações.

Dessa forma, estas associações têm uma relevante importância para a gestão de resíduos. E diante da crescente globalização, da quantidade de resíduos gerados pela sociedade e um aumento da preocupação com o meio ambiente pela população elas precisam traçar estratégias para se adaptarem continuamente a fim de garantirem um manejo mais adequado para o crescente volume de resíduos gerados. Dessa maneira, de acordo com Oliveira (2010) uma estratégia importante é compreender o funcionamento dos seus processos produtivos, por meio de ferramentas que auxiliem na tomada de decisão a fim de que, segundo Mauricio (2013), se reduza desperdícios e elimine qualquer tipo de trabalho que não agrega valor ao processo.

Assim, para Santos et al. (2017) o processo decisório é uma constante, pois decisões consistentes precisam ser tomadas com rapidez e com um planejamento adequado para acompanharem as mudanças. Porém, reformular, racionalizar processos na prática, para Manson (2006) citado por Almeida (2015), representam riscos e acabam por falhar além de gerar custos elevados. Nesse sentido, Junior et al. (2012) ressalta que os tomadores de decisões buscam cada vez mais ferramentas e técnicas com o intuito de tornar o processo decisório mais assertivo, dinâmico e menos oneroso.

Diante disso, a simulação de eventos discretos tem sido, para Abreu, Barbirato e Morte (2016), uma importante ferramenta no auxílio a tomada de decisões, uma vez que permite prever potenciais impactos das modificações no processo e comparar alternativas de implementação por meio de um *software* de simulação sem riscos e interferências no sistema real gerando resultados de maneira rápida e econômica (ALMEIDA, 2015).

Portanto, é uma ferramenta relevante para os gestores, que pode ser aplicada para análise de implantações e alterações de *layout,* controle da produção, planejamento da cadeia de suprimento, controle de estoque em processo e em muitos outros da área da manufatura e serviço (JUNIOR et al., 2012; CHWIF; MEDINA. 2015).

E conforme Junior et al. (2012) a simulação pode ser aplicada e trazer benefícios a todos os tipos de empresas, de porte grande, pequeno e qualquer ramo de negócio.

Assim, para Santana e Silva (2010) o estudo do processo produtivo, através da simulação, de associações de coleta seletiva proporciona melhores perspectivas na concepção desses empreendimentos tão necessários numa sociedade cada vez mais preocupada com as questões ambientais trazendo melhorias em todo o processo, além de efetividade.

Desta maneira, este trabalho se propõe a simular cenários alternativos de uma associação de coleta seletiva e pré-beneficiamento de pequeno porte, a fim de que se tenha um adequado controle da produção, dos estoques em processo de maneira que o espaço seja bem mais aproveitado, alocando os recursos da melhor maneira.

## <span id="page-15-0"></span>1.1 JUSTIFICATIVA

Os recursos disponíveis das organizações, se empregados corretamente, podem trazer melhorias nos processos produtivos tornando-os mais eficientes e eficazes, aumentando sua produtividade e qualidade. Assim, segundo Bem (2013) novas tecnologias vêm sendo empregadas nas diversas organizações a fim de melhorar os seus processos produtivos.

Uma delas é a simulação computacional, a qual segundo Gavira (2003) é uma ferramenta utilizada para adquirir, organizar e construir conhecimento e visão sistêmica, para identificar, formular e auxiliar a solucionar problemas de sistemas de produção de bens ou serviços importando a realidade para um ambiente controlado, onde se pode estudar seu comportamento de maneira dinâmica, sob diversas condições, sem riscos ou altos investimentos. Dessa forma, a simulação é uma ferramenta com potencial de apoio as decisões estratégicas. Portanto, os gestores detêm uma ferramenta de planejamento apropriada que fornece informações confiáveis para tomar decisões quanto a uma programação mais adequada dos recursos produtivos trazendo melhorias nos seus processos de produção (PEREIRA, 2011).

A Associação dos Agentes Ecológicos de Dourados (AGECOLD) caracterizada como uma associação sem fins lucrativos localizada na cidade de Dourados – MS iniciou suas atividades em 2001 como cooperativa, mas de acordo com Melo (2012) devido instabilidade e rotatividade, nos primeiros meses, os trabalhadores retornaram ao trabalho individual inviabilizando juridicamente continuar como cooperativa, de modo que passou a forma de associação para continuar existindo e desempenhando o seu papel de coletar materiais recicláveis; então fundando a única atuante nesse ramo em Dourados, a AGECOLD. Desde o seu início realiza a coleta de materiais recicláveis e com as parcerias com empresas público e privadas e conscientização pela sociedade obteve um aumento significativo nos materiais coletados. Além disso, a implementação de políticas públicas, como a política Nacional de Resíduos Sólidos em 2010, valoriza o trabalho dos catadores organizados que ali trabalham fortalecendo essa organização produtiva que contribui para a conservação e preservação ambiental.

A Associação local de estudo deste trabalho, uma organização de pequeno porte utiliza da experiência dos gestores nos processos internos para analisar de forma estática determinadas melhorias como: reduzir desperdícios, melhorar a qualidade do processo e aumentar a produtividade. Ainda, Bem (2013) relata que a falta de recursos tecnológicos torna a análise e experimentação de diferentes cenários complexa e demorada, já que a sua implantação acontece diretamente no ambiente real, trazendo riscos de falha e é custosa.

Analisando a aplicabilidade na associação AGECOLD, que atua na área de coleta seletiva e pré beneficiamento de resíduos sólidos recicláveis, a simulação, de acordo com Freitas Filho (2008), traz benefícios quanto a possibilidade de prever e testar antes de serem implementadas possíveis melhorias de forma dinâmica dos processos produtivos, ou seja, cria em um *software* computacional (*Arena®*) cenários e os experimenta, analisa; reduzindo os riscos de falha na implantação das melhorias no ambiente real.

A seleção da AGECOLD, deve-se pelo fato de ela possuir um fluxo muito grande de materiais a serem processados, os resíduos sólidos recicláveis, trazendo a necessidade de adequar o seu processo produtivo e analisar sua capacidade produtiva. E com auxílio da simulação isso se torna mais rápido e eficaz para os gestores tomarem decisões acertadas e antecipadas da implementação no ambiente real, reduzindo gargalos, melhorando o fluxo de trabalho e se tornando efetiva dentro da sua área de atuação.

## <span id="page-16-0"></span>1.2 DEFINIÇÃO E DELIMITAÇÃO DO PROBLEMA

Este trabalho será desenvolvido na Associação dos Agentes Ecológicos de Dourados (AGECOLD), atuante no ramo de coleta seletiva e pré-beneficiamento de resíduos sólidos recicláveis em Dourados – MS e região. Ela tem como objetivo recolher e/ou receber os resíduos sólidos e realizar a separação dos recicláveis dos não recicláveis, aqueles são prébeneficiados (prensados) para posterior reciclagem e reaproveitamento, já esses recebem uma destinação correta dada pela associação.

Desse modo, este trabalho apresenta um estudo acerca do processo produtivo da referida associação com suas atividades simuladas no *software Arena®* com o intuito de entender a situação atual a fim de identificar, formular e auxiliar na solução de problemas como o grande volume de resíduos recicláveis gerados pela população e, assim, melhorar a programação dos recursos disponíveis, a administração dos espaços e redução dos desperdícios.

A questão a ser respondida neste trabalho é: A simulação é uma ferramenta adequada para identificar os pontos a serem melhorados e auxiliar na tomada de decisão da AGECOLD?

## <span id="page-17-0"></span>1.3 OBJETIVOS

#### <span id="page-17-1"></span>**1.3.1 Objetivo geral**

O objetivo do presente trabalho é desenvolver um modelo de simulação que auxilie na tomada de decisão para definir melhorias no processo produtivo da AGECOLD.

#### <span id="page-17-2"></span>**1.3.2 Objetivos específicos**

- Observar o fluxo produtivo da associação AGECOLD;
- Construir modelo conceitual do processo produtivo;
- Analisar estatisticamente os dados de entrada;
- Construir modelo computacional do processo produtivo no *software Arena®;*
- Validar o modelo computacional;
- Criar cenários através do *software;*
- Propor um melhor cenário para a associação AGECOLD.

# <span id="page-18-0"></span>**2 REVISÃO DE LITERATURA**

#### <span id="page-18-1"></span>2.1 LOGÍSTICA REVERSA

Os consumidores estão cada vez mais atentos e exigentes quanto à responsabilidade socioambiental das empresas, sobre o relacionamento delas com o meio ambiente e como lidam com a sustentabilidade de produtos e serviços que oferecem. Diante disso, as empresas estão, crescentemente, se conscientizando para se adequarem ao mercado (SOUSA, 2018).

Ainda segundo essa autora, existe uma tendência global na descartabilidade de produtos, por razões de surgimento de inovações e redução da vida útil, além do mais, conforme Leite (2009), há um desequilíbrio entre os produtos descartados e os reaproveitados, causado por falta de canais estruturados de distribuição reversa. Assim, todos os atores envolvidos no sistema logístico direto de produção de bens e serviços devem ser responsáveis pela gestão adequada dos resíduos sólidos de pós-venda e pós consumo, aqueles que para Leite (2003) são produtos com pouco ou nenhum uso os quais apresentaram problemas de responsabilidade do fabricante ou por insatisfação do consumidor são devolvidos, já esse são produtos que tiveram sua vida útil esgotada ou não tem mais serventia para o consumidor, ou seja, segundo Resende (2004) são aqueles descartados pela sociedade.

Desse modo, vêm sendo adotado a prática da logística reversa, que para a Lei 12.305, de 2 de agosto de 2010, a qual institui a Política Nacional de Resíduos Sólidos em seu artigo 3º é entendida como:

> XII - logística reversa: instrumento de desenvolvimento econômico e social caracterizado por um conjunto de ações, procedimentos e meios destinados a viabilizar a coleta e a restituição dos resíduos sólidos ao setor empresarial, para reaproveitamento, em seu ciclo ou em outros ciclos produtivos, ou outra destinação final ambientalmente adequada (BRASIL, 2010).

E ainda, para Leite (2009), é a área da logística empresarial que planeja, opera e controla o fluxo e as informações logísticas correspondentes, do retorno dos bens de pós-venda e do pósconsumo ao ciclo de negócios ou ao ciclo produtivo.

Dessa maneira, segundo Lacerda (2002) citado por Carvalho (2018) o processo de logística reversa produz materiais reaproveitados os quais podem retornar ao processo tradicional de suprimentos, produção e distribuição conforme mostra a figura 1.

<span id="page-19-0"></span>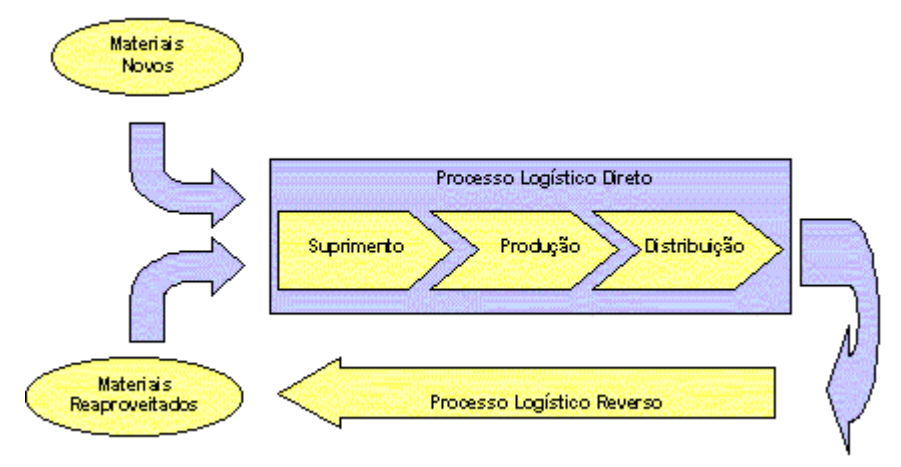

**Figura 1 - Processo logístico direto e Processo logístico reverso**

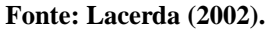

Esse processo logístico reverso, de acordo com Carvalho (2018), segue as atividades de coletar, separar, embalar e expedir os resíduos sólidos pós-consumo. Isso é feito, principalmente, por associações ou cooperativas, as quais têm um papel importante de iniciação da reinserção dos resíduos reaproveitáveis no processo produtivo, e são várias maneiras que esses materiais retornam ao fluxo reverso.

Eles podem retornar à sua origem (retorno ao fornecedor) como Silva (s.d) discorre caso haja acordo entre as partes, material ser revendido, recondicionado, reciclado ou em último caso descartado de forma correta, conforme mostra a figura 2.

<span id="page-19-1"></span>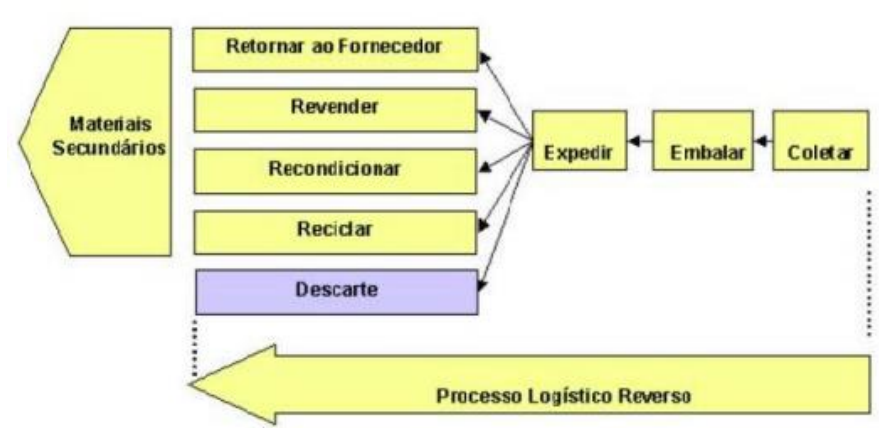

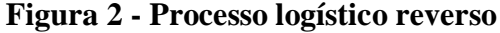

## **Fonte: Lacerda (2002).**

Assim, a logística reversa apresenta-se no sentido de reduzir o impacto ambiental gerado pelos processos logísticos empresariais (SOUSA, 2018). E ainda, as associações ou cooperativas têm um papel fundamental para que os resíduos tenham uma destinação correta e sejam reaproveitados no ciclo produtivo.

#### <span id="page-20-0"></span>2.2 PESQUISA OPERACIONAL (PO)

A Pesquisa Operacional (PO) é uma ciência aplicada que tem como objetivo a melhoria de desempenho em organizações (DÁVALOS, 2002). E ainda para Hillier e Lieberman (2010) trata de resoluções práticas de problemas reais através de técnicas matemáticas, habitualmente processados computacionalmente, com a finalidade de auxiliar no processo de tomada de decisão, as quais podem ser testadas e avaliadas antes de ser implantada. Para Andrade (2002) uma relevante característica desta ciência é a utilização de modelos os quais facilitam o processo de decisão, uma vez que permite a experimentação.

Assim, Leigus, Fenerich e Morais (2009) relatam que a PO possui diversas técnicas que são aplicadas conforme a especificidade de cada caso. Diante disso, este trabalho utilizou da técnica de modelagem simulação para proposta de criação de cenários alternativos em uma associação de coleta seletiva e pré beneficiamento de resíduos sólidos recicláveis.

## <span id="page-20-1"></span>2.3 MODELAGEM E SIMULAÇÃO

Para introduzir os conceitos de modelagem e simulação, inicialmente, é preciso entender o conceito de sistemas, o qual consoante Chiavenato (2003) pode ser entendido como um conjunto de partes inter-relacionadas que formam um todo organizado ou complexo orientado para uma finalidade. Chwif e Medina (2015) afirmam que sempre há a associação do conceito de sistema como aquele que existe fisicamente, ou seja, um sistema real, mas pode haver um sistema hipotético.

Dito isso, Chwif e Medina (2015) discorrem que modelo é a representação simplificada das interações entre as partes de um sistema real se aproximando do verdadeiro comportamento desse sistema, mas sempre mais simples que o sistema real.

Loureiro (2009) relata que o comportamento de boa parte dos sistemas reais é complexo, e essa complexidade segundo o autor reside nas interações entre os diferentes agentes do sistema, de modo que ações isoladas se propagam para todo o sistema.

Portanto, o estudo de apenas uma variável de interesse, por exemplo, se torna cada vez mais difícil à medida que pequenas alterações nesta provocam interações e mudanças em outras variáveis do sistema, deixando assim a interpretação e a análise dos resultados cada vez mais complexa, mas também mais rica (LOREIRO, 2009).

Para Chwif e Medina (2015) há três categorias de modelos: simbólicos, matemáticos e de simulação. Segundo eles o primeiro é a representação de um sistema através de símbolos gráficos de maneira estática, por exemplo, um fluxograma de processo que tem limitações quantitativas e de detalhamento do sistema; já o segundo em sua maioria são estáticos e se utilizam de fórmulas matemáticas para solução de sistemas mais simples e tratáveis analiticamente; enquanto que os modelos de simulação conseguem capturar a dinâmica e aleatoriedade de um sistema mais complexo, permitindo alterar as variáveis e os parâmetros do sistema através de um computador.

Desse modo, simulação é o processo de modelar computacionalmente um sistema real, e conduzir experimentos com este modelo com o propósito de entender seu comportamento possibilitando a análise antecipada, assim, facilitando a verificação e auxiliando o processo de tomada de decisão, uma vez que a modelagem computacional fornece resultados para uma análise mais detalhada acerca da dinâmica do sistema (FREITAS FILHO, 2008).

Pode-se afirmar também que simulação é a tradução da realidade para um ambiente sob controle, no qual seu comportamento pode ser estudado sob as mais variadas condições, sem riscos físicos para o mundo real ou o envolvimento de custos elevados, além disso a identificação de gargalos pode ser facilmente obtida, inclusive, visualmente (MONTEVECHI et al., 2007).

A construção de um modelo aproximado da realidade permite a operação dele diversas vezes criando diversos cenários, analisando então seus resultados, com intuito que seja melhor compreendido, manipulado, controlado e avaliado o cenário que traz um melhor desempenho em relação ao sistema modelado atual (MOREIRA, 2013). E ainda, modelos simulados permitem uma análise à medida que novas alterações são empregadas no sistema. Porém, as simulações não possibilitam a busca pela solução ótima (FREITAS FILHO, 2008).

De maneira que para Santos (2017) a legitimidade dos modelos de simulação está relacionada com seus elementos (procedimentos, equipamentos e comportamento dos dispositivos) representam para a realidade do sistema de produção, por meio de variáveis globais quantitativas (peças/produtos produzidos, ociosidade e disponibilidade) validadas por meio de testes estatísticos. E ainda para esse autor, a incorporação de indicadores diferentes dos de desempenho econômico podem aumentar essa legitimidade dos modelos de simulação.

Por isso as principais vantagens da simulação relatadas por Freitas Filho (2008) e Miyagi (2006) são:

- Possibilita visualizar novos equipamentos, arranjos físicos, sistemas de transporte e outros, antes de investir em recursos;
- Possibilita testar hipóteses sobre como ou por que certos fenômenos ocorrem no sistema;
- Possibilita controlar o tempo, podendo operar o sistema em vários meses ou anos em questão de segundos;
- Possibilita o estudo de sistemas complexos que contenham elementos estocásticos e não conseguem ser descritos perfeitamente por modelos matemáticos ou resolvidos analiticamente;
- Mais econômico que testar em sistema real;
- Possibilita explorar novos procedimentos operacionais, procedimentos organizacionais sem interromper as operações em curso.

Apesar das vantagens da simulação os quais podem ser aplicados em muitos sistemas de acordo com Chwif e Medina (2015), a simulação conforme Freitas Filho (2008) traz desvantagens como: os resultados são, muitas vezes, de difícil interpretação, uma vez que os modelos tentam captar a variabilidade do sistema; o grande consumo de recurso, principalmente tempo, e ainda, a tentativa de simplificar reduzindo recursos costuma levar a resultados insatisfatórios, entre outros. Mas, segundo Miyagi (2006), essas desvantagens podem ser minimizadas com os avanços na tecnologia dos *softwares* de simulação, os quais cada vez mais desenvolvidos e tornam a simulação uma excelente ferramenta de apoio a tomada de decisão.

# <span id="page-22-0"></span>2.4 TERMINOLOGIA UTILIZADA EM MODELAGEM E SIMULAÇÃO DE SISTEMAS

Para entender e analisar um sistema alguns termos precisam ser conhecidos, por isso Freitas Filho (2008) traz e conceitua: Variáveis de estado; eventos; entidades; atributos; recursos e fila de recursos; atividades; tempo real simulado e tempo de simulação.

> Variáveis de estado: variáveis cujo valores determinam o estado do sistema, e ainda, o conjunto de informações necessárias a compreensão do que está ocorrendo no sistema num dado instante de tempo, por exemplo, o número de pessoas esperando na fila do caixa de um banco;

- Eventos: é uma ocorrência que altera o estado do sistema, de modo que toda mudança de estado é consequência da ocorrência de um evento, ou seja, sempre que ocorre um evento uma variável de estado se altera, por exemplo, uma chegada de clientes no caixa de um banco;
- Entidades: é um objeto que precisa de uma clara e explicita definição, podendo ser dinâmica, movendo-se através do sistema ou estática, servindo a outras entidades, por exemplo, uma peça que se move ao longo do processo é dinâmica, já a estática pode ser uma máquina que serve essa peça;
- Atributos: são as características próprias que individualizam as entidades;
- Recursos: é uma entidade estática que fornece serviços a uma entidade dinâmica, podendo servir uma ou mais entidades dinâmicas, essa quando não puder se apoderar de um recurso solicitado terá que aguardar na fila obedecendo políticas de fila. Os recursos podem ter vários estados, por exemplo, livre ou ocupado;
- Atividades: é uma ação que ocorre dentro do sistema num período de tempo predeterminado, de modo que sua duração não é necessariamente uma constante, podendo ser amostrada por uma distribuição de probabilidade; ao contrário da atividade tem a espera que é um período de tempo sobre o qual não se tem controle;
- Tempo simulado e tempo de simulação: o tempo simulado é o tempo do sistema real coletado, já o tempo de simulação é o tempo necessário para executar o experimento no computador. De acordo com o autor o tempo de simulação, em alguns sistemas, pode ser muito maior que o tempo simulado, por exemplo, sistema contabilizado em dias ou semanas que podem ser simulados para meses ou anos.

Ainda, quando um sistema é modelado é preciso entender como as partes desse sistema interagem além da sua performance. Posto isso, Harrell et al. (2000) relata que para auxiliar o entendimento dessa interação e análise dos resultados é preciso compreender três variáveis do sistema:

- Variáveis de decisão: variáveis independentes através das quais é possível controlar o sistema criando diferentes cenários de modo a conduzir a simulação conforme os objetivos postos;
- Variáveis de resposta: resultados que o sistema fornece em função dos dados de entrada e da interação entre as partes do sistema;

 Variáveis de estado: indicam o estado do sistema em um determinado ponto do tempo.

## <span id="page-24-1"></span>2.5 CLASSIFICAÇÃO DOS SISTEMAS PARA MODELAGEM E SIMULAÇÃO

A classificação dos sistemas para a modelagem e simulação segundo Freitasfilho (2008) é entendida conforme a figura 3. Em que o sistema pode ser dinâmico ou estático; aqueles podem ser determinísticos ou aleatórios, e por fim esse último pode ser discreto ou contínuo.

<span id="page-24-0"></span>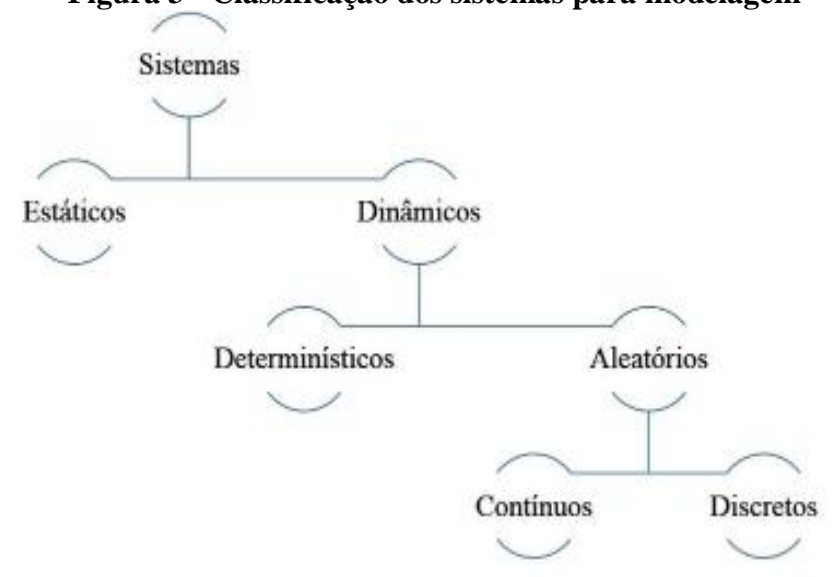

## **Figura 3 - Classificação dos sistemas para modelagem**

**Fonte: Adaptado de Freitas Filho (2008).**

Law (2013) citado por Santos (2017) classifica os modelos de simulações sob três dimensões: em relação ao tempo, ao avanço do tempo e aos resultados.

Em relação a dimensão tempo a simulação para Law (2013) citado por Santos (2017) pode ser:

- Estática: representação do sistema num ponto particular do tempo ou o tempo não é importante;
- Simulação dinâmica: é uma representação de um sistema que evolui ao longo do tempo.

Em relação aos resultados, para Law (2013) citado por Santos (2017), modelo de simulação pode ser:

- Estocástico: quando a incerteza dos valores da variável é determinante no funcionamento do sistema, tendo o modelo uma ou mais variáveis aleatórias representadas por distribuições de probabilidades, que irão reproduzir melhor os valores das variáveis conforme a figura 4 em que entradas randômicas ou aleatórias geram saídas também randômicas ou aleatórias;
- Determinísticos: essa classificação, para Loureiro (2009), são construídos da mesma forma que os estocásticos, porém todos os estados futuros do modelo já estão determinados desde o momento da definição dos dados de entrada e do estado inicial do sistema, ou ainda, aqueles que possuem um conjunto conhecido de entradas produzindo um conjunto único de saídas. De modo que a figura 5 traz a ideia da simulação determinística, ou seja, entradas conhecidas geram saídas conhecidas.

<span id="page-25-0"></span>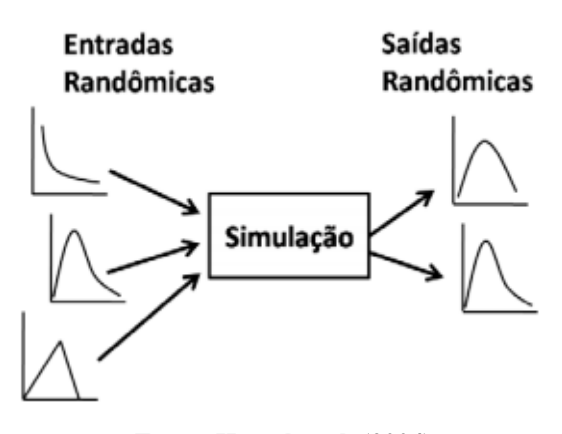

**Figura 4 - Simulação estocástica**

**Fonte: Harrel et al. (2004).**

<span id="page-25-1"></span>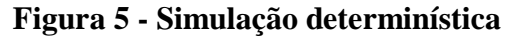

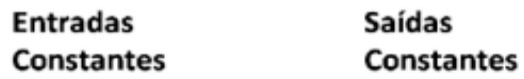

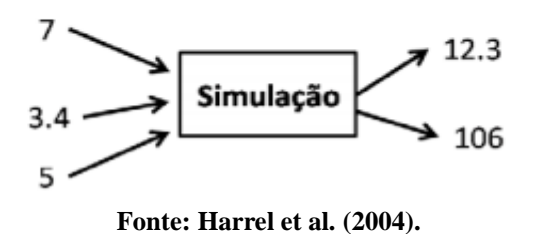

Por fim, em relação ao avanço do tempo aborda que os modelos podem ser contínuos ou discretos:

- Discretos: é aquele em que, conforme Law (2013) citado por Santos (2017), as mudanças do estado do sistema são instantâneas e acontecem apenas durante a ocorrência de eventos;
- Contínuo: é utilizada de acordo com Chwif e Medina (2015) para modelar sistemas cujo estados varia continuamente no tempo. A figura 6 apresenta a diferença de evolução no tempo dos dois tipos de simulação.

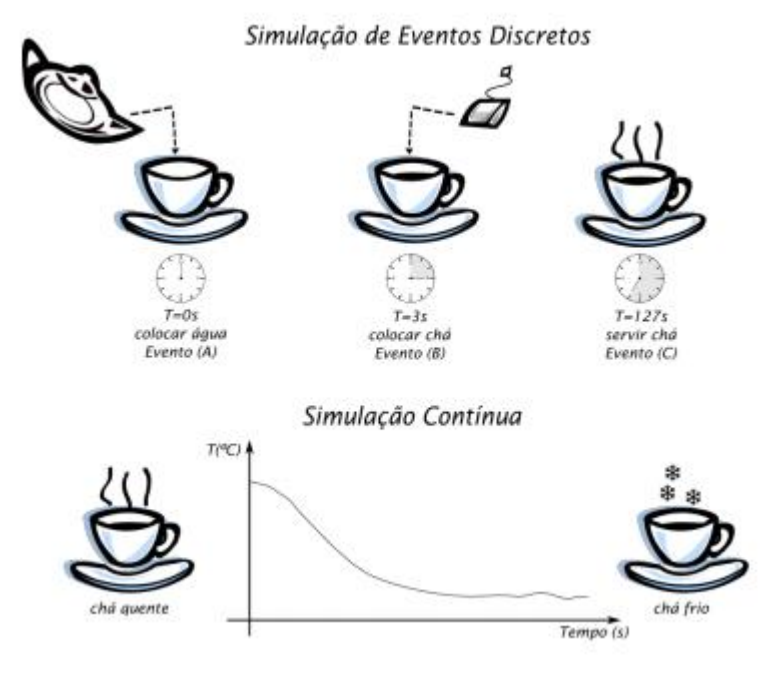

#### <span id="page-26-0"></span>**Figura 6 - Simulação de eventos discretos x Simulação contínua**

**Fonte: Chwif e Medina (2015).**

Por fim, cabe destacar que este trabalho discute a modelagem e simulação computacional de eventos discretos.

## <span id="page-26-1"></span>2.6 MODELAGEM E SIMULAÇÃO DISCRETA DE EVENTOS

Miyagi (2006) afirma que a simulação a eventos discretos é utilizada para análise de sistemas no qual o estado das variáveis muda apenas com a ocorrência de eventos, além disso Loureiro (2009) relata a dependência desse tipo de simulação a uma base de dados abrangentes e detalhada para que a simulação possa ocorrer. E ainda, os elementos que constituem o sistema da simulação de eventos discretos podem ser descritos com entidades, atividades, recursos e controle, eles definem quem, como, onde, quando e como serão processados os modelos (LOUREIRO, 2009).

A figura 7 demonstra um sistema sob a perspectiva da simulação de eventos discretos em que entidades entram no sistema, são processadas por meio dos recursos, num tempo predeterminado e sob controle, isto é, fornecendo informações e decisão lógica a toda operação do sistema para a saída do sistema dessa entidade. Dessa forma, Hillier e Liebermam (2010) discorrem que a simulação de eventos discretos é uma técnica importante, podendo investigar sistemas complexos dotados de elementos estocásticos. De modo que, conforme Loureiro (2014), as características da simulação de eventos discretos o tornam ideal para modelar sistemas que podem ser representados por uma sequência de operações, que apresentem alta variabilidade, definida por uma distribuição de probabilidade.

<span id="page-27-0"></span>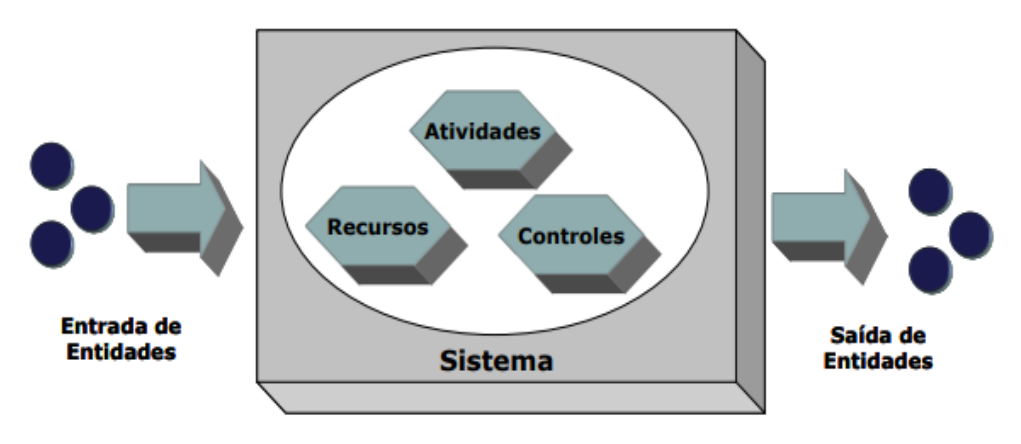

**Figura 7 - Elementos da simulação de eventos discretos**

**Fonte: Harrel et al. (2004).**

De acordo com Robinson (2004) citado por Santos (2017) existem diversos mecanismos para que seja criada a simulação de eventos discretos: baseado em eventos, baseado em atividades, baseado em processo e abordagem das três fases. Sendo esse último, segundo o autor, o mais utilizado em *softwares* comerciais de simulação. Para esse autor a abordagem das três fases classifica os eventos em dois tipos:

> Eventos vinculados (B): são mudanças de estados agendadas para ocorrer em algum ponto do tempo, aplicadas para relatar chegadas ao modelo ou a conclusão de uma atividade. Robinson (2004) citado por Santos (2017) traz um exemplo: o tempo de chegada de peças ocorre a cada 5 minutos e o tempo de processamento é 3 minutos, supondo que uma peça chegou no tempo 10, será previsto um evento de terminar o processamento 3 minutos depois. Segundo o autor isso aplica-se mesmo com uma variabilidade do modelo, podendo prever antecipadamente quanto tempo uma atividade especifica terá;

 Eventos condicionais (C): Mudanças de estado que dependem da condição do modelo, por exemplo, um servidor só poderá servir um cliente se existir cliente esperando para ser atendido e se o operador estiver desocupado, de modo que esse evento está relacionado com o início de alguma atividade.

Na figura 8 é apresentado o mecanismo de funcionamento da simulação de eventos discretos baseado na abordagem das três fases. Na fase A de acordo com Chwif e Medina (2015) é medido o tempo de término para todas as atividades em progresso, determinando a que termina primeiro, avançando o relógio da simulação para esse instante. Na fase B, segundo esses autores, são executados todos os eventos do tipo vinculado programados para o tempo atual do relógio de simulação. Na fase C são checadas as condições para ocorrência de eventos do tipo condicional sendo executadas aquelas em que as condições sejam atendidas.

Para Santos (2017) eventos condicionados podem desencadear em condições de maneira que outros eventos condicionados possam ocorrer, por isso, conforme esse autor, a simulação continua até que não exista mais esse tipo de evento. Finalizando, a simulação pode ser encerrada gerando relatórios ou pode retornar a fase A.

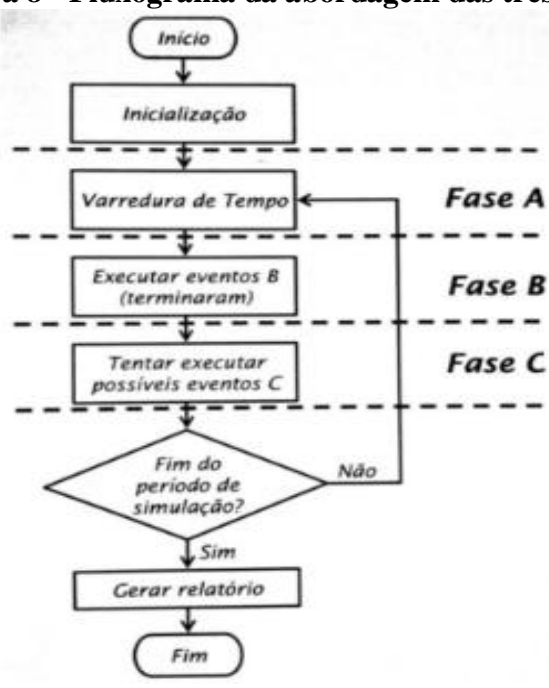

<span id="page-28-0"></span>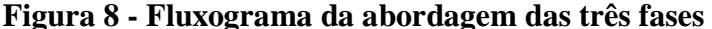

**Fonte: Chwif e Medina (2015).**

A partir do funcionamento da simulação de eventos discretos Santos (2017) afirma que é possível combinar componentes de um modelo para construir sistemas em softwares de simulação.

#### <span id="page-29-0"></span>**2.6.1 Componentes de um modelo de simulação de eventos discretos**

Santos (2017) discorre que o modelo de simulação de eventos discretos possui um conjunto de componentes em uma organização lógica são eles:

- Estado do sistema: variáveis para descrever o sistema num instante particular;
- Relógio de simulação: uma variável que retorna o tempo atual da simulação;
- Lista de eventos futuros: compreende os instantes de tempo e eventos que ocorrerão no futuro, durante a execução da simulação;
- Contadores estatísticos: variáveis utilizadas para armazenar informações estatísticas sobre o desempenho do sistema;
- Rotina de inicialização: um subprograma usado para iniciar a simulação no tempo zero;
- Rotina de tempo: um subprograma que consulta a lista de eventos para verificar qual o próximo evento e avançar o relógio de simulação para o seu instante de ocorrência;
- Rotina de eventos: subprograma que atualiza o estado do sistema e segundo Law (2013) citado por Santos (2017) existe uma rotina de eventos para cada tipo de evento;
- Rotina de biblioteca: conjunto de subprogramas utilizados para gerar observações aleatórias a partir de distribuição de probabilidade definidas no modelo;
- Gerador de relatórios: subprograma que calcula estimativas das métricas definidas no modelo e gera relatórios quando a simulação acaba;
- Programa principal: um subprograma que chama a rotina de tempo para determinar o próximo evento e transferir o controle para a rotina de eventos correspondente, de maneira que esta rotina de eventos é responsável por atualizar o estado atual do sistema.

## <span id="page-29-1"></span>2.7 MÉTODO DE SIMULAÇÃO DE EVENTOS DISCRETOS

Conforme Chwif e Medina (2015) a construção de um modelo de simulação de eventos discretos compõe-se de três grandes etapas: concepção ou formulação do modelo, <span id="page-30-0"></span>implementação do modelo, análise dos resultados do modelo. A figura 9 mostra, de acordo com os autores, os passos para o desenvolvimento do modelo de simulação.

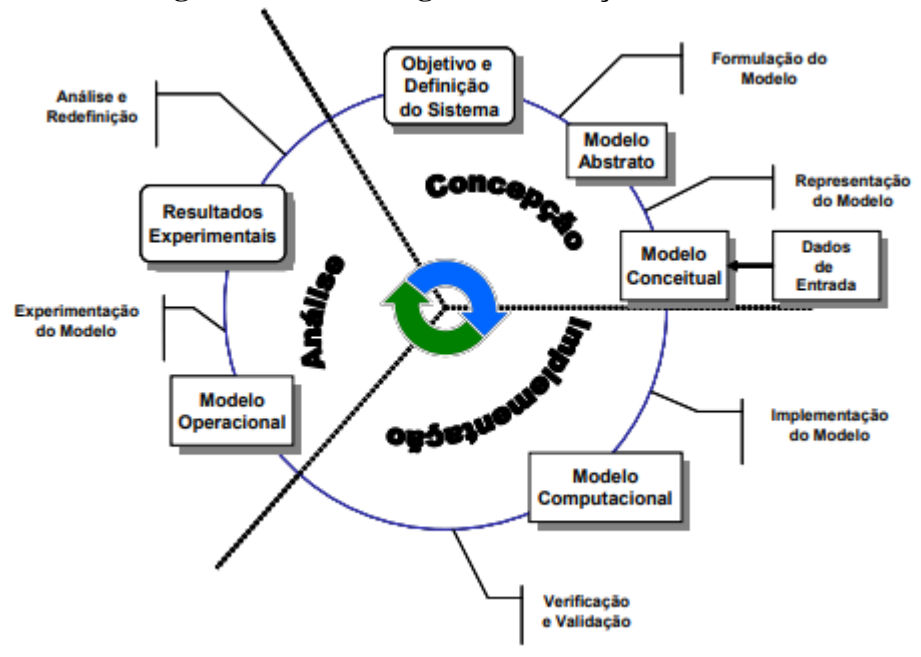

**Figura 9 - Metodologia de simulação discreta**

**Fonte: Chwif e Medina (2015).**

#### <span id="page-30-1"></span>**2.7.1 Concepção ou formulação do modelo**

Na etapa de concepção, de acordo com a figura 9, segundo Chwif e Medina (2015) é preciso formular o problema a ser estudado entendendo claramente o sistema a ser simulado e os objetivos do estudo por meio da discussão do problema com os especialistas. Também esses autores relatam que o escopo do modelo deve ser bem definido, suas hipóteses e o seu nível de detalhamento, esse último para Loureiro (2009) tem que se tomar cuidado para não incluir detalhes irrelevantes ao modelo ocasionando esforços desnecessários sem que traga um aumento na precisão ou nos resultados, isso significa para Chwif e Medina (2015) identificar o que é realmente importante para a modelagem do sistema, criando, assim, um modelo abstrato (aquele que a pessoa tem em mente) representando-o por meio de um modelo simbólico a fim de torná-lo um modelo conceitual para que todos os envolvidos possam entendê-lo com clareza.

Além disso, para Freitas Filho (2008) a formulação do modelo conceitual deve definir os componentes, descrever as variáveis e interações lógicas que constituem o sistema, e ainda, esse autor recomenda que o modelo, inicialmente, seja simples e cresça até alcançar algo mais complexo, abordando todas as suas peculiaridades e características.

Por fim, ainda esse autor relata algumas perguntas que devem ser respondidas na formulação do modelo conceitual são elas: qual a estratégia de modelagem (discreta ou contínua); qual nível de detalhe embarcado no modelo; como o modelo reportará os resultados: relatórios pós simulação ou animações durante a execução; quais níveis de personalização de cenários e ícones de entidades e recursos devem ser implementados; que nível de agregação dos processos (ou de alguns) deve ser praticado; como os dados serão colocados no modelo (manual ou leitura de arquivos). De modo que para Law (1991) citado por Chwif e Medina (2015) a etapa de elaboração do modelo conceitual é o aspecto mais importante no estudo de simulação.

#### <span id="page-31-0"></span>2.7.1.1 Dados de entrada

Mauricio (2013) aborda que dados de entrada também são coletados na fase de concepção. Conforme Loureiro (2009) e Mauricio (2013) a coleta de dados pode ocorrer de maneira paralela ao modelo conceitual agregando ao seu desenvolvimento. Segundo Chwif e Medina (2015) é preciso ter dados adequados para prover o sistema a ser simulado de modo que possibilite apresentar um comportamento estocástico presente nos sistemas reais, isso é alcançado segundo Freitas Filho (2008) com a utilização de distribuições de probabilidades como forma de representar o comportamento das variáveis aleatórias presentes nos sistemas, por exemplo, o tempo gasto por uma entidade passar pelo sistema.

E para Yamada (2004) citado por Chin (2010) a coleta de dados pode ser feita de diversas formas: dados históricos, medições *in loco*, entrevistas com operadores e projetistas do sistema. Na maioria dos casos para Freitas Filho (2008) são coletados uma amostra da população de interesse para a simulação, que sejam representativas do universo. Esse autor considera que após os dados serem coletados é realizado o tratamento dos dados cujo propósito é tornar compreensível as informações contidas neles.

## <span id="page-31-1"></span>2.7.1.1.1 Tratamento de Dados

De acordo com Freitas Filho (2008) após os dados serem coletados é realizado o tratamento deles cujo propósito é tornar compreensível as informações contidas neles.

Para Chwif e Medina (2015) é nessa fase que se calcula por meio, por exemplo, do software *Input Analyzer* do *software* do Arena® as medidas de posição (média, mediana, moda) e de dispersão (variância, amplitude, coeficiente de variação entre outros) da variável aleatória em estudo.

Assim, segundo Freitas Filho (2008) é construída a distribuição de frequência dos dados através das classes e suas frequências e representados graficamente por meio de histograma de variáveis discretas ou contínuas, de modo a determinar o tipo de distribuição de probabilidade que se adequa a cada conjunto de dados, comparando com curvas de distribuição padronizada.

Chiwif e Medina (2015) relatam que o último processo é realizar o teste de aderência, a fim de ser verificado se a distribuição é estaticamente adequada para representar os dados coletados e apresenta dois testes clássicos de aderência: teste do qui-quadrado  $(\chi^2)$  e o teste Kolmogorov- Smirnov.

Conforme Paula Junior (2016) o teste do qui-quadrado é um teste que consiste em comparar os dados obtidos experimentalmente com os dados esperados segundo uma lei probabilística. Se aplicam para Freitas Filho (2008) tanto a variáveis aleatórias discretas quanto a contínuas e não se aplicam a amostras com menos de 20 dados.

De acordo com Naghettini & Pinto (2007) citado por Paula Junior (2016) a estatística do teste: é:

$$
\chi^2 = \sum_{i=1}^k \frac{(oi - Ei)^2}{Ei}
$$
 (1)

Onde, *Oi* é a frequência observada na classe i e *Ei* é a frequência esperada na classe i.

Para Freitas Filho (2008) pode-se demonstrar que  $\chi^2$  segue, aproximadamente, a distribuição Qui-quadrado com  $v = K - 1 - P$ , em que P é o número de parâmetros da distribuição sob hipótese, dessa forma as seguintes hipóteses devem ser testadas segundo Paula Junior (2016):

H<sub>0</sub> : a variável aleatória x se ajusta a distribuição de probabilidade sob hipótese;

 $H_1$ : a variável aleatória x não se ajusta a distribuição de probabilidade sob hipótese.

Para decidir segundo Freitas Filho (2008) é comparado o valor calculado na equação 1 com os valores críticos da distribuição  $\chi^2 \alpha_{k-1-p}$  em que esses valores críticos são obtidos através da tabela da distribuição qui-quadrado. A hipótese nula H<sub>0</sub> é rejeitada quando  $\chi^2 > \chi^2 \, \alpha_{\text{.}k-1-p}.$ 

Já o teste Kolmogorov – Smirnov (KS), para Freitas Filho (2008), serve para testar se determinada distribuição amostral segue uma distribuição de probabilidade, sendo aplicáveis apenas as variáveis aleatórias contínuas e para um conjunto de dados de qualquer tamanho.

Para esse autor o teste é feito a partir da diferença das probabilidades acumuladas das distribuições observadas e teóricas D conforme equação 2, em que o valor máximo dessa diferença calculado entre as K classes é comparado ao valor crítico  $D_c$  tabelado para os níveis de significância 1%, 5% e 10%. Caso  $D > D_c$  rejeita-se a hipótese H<sub>0</sub> caso contrário aceita a hipótese nula de que os dados seguem a distribuição sob hipótese ao nível de significância.

H0: os dados seguem a distribuição sob hipótese;

H1: os dados não seguem a distribuição sob hipótese.

$$
D = \max |f(x) - S(x)| \tag{2}
$$

Onde f (x) é a função acumulada observada e S (x) função acumulada teórica.

Por fim, cabe destacar, conforme Freitas Filho (2008), que a escolha de qual dos dois testes deve-se usar relaciona-se a dois fatores: o tipo de variável aleatória de estudo e o tamanho da amostra devem ser levados em conta.

#### <span id="page-33-0"></span>2.7.1.2 Implementação do modelo

Na fase de implementação, de acordo com Mauricio (2013) e Chwif e Medina (2015) o modelo conceitual é transformado em um modelo computacional, ou seja, em uma linguagem que o *software* de simulação possa entender, iniciando a programação do sistema. A etapa da metodologia de simulação que os programadores mais empregam seus tempos em um projeto de simulação é na construção do modelo computacional (TAKO; ROBINSON, 2010).

Uma vez obtido o modelo computacional Mauricio (2013) expõe que ele deve ser comparado ao modelo conceitual para avaliar se ele atende aos objetivos estabelecidos na fase de concepção.

#### <span id="page-33-1"></span>**2.7.2 Verificação e validação**

Chwif e Medina (2015) dizem que para validar o modelo computacional resultados devem ser gerados, constatando se o modelo é uma representação precisa da realidade. Esses autores relatam que esse processo de validação está presente em todo o ciclo da simulação, ou seja, é um processo contínuo. Já a verificação, para esses autores, está relacionada ao modelo computacional e ligada ao modo como o modelo é implementado.

A figura 10, para Chwif e Medina (2015), demonstra a conceituação da validação e verificação. Inicialmente para esses autores há um dado mundo real, um sistema real a ser representado; criando-se um modelo conceitual que é chamado de modelagem, de maneira que é preciso validar se o modelo conceitual criado é adequado para representar o problema investigado na realidade. Em seguida, segundo Chwif e Medina (2015) é implementado o modelo conceitual em algum *software* de simulação, de modo que após essa etapa é preciso verificar se o comportamento do modelo está representando o modelo conceitual corretamente. Após a verificação, o modelo é considerado operacional e pode ser experimentado, assim realizados os experimentos e obtendo os resultados a partir do modelo computacional, a fim de se observar se os resultados são condizentes com o mundo real, ou seja, se consegue representar adequadamente o mundo real.

<span id="page-34-0"></span>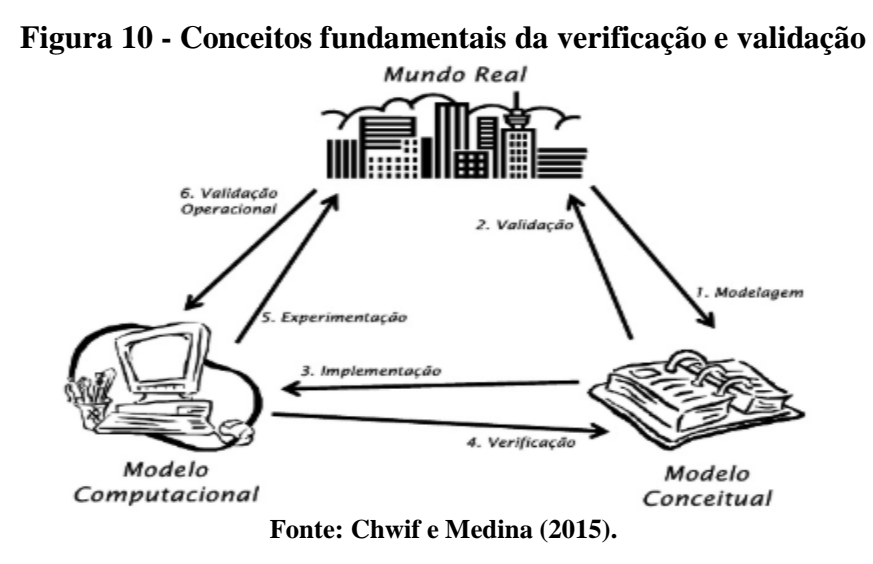

#### <span id="page-34-1"></span>**2.7.3 Experimentação e análise do modelo**

Chwif e Medina (2015) relatam que após a validação e verificação o modelo está pronto para a realização dos experimentos dando origem ao modelo operacional. A fase de experimentação para Law (2003) citado por Gabbi (2016) é o momento em que questões táticas, como o comprimento da simulação, número de repetições para que se obtenha um intervalo de confiança, serão alinhados para a condução de experimentos projetados, de modo que os resultados irão ser analisado e documentados. Assim, segundo Chwif e Medina (2015) caso o resultado da simulação não seja satisfatório, ou seja, não solucione o problema proposto ele pode ser modificado e o ciclo da figura 9 é reiniciado.

## <span id="page-34-2"></span>2.8 ÁREAS DE APLICAÇÃO DA SIMULAÇÃO DE EVENTOS DISCRETOS

Freitas Filho (2008) aborda que a experimentação de modelos de simulação objetiva apoiar a solução de um problema exposto e traz três razões para experimentar com modelos de simulação, as quais segundo o autor são:

- O sistema real ainda não existe: simulação usada para planejar o futuro sistema;
- Experimentar como o sistema real é dispendioso: o modelo poderá indicar benefícios de se investir, com menos custos, em um novo equipamento, por exemplo;
- Experimentar como o sistema real não é apropriado: melhoria no planejamento do sistema.

Dessa forma, diante das razões de se aplicar a simulação de eventos discretos, Hillier e Liebermam (2010) e Chwif e Medina (2015) discorrem sobre algumas categorias importantes de aplicação da simulação de eventos discretos: projetos e operações em manufatura, modelagem de transporte e tráfego, aplicações médicas e em diversas áreas de serviço: bancos, restaurantes experimentando como o sistema real não é apropriado ou dispendioso.

Ademais, Gomes Neto, Oliveira e Andrade (2014) abordam em seu estudo que a modelagem e simulação vem sendo utilizada em diversos setores com o intuito de compreender sistemas, simular cenários, identificar gargalos dentre outras utilizações.

Nesse sentido, Lira Junior, Medeiros e Sena (2012) utilizaram da simulação computacional no software Arena® para entender o processo produtivo atual de uma indústria ceramista e assim verificaram onde se encontrava o gargalo do processo. De modo que a simulação foi uma eficiente ferramenta para identificar o problema e auxiliar a tomada de decisão para melhoria do sistema atual e redução dos desperdícios.

Guimaraes e Pizzolato (2013) utilizam a simulação computacional aplicada num processo produtivo de uma indústria de produtos de vedações (com auxílio do software Arena®), de modo que analisaram o cenário atual visualizando as limitações, ociosidades, gargalos e a partir dessas informações propuseram um cenário para aperfeiçoar o fluxo produtivo verificando ao final que o cenário proposto através da simulação melhoraria a eficiência na linha produtiva auxiliando a tomada de decisões sobre a implementação na prática desse novo cenário.

Bratti et al. (2016) aplicaram a simulação computacional ao processo produtivo (com auxílio do *software* Arena®) na área de desossa de um frigorifico bovino verificando o fluxo de produção atual do setor e com os resultados gerados pelo software propuseram uma um novo fluxo para aumento da eficiência produtiva. Esses autores consideraram a simulação como uma boa técnica para tratar de problemas relacionados ao fluxo do setor, devido ao baixo custo para visualizar o comportamento das atividades.
Alberti et al. (2014) apresentam uma simulação de um processo produtivo de uma fábrica de colchões com auxílio do *software* Arena®. Esses autores relatam que esse *software*  permite uma rápida identificação de melhorias, identificando pontos críticos e criando cenários alternativos para ganhos no sistema produtivo e balanceamentos da produção auxiliando os tomadores de decisão.

# 2.9 *SOFTWARES* DE SIMULAÇÃO

De acordo com Sakurada et al. (2009), há no mercado uma grande pluralidade de *softwares* de simulação, alguns específicos para determinados processos, outros de caráter mais generalista; o que favorece a aplicação da simulação de uma forma geral. Ainda segundo esses autores, diante dessa grande variedade de *softwares* cria-se uma competição entre as empresas fazendo com que elas lancem cada vez mais facilidades como ferramenta de suporte a modelagem, minimizando assim as desvantagens citadas na modelagem de simulação.

#### **2.9.1** *Software Arena®*

O *software* de simulação Arena® é o mais utilizado para simulação de eventos discretos no mundo (ROCKWELL AUTOMATION, 2018).

Este programa apresenta um ambiente gráfico integrado de simulação, que contém todos os recursos para modelagem, animação, análise estatística e análise de resultados e utiliza a abordagem por processos para execução da simulação (SILVA; PINTO e SUBRAMANIN, 2007). Essa técnica de simulação pode ser considerada uma situação em que elementos estáticos, formando um ambiente bem definido com suas regras e propriedades, interagem com elementos dinâmicos, que fluem dentro desse ambiente.

Segundo Prado (2004), o Arena® é composto por um conjunto de blocos (ou módulos) utilizados para se descrever uma aplicação real e que funcionam como comandos de uma linguagem de programação.

Conforme Silva, Pinto e Subramanin (2007), os elementos básicos da modelagem no Arena® são: as entidades que representam as pessoas, objetos e outros que se movem ao longo do sistema; as estações de trabalho que demonstram onde será realizado algum serviço ou transformação, e por fim, o fluxo que representa os caminhos que a entidade irá percorrer ao longo de estações.

Assim, para Prado (2004) a montagem do modelo no Arena®, deve inicialmente construir um desenho com o sistema que se quer simular constituindo de estações de trabalho, entidade e fluxo entre as estações.

Segundo Fiorini (2016) os conjuntos de ferramentas do Arena® recebem o nome de *Templates,* e ainda, os mais conhecidos pelos usuários são o *Advanced Process, Advanced Transfer* e *Basic Process*, os quais contém os módulos de fluxogramas e de dados mais básicos de modelagem. Sendo o *template Basic Process* o que apresenta os principais módulos para a construção no Arena®. Além disso, existe a área onde ocorre a simulação (área maior da figura 11).

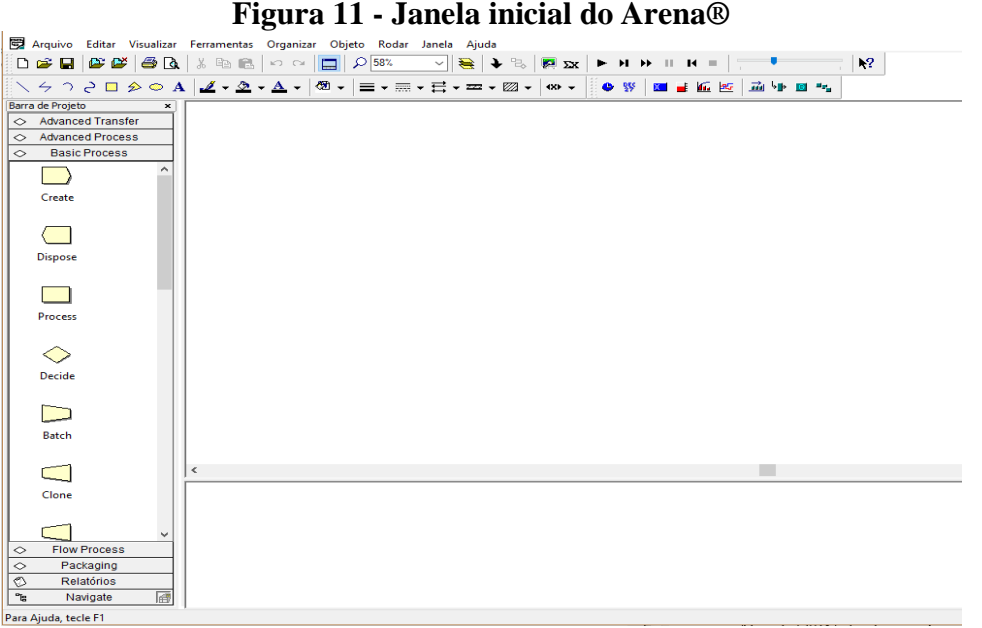

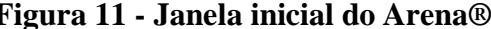

**Fonte: Elaborado pelo autor (2019).**

Para Bem (2013) os Relatórios (Reports) gerados pelo Arena® são expostos em outra tela em que podem ser encontrado os resultados da aplicação do modelo, bem como o detalhamento de diversos dados, e é através desta tela que as soluções podem ser encontradas.

Freitas Filho (2008) citado por Bem (2013) aborda ferramentas de análise de dados como o *Input Analyzer.*

### *2.9.1.1 Input Analyzer*

Analisador de dados de entrada permite analisar dados reais do funcionamento do processo e escolher a melhor distribuição estatística que se aplica a eles (BEM, 2013).

De acordo com Freitas Filho (2008) essa ferramenta tem o intuito de identificar a distribuição teórica de probabilidade por meio de testes de aderência, de modo que após inserir os dados no *Input Analyzer* é obtida a função de probabilidade que melhor descreve os tempos e que deve ser empregada na simulação.

Essa ferramenta utiliza, segundo Silva e Magalhães (2005), dois testes de aderência o qui-quadrado e o Kolmogorov Smirnov e seus respectivos *p-value* com a finalidade de promover uma melhor análise dos ajustes entre as distribuições.

De maneira que, para Kelton (2002) *p-value* dos testes indica a probabilidade de a distribuição sugerida ser a que melhor representa os dados em análise, ou seja, quanto maior o *p-value* melhor é a aderência dos dados àquela distribuição sugerida pela ferramenta.

#### 2.10 ASSOCIAÇÕES DE COLETA SELETIVA E TRATAMENTO

A empresa a ser estudada neste trabalho é uma associação que presta serviço de coleta seletiva e posterior pré-beneficiamento dos materiais.

Faz-se necessário, inicialmente, destacar que resíduos sólidos, segundo a Associação Brasileira de Normas Técnicas – ABNT (2004) são resíduos no estado sólido e semissólido que resultam da atividade de origem industrial, doméstica, hospitalar, comercial, entre outros.

De forma que para Gouveia (2012) é preciso buscar um manejo adequado dos resíduos sólidos, os quais são cada vez mais necessários devido a alterações no estilo de vida e os modos de consumo da população, na busca de minimizar os impactos negativos ao ambiente e a saúde da população, interceptando o ciclo tradicional de manejo que destinam os resíduos aos lixões sem nenhum tratamento.

De acordo com esse autor esse manejo adequado conta com um marco legal que reúne princípios, objetivos, instrumentos e diretrizes para a gestão dos resíduos sólidos a lei nº 12.305 - Política Nacional de Resíduos Sólidos - sancionada em 2010 que traz, entre outras, a implantação de coleta seletiva nos municípios para uma melhor gestão dos resíduos, de modo que segundo essa lei deve haver uma responsabilidade compartilhada entre o poder público, o setor empresarial e a coletividade para as ações voltadas para essa boa gestão de resíduos possam ser concretizadas.

Assim, coleta seletiva é a coleta diferenciada de resíduos que foram previamente separados segundo a sua constituição ou composição (BRASIL, 2018). E ainda, resíduos com características similares que são separados pelo gerador (cidadãos, empresas, comércio, unidades de saúde, indústrias) e disponibilizados para a coleta separadamente.

Segundo Grimberg & Blauth (1998) e Ibam (2001) citados por Conke e Nascimento (2018) a coleta seletiva não é apenas um recolhimento diferenciado dos resíduos e sim um ciclo que se inicia com a geração e descarte do resíduo, sendo completado pela reutilização e reaproveitamento do material reciclável num processo produtivo.

De modo que para Portela (2017) o recolhimento pode ser feito: porta a porta em que pode ser realizado por associações ou cooperativas de catadores de materiais recicláveis e segundo Brasil (2018) é o tipo de coleta realizada através de caminhões ou veículos os quais recolhem os resíduos separados pela população e comércio em geral; e existe a coleta por pontos de entregas voluntárias (PEVs) pontos estratégicos para o descarte pela população e recolhimento pelas associações ou cooperativas. Dessa maneira, Filho (2008) aponta que é importante o apoio de empresas ou do Estado para proporcionar uma estruturação e organização das associações e cooperativas, além do apoio e conscientização de toda a sociedade a fim de viabilizar a coleta seletiva.

Consoante Brasil (2018) a Política Nacional de Resíduos Sólidos estabeleceu a segregação, nos municípios, entre resíduos recicláveis secos e rejeitos, porém há também os resíduos orgânicos. Os primeiros são compostos por metais (aço e alumínio), papel, papelão, tetrapak, diferentes tipos de plástico e vidro, já os rejeitos são resíduos não recicláveis, por exemplo, resíduos de banheiro e resíduos de limpeza e por último os resíduos orgânicos os quais são restos de alimentos e resíduos de jardim, folhas secas, por exemplo.

Conke e Nascimento (2018) relatam que esses materiais recolhidos na coleta seletiva, principalmente, pelas associações ou cooperativas são destinados ao tratamento realizados por elas em que há a triagem dos materiais separando-os em seus três tipos: os resíduos orgânicos podem ser destinados para a compostagem para virarem adubo ou têm uma destinação apropriada, para esses autores é importante destacar que esse tipo de resíduo não deve ser misturados aos resíduos recicláveis secos de modo a não prejudicar a sua reciclagem.

Os recicláveis secos são triados (recuperados) que, para Conke e Nascimento (2018), é uma separação em seus diversos subtipos, de maneira que é destacado por esses autores que na triagem deles pode haver materiais que estão em mau estado ou não possuem mercado para reutilização, sendo considerados rejeitos e levados para disposição final em locais definidos.

Já com os recicláveis, de acordo com Conke e Nascimento (2018), após a divisão em subtipos é realizado um beneficiamento preliminar com atividades de prensagem, ou seja, são compactados em volumes e viram fardos e enviados a unidades recicladoras as quais transformam os materiais recebidos através de operações industriais, modificando as suas características físicas para aprimorar suas propriedades reinserindo–os no ciclo produtivo como insumos/ matérias – prima ou novos materiais.

Franco Filho (2008) aborda a atividade de reciclagem estritamente relacionada com a coleta seletiva, sendo que para Silva (2014) elas são uma alternativa de tratamento adequado para enorme quantidade de resíduos gerados pela população.

Assim, a Política Nacional de Resíduos Sólidos em seu artigo 8 incentiva a criação e o desenvolvimento de associações e cooperativas. Fonseca et al. (2018) relata a importância delas para coleta seletiva e reciclagem e consequentemente para um manejo adequado dos resíduos sólidos e um desenvolvimento sustentável.

# **3 METODOLOGIA**

Na compreensão de Silva e Menezes (2005), do ponto de vista da abordagem do problema, a pesquisa quantitativa considera aquilo que pode ser quantificável, o que significa traduzir em números informações a fim de classificá-las e analisá-las utilizando recursos e técnicas estatísticas, de modo que seja formulada hipóteses e classificada a relação entre as variáveis para se obter um melhor resultado, portanto este trabalho se enquadra nessa abordagem, já que utiliza de números e técnicas estatísticas para análise e interpretação do sistema proposto.

Do ponto de vista dos objetivos, Gil (2002) define pesquisa descritiva como sendo o registro e a descrição das características de um fenômeno ou população observados por um pesquisador, sem que esse interfira, isto é, observa, registra, analisa e ordena os dados sem manipulá-los. Dessa maneira, este trabalho é uma pesquisa descritiva uma vez que para aplicação da simulação e interpretação dos resultados é preciso coletar os dados.

Para Cauchik Miguel (2012) do ponto de vista do procedimento técnico modelagem quantitativa são modelos (representações de uma situação ou realidade) abstratos descritos em linguagem computacionais que usam de técnicas analíticas (matemática, estatística) e experimentais (simulação) para calcular valores numéricos das propriedades do sistema e analisar os resultados de diferentes ações possíveis no sistema com a intenção de que esses modelos explique pelo menos parte do processo real ou capture parte dos problemas de tomadas de decisão, possibilitando ainda prever estados futuros dos sistema modelados . Portanto, este trabalho se encaixa nesse tipo de procedimento técnico.

Esta modelagem quantitativa foi desenvolvida conforme as seguintes etapas:

- Observações *in loco* do processo produtivo da AGECOLD;
- Coleta de dados de tempos das etapas do processo através de dois cronômetros e uma prancheta durante 20 dias, de segunda a quinta-feira, no horário de 13:00 às 17:00 horas, ordenando os dados obtidos no Excel 2016 de tempos para encher Bags de 1000kg dos 14 materiais recicláveis na esteira, tempos para prensar um fardo dos materiais da esteira e do papelão, tempos de deslocamento da empilhadeira;
- Construção do modelo conceitual a partir dos dados coletados e por meio de criação de fluxograma do processo observado com auxílio do *software Bizagi*

*Modeler* e do *layout* da AGECOLD com auxílio do *software Microsoft Visio 2016;*

- Inferência estatística dos dados coletados por meio da ferramenta *Input Analyzer*  do *software* Arena®;
- Construção do modelo computacional através do *software* Arena®;
- Validação do modelo computacional por meio dos resultados gerados pelo *Software* Arena®;
- Por fim, propostas de melhoria para o sistema por meio de cenários alternativos.

# **4 RESULTADOS E DISCUSSÕES**

## 4.1 CARACTERIZAÇÃO DA EMPRESA

A empresa analisada nesta pesquisa é a Associação dos Agentes Ecológicos de Dourados (AGECOLD) caracterizada como uma associação sem fins lucrativos de pequeno porte localizada em Dourados – MS. Ela realiza a coleta seletiva, separação, pré beneficiamento e venda dos materiais recicláveis para empresas recicladoras, além da destinação correta dos resíduos orgânicos recebidos. Ela é a única associação na cidade que desempenha essas atividades e atua desde 2001 tendo como objetivo a preservação e conservação do meio ambiente.

A coleta e recebimento dos materiais é realizado de duas formas: pelo veículo próprio da empresa e pela Financial Construtora Industrial LTDA. de coleta seletiva.

A coleta realizada pelo veículo da associação atende, basicamente, a área comercial da cidade de Dourados-MS, como lojas e supermercados; coletando, em sua maioria, papelões que são, à medida em que a capacidade do caminhão é atingida, levados para a associação.

Assim, em média 3 vezes diárias o veículo da empresa entrega os materiais recolhidas na associação, dependendo do fluxo das lojas e supermercados.

Além disso, há a entrega diária de Segunda –feira a Sábado de materiais pela Financial Construtora Industrial LTDA. de coleta seletiva, que realiza a coleta em mais de 50 bairros da cidade, em que despeja a quantidade coletada (durante a manhã) em local apropriado na associação à tarde.

Ainda, os materiais não recicláveis são recolhidos pela empresa de coleta de lixo duas vezes por semana e levados para sua destinação apropriada.

Existe também cidadãos que, de forma voluntária, entregam diversos tipos de materiais como livros, papéis, vidros e papelões. E ainda, os colaboradores da associação esclarecem dúvidas da população aos tipos de materiais com que eles trabalham.

### 4.2 CONSTRUÇÃO DO MODELO CONCEITUAL

#### **4.2.1 Formulação do modelo**

Para que o modelo pudesse ser simulado, foi realizada visita ao local a fim de compreender o sistema a partir de entrevistas não estruturadas com os colaboradores e observações para entender o fluxo de trabalho na associação.

Assim, criando o modelo abstrato para elaborar o fluxograma do processo produtivo da empresa, com auxílio do *software Bizagi Modeler*, tornando-o um modelo conceitual.

É importante destacar que são 14 colaboradores que trabalham no processo produtivo da associação, divididos em diferentes etapas do processo, que serão abordadas nos próximos parágrafos.

A rotina de trabalho vai das 07:00 h às 11:00 h da manhã com uma pausa de 30 minutos para descanso e das 13:00 às 17:00 h com uma pausa de 30 minutos para descanso, entre às 11:00 h e 13:00 h ocorre o horário de almoço.

O fluxo produtivo ocorre conforme figura 12.

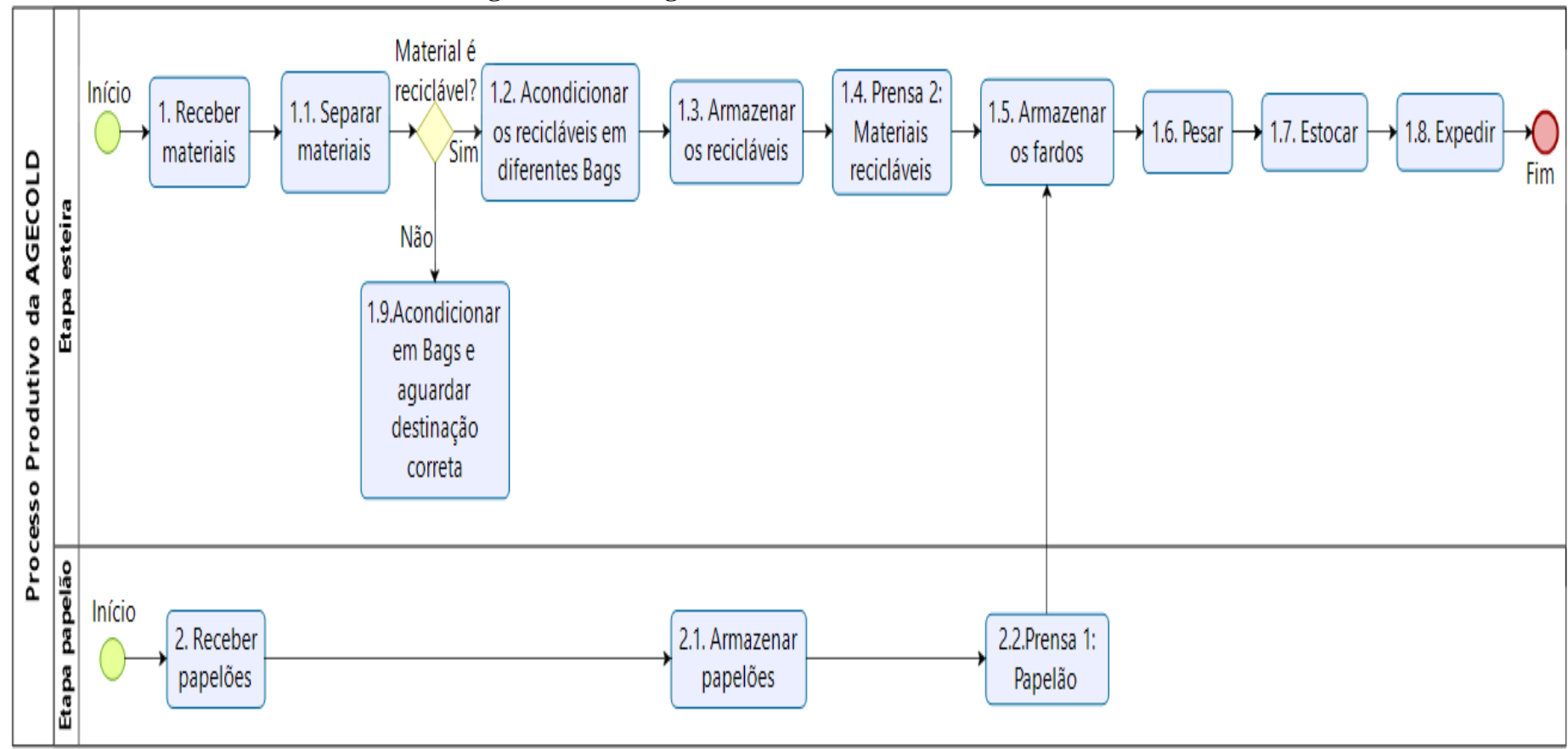

**Figura 12 - Fluxograma Processo Produtivo AGECOLD**

**Fonte: Elaborada pelo autor (2019).**

Inicia-se com a chegada dos materiais tanto pela Financial coleta seletiva, quanto pelo veículo da empresa e são recebidos em locais apropriados

O veículo da Financial descarrega os materiais e segue o fluxo 1 da figura 12. Após os materiais serem recebidos, eles são levados através de uma rampa motorizada, com auxílio de um colaborador que alimenta a rampa manualmente, até uma esteira transportadora motorizada em que os materiais recicláveis são separados e os não recicláveis seguem para uma outra esteira motorizada para serem acondicionados em Bags fora do galpão de trabalho.

É importante destacar que tanto os materiais recicláveis quanto os não recicláveis são acondicionados em Bags, os quais são sacos com capacidade de 1000kgs confeccionados com material de polipropileno de alta resistência.

Na etapa de segregação na esteira (triagem) os sete colaboradores trabalham na atividade de separação (quatro de um lado e três do outro da esteira). E em tese cada colaborador é responsável pela separação de dois materiais, porém essa definição é flexível, desta maneira os colaboradores podem auxiliar uns aos outros a fim de encher as Bags. A triagem acontece em um total de 14 materiais diferentes: cartonagem; garrafas coloridas, brancas, de óleo de cozinha, de óleo de posto; papel colorido, PET branca e verde; plásticos brancos, coloridos e duros; ráfia; tetrapak e lona preta. Além disso, um dos sete colaboradores fica responsável pela parada da esteira quando é solicitado pelos outros por conta da elevada quantidade de materiais na esteira para correta separação, Bags de materiais cheias ou quando a Bag de orgânicos é cheia.

Materiais orgânicos passam pela esteira e depois de percorrer toda ela, o último colaborador da linha, rapidamente, verifica se aquele material que está passando não é reciclável e deixa passar para a esteira dos materiais orgânicos que segue para uma Bag específica fora do galpão de trabalho. Quando aquele último colaborador da linha verifica que a Bag de resíduos atingiu sua capacidade máxima, solicita a parada da esteira e ele juntamente com outro colaborador realizam a retirada e acondicionamento de uma nova Bag para recomeçar os trabalhos na esteira, armazenando a Bag cheia num local definido, de modo que duas vezes por semana a empresa de coleta de lixo faz a retirada desse material com auxílio da empilhadeira da associação a fim de realizar a destinação correta desses materiais.

Com a esteira parada durante a retirada da Bag de material orgânico cheia, introdução de uma vazia e armazenamento da cheia num local definido, os demais colaboradores da esteira ficam aguardando o retorno dos outros dois e separando o acúmulo dos recicláveis que ficaram sobre a esteira.

Quando uma Bag de recicláveis é cheia, o colaborador responsável solicita a parada da esteira e a leva para a área de armazenamento, podendo solicitar ajuda a outro caso a Bag esteja muito pesada.

Já na área de armazenamento, um tipo específico de material é levado para a prensa, por exemplo, PET branco, de maneira que esse processo fica a cargo de um colaborador (responsável pelo processo de prensagem), que leva da área de armazenamento as Bags necessárias (pois em média, são necessários cerca de 7 Bags para formar um fardo prensado) para próximo da prensa. Essa prensa atende somente aos materiais recicláveis separados na esteira.

Depois de prensados os materiais são armazenados logo atrás da prensa e aguardam para serem pesados. Para que possam ser pesados necessitam do auxílio da empilhadeira (a cargo de um colaborador único que é autorizado a realizar essa operação) que leva os materiais já prensados (fardos) um a um até o local da balança e realiza a operação.

Logo após pesado, é marcado o peso em cada fardo, e então a empilhadeira leva o material até a área de estoque final, em que o fardo é colocado sobre *pallet* para que não haja contato direto com o chão. Existe um limite de três fardos na vertical por *pallet*, devido a limitações de altura para uso da empilhadeira dentro do galpão, e no estoque final há uma organização de fardos do mesmo tipo que são armazenados em proximidade, ou seja, PET branco junto ao PET branco, cartonagem com cartonagem e assim para os outros.

Já o veículo da empresa utilizado para coleta, opera com dois colaboradores, segue, normalmente, o fluxo 2 da figura 12, pois percorre as lojas e mercados da cidade coletando, em sua maioria, papelão que são recebidos pela associação em local diferente daqueles materiais entregue pela Financial.

Os papelões têm uma prensa específica dedicada devido à grande quantidade de materiais recebidos, de maneira que são armazenados próximo ao recurso com a finalidade de facilitar o trabalho do colaborador, o qual executa somente essa função.

Depois de prensados os fardos são armazenados juntamente com os outros tipos de materiais a fim de que com a empilhadeira um a um possam ser pesados e identificados com o peso no fardo para em seguida serem estocados sobre *pallets* também com auxílio de uma empilhadeira com limitações de também três fardos na vertical. Encerrando o fluxo com a expedição dos materiais para as empresas recicladoras.

Com o intuito de melhor visualização do fluxo de trabalho da associação já abordado e para atingir os objetivos deste trabalho foi elaborado com auxílio do *software Microsoft Visio 2016* o seu layout atual conforme figura 13.

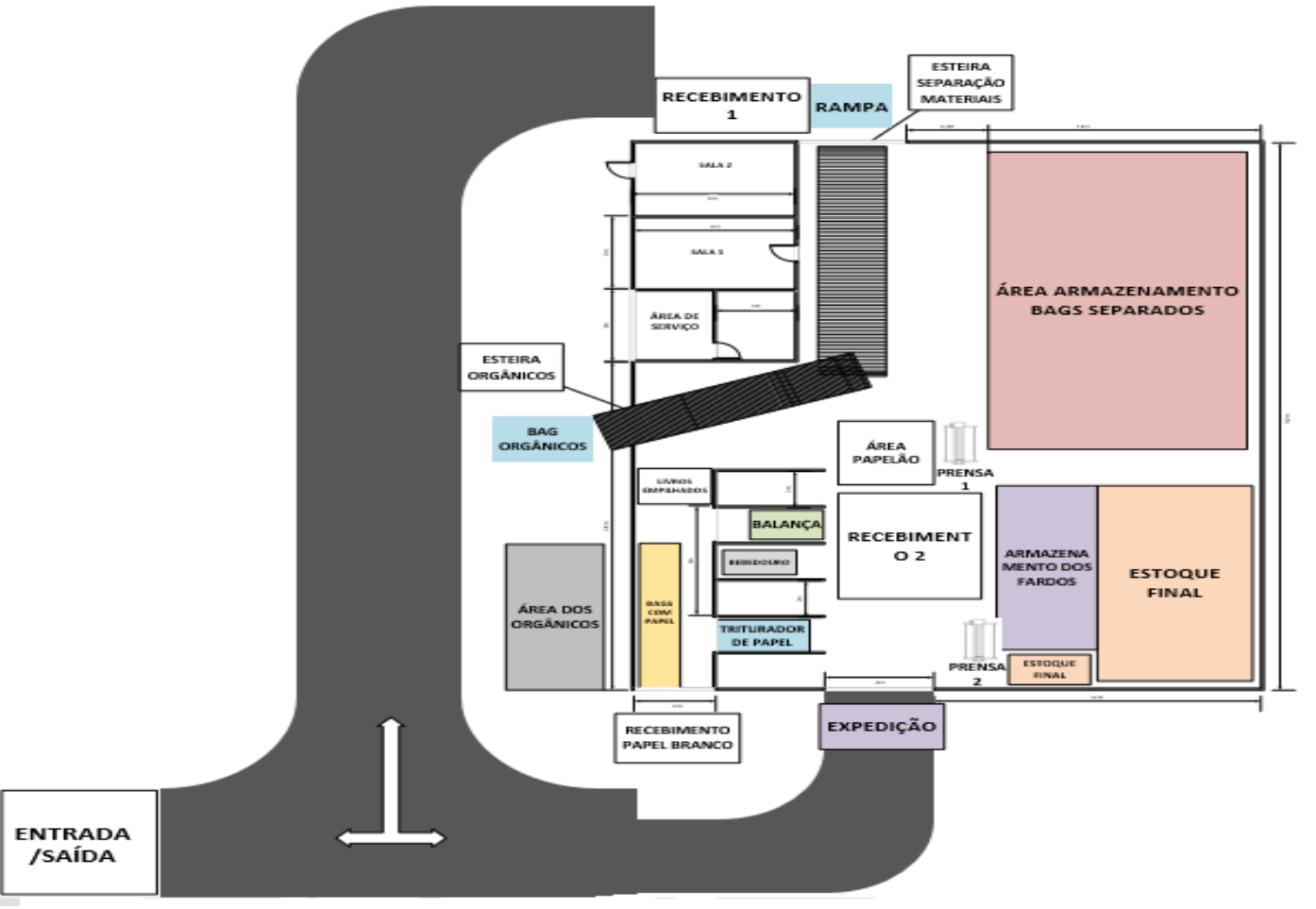

**Figura 13 - Layout atual da AGECOLD**

**Fonte: Elaborada pelo autor (2019).**

O layout atual foi dividido em áreas nas quais os processos ocorrem, em que o Recebimento 1 é o local onde a Financial descarrega diariamente os materiais recolhidos pela cidade, passando pela rampa, alimentada por um colaborador, e seguindo pela esteira sendo separados ou seguindo para a outra esteira, onde serão armazenados na Área dos orgânicos.

A área de armazenamento das Bags separadas é destinada aos recicláveis já separados pelos colaboradores na esteira. O que se percebe pelas observações *in loco* é que não há uma divisão nessa área por materiais do mesmo tipo armazenados juntos e sim uma desorganização.

Esses materiais saem dessa área, são prensados na Prensa 2 e armazenados na área Armazenamento dos fardos seguindo o fluxo já abordado.

Já no Recebimento 2 é descarregado o papelão pelo veículo da empresa e armazenado na Área papelão e prensado na Prensa 1 e depois os fardos são destinados também a área de Armazenamento dos fardos.

Depois de já pesados é que os fardos passam para a área de estoque final, em que estão prontos para serem expedidos.

Além disso, existe uma área em que a empresa recebe papéis e livros (Recebimento papel branco), aqueles são acondicionados em Bags para posteriormente passar pelo triturador e serem prensados na Prensa 2 e os livros são empilhados com o intuito de verificar se poderão ter utilidade ou serem rasgados e passar pelo processo do papel. Essa área fica a cargo de um colaborador.

## 4.3 COLETA E ANÁLISE DOS DADOS COLETADOS

Com a finalidade de atingir o objetivo deste trabalho foram coletados dados no período de 29/10/2018 a 30/11/2018 totalizando 20 dias não consecutivos de visitas no período vespertino.

Dados relativos a quais materiais a associação processa, tempos desses materiais nas diferentes partes do processo produtivo, distâncias entre as áreas, pesos dos fardos prensados serão relatados.

Os materiais que a associação recebe e processa são aqueles que podem ser reinseridos num processo produtivo, ou seja, os recicláveis, que estão listados no quadro 1.

| Material                |
|-------------------------|
| Cartonagem              |
| Garrafa colorida        |
| Garrafa branca          |
| Garrafa óleo de cozinha |
| Garrafa óleo de posto   |
| Papel branco            |
| Papel colorido          |
| PET branco              |
| PET verde               |
| Plástico branco         |
| Plástico colorido       |
| Plástico duro           |
| Ráfia                   |
| Tetra Pak               |
| Lona Preta              |
| Papelão                 |

**Quadro 1 - Materiais recicláveis e processados pela AGECOLD**

**Fonte: Elaborado pelo autor (2019).**

É importante, inicialmente, estabelecer para o modelo uma porcentagem de entrada de cada material que passa pela esteira, conforme tabela 1.

De modo que, segundo dados históricos da empresa cerca de 10% da quantidade que entra para separação é material orgânico, ou seja, 90% são de materiais recicláveis que serão reaproveitados. O produto final da associação são fardos prensados e pesados, sem nenhum tipo de tratamento específico, de modo que é importante avaliar a agregação de valor nesse início do processo da reciclagem, como, por exemplo, um tratamento químico dos materiais e utilização de trituradores de papéis com o intuito de ter um maior retorno financeiro.

E para saber a quantidade desses tipos de materiais que são processados na empresa foi coletado a média em quilogramas de materiais pesados dos 4 meses anteriores e a partir disto foi possível calcular a quantidade de resíduo inseridos no processo.

Portanto a tabela 1 mostra o percentual de entrada de cada material na esteira de acordo com a sua saída.

| Material                            | Julho | Agosto |       |       |          | Setembro Outubro Média (kg/mês) Frequência relativa |  |  |
|-------------------------------------|-------|--------|-------|-------|----------|-----------------------------------------------------|--|--|
| Cartonagem                          | 4017  | 1564   | 3076  | 3523  | 3045     | 25,2%                                               |  |  |
| Papel colorido                      | 3007  | 1898   | 1113  | 1250  | 1817     | 15,0%                                               |  |  |
| Material orgânico                   | 1158  | 1122   | 1392  | 1195  | 1216,75  | 10%                                                 |  |  |
| Ráfia                               | 998   | 1422   | 1305  | 966   | 1172,75  | 9,7%                                                |  |  |
| Plástico branco                     | 982   | 617    | 1130  | 1884  | 1153,25  | 9,5%                                                |  |  |
| <b>PET</b> branco                   | 620   | 497    | 352   | 1418  | 721,75   | 6,0%                                                |  |  |
| Plástico colorido                   | 519   | 660    | 978   | 470   | 656,75   | 5,4%                                                |  |  |
| Plástico duro                       | 594   | 399    | 525   | 758   | 569      | 4,7%                                                |  |  |
| Garrafa branca                      | 437   | 552    | 119   | 760   | 467      | 3,9%                                                |  |  |
| Garrafa colorida                    | 451   | 375    | 159   | 377   | 340,5    | 2,8%                                                |  |  |
| Tetra Pak                           | 442   | 151    | 373   | 364   | 332,5    | 2,7%                                                |  |  |
| Garrafa óleo posto                  | 296   | 291    | 248   | 181   | 254      | 2,1%                                                |  |  |
| <b>PET</b> verde                    | 117   | 168    | 136   | 192   | 153,25   | 1,3%                                                |  |  |
| Garrafa óleo cozinha                | 107   | 90     |       | 222   | 104,75   | 0,9%                                                |  |  |
| Lona Preta                          |       |        |       | 372   | 93       | 0,8%                                                |  |  |
| <b>TOTAL</b>                        | 13745 | 9806   | 10906 | 13932 | 12097,25 | 100,0%                                              |  |  |
| Fonte: Elaborada pelo autor (2019). |       |        |       |       |          |                                                     |  |  |

**Tabela 1 - Média (em kg) da expedição dos materiais classificados**

O número de Bags necessárias para formar um fardo de cada material está apresentado na tabela 2.

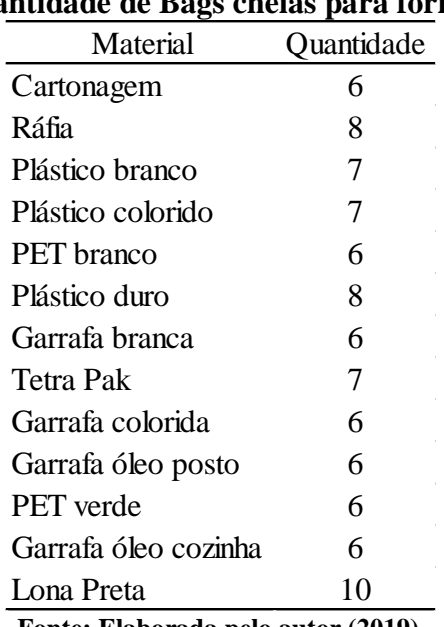

# **Tabela 2- Quantidade de Bags cheias para formar um fardo**

**Fonte: Elaborada pelo autor (2019).**

É sabido que os materiais da esteira precisam formar certa quantidade de Bags cheias a fim de seguir para a prensa e formar um fardo. É importante salientar que esses valores são valores médios fornecidos pelo histórico da empresa.

#### **4.3.1 Tratamento dos dados coletados**

Para que pudesse implementar um modelo de simulação no *software* Arena® da empresa em questão, foram coletados dados de tempos nas diversas etapas do sistema.

É importante destacar que os dados de entrada são estocásticos, ou seja, segundo a literatura revisada Law (2013) citado por Santos (2017) esses dados são variáveis aleatórias e seguem uma determinada distribuição, de modo que essa aleatoriedade dos dados é determinante para o funcionamento do sistema.

Foi utilizada uma ferramenta do *software* Arena® para determinar qual a distribuição que melhor representa, adere os dados coletados: o *Input Analyzer.*

As análises geradas pela ferramenta fornecem a distribuição que melhor representam os dados a partir de 2 estatísticas: o teste do Qui- quadrado e o teste Kolmogorov Smirnov (KS), esse último dependendo de como os dados foram coletados. Além da expressão matemática a ser usada na construção do modelo.

Os resultados desses testes são mostrados em função do chamado p-*value*, o qual fornece o erro cometido caso se rejeite a hipótese de que a distribuição adere aos dados da amostra, ou seja, quanto maior o valor do p-*value* melhor é a aderência, no caso do teste Quiquadrado e para o teste KS o ideal é ser maior que 15% ou 0,15.

### 4.3.1.1 Tempos de Encher Bag com rejeitos e com recicláveis na esteira

É sabido que os materiais são recebidos e passam pela esteira, mas nem todos são recicláveis, de maneira que os não recicláveis seguem para uma outra esteira para serem acondicionados e ter sua destinação correta dada pela empresa de coleta de lixo.

Para simular o sistema em questão foram coletados 35 tomadas de tempo necessário para encher uma bag de materiais orgânicos com a sua distribuição de aderência conforme apêndice A.

Já quanto aos materiais recicláveis, foram coletados 436 tempos que um colaborador leva para encher uma Bag durante os 20 dias de coleta; os dados e o histograma com a distribuição que adere aos dados estão apresentados no apêndice B.

É importante frisar que inicialmente foi estabelecido coletar quantidades de tempos iguais para cada material, todavia devido a especificidade de entrada de cada material e consequente saída ocorreu certa variação inerente a coleta, não sendo possível obter um padrão nas quantidades, apenas foi definido o máximo da coleta possível de cada um conforme capacidade do coletor dos tempos.

#### 4.3.1.2 Tempo de Prensagem

Uma etapa importante do sistema da AGECOLD é o tempo da operação de prensagem dos materiais. A associação conta com duas prensas uma para prensar apenas papelão e outra para prensar os demais materiais, o tempo para realizar a operação de prensagem é equivalente nos dois equipamentos.

Desta maneira, estabeleceu-se tempos iguais para as duas prensas, de modo que foram tomadas 36 coletas de tempo. Assim, tanto os dados de tempos, quanto a sua distribuição está apresentada no apêndice C.

Assim, têm-se para esses tempos as médias, distribuições, *p-value* e expressões listadas na tabela 3.

**Tabela 3 - Dados retirados da ferramenta** *input analyzer* **inerente aos tempos de encher rejeitos, recicláveis e tempo de prensar materiais**

| Operacão                            | Tempo médio (min) |            | Distribuição Teste qui quadrado (p-value) Teste KS (p-value) |                          | Expressão                   |  |  |
|-------------------------------------|-------------------|------------|--------------------------------------------------------------|--------------------------|-----------------------------|--|--|
| Encher Bags com rejeitos            | 30.64             | Beta       | 0.201                                                        | >0.15                    | $25 + 14*BETA(0.917, 1.42)$ |  |  |
| Encher Bags com recicláveis         | 65.56             | Erlang     | 0.198                                                        | $\overline{\phantom{a}}$ | $40.5 + ERLA(8.36,3)$       |  |  |
| Prensar materiais                   | 48.2              | Triangular | 0.329                                                        | >0.15                    | TRIA(42, 48.2, 57)          |  |  |
| Fonte: Elaborado pelo autor (2019). |                   |            |                                                              |                          |                             |  |  |

As distribuições, da tabela 3, são fornecidas pela ferramenta *input analyzer* e significam que elas melhor representam os tempos das operações coletadas. E essas distribuições são escolhidas pela ferramenta com base no teste qui quadrado e KS (Kolmogorov Smirnov), em que fornecem a probabilidade (0 a 1) de aquela distribuição se adequar aos dados, ou seja, quanto maior for o *p-value* desses testes*,* maior é a probabilidade de aquela distribuição representar os tempos das operações e através das expressões alimentar o simulador.

Além dos tempos de encher as Bags também é importante destacar o tempo de parada da esteira de acordo com a tabela 4.

| Pausa esteira (min) |       |      |      |  |  |  |  |  |
|---------------------|-------|------|------|--|--|--|--|--|
| 7                   | 7,04  | 6,45 | 1,1  |  |  |  |  |  |
| 1,45                | 6,25  | 4    | 1,24 |  |  |  |  |  |
| 5,14                | 3,06  | 6,15 | 2,03 |  |  |  |  |  |
| 5,47                | 8,33  | 6,37 | 2,4  |  |  |  |  |  |
| 4,04                | 5,44  | 3,21 | 4,14 |  |  |  |  |  |
| 6,03                | 6,25  | 4,1  | 2,59 |  |  |  |  |  |
| 7                   | 9,11  | 2,53 | 3,37 |  |  |  |  |  |
| 5,47                | 5,5   | 1,03 | 3,1  |  |  |  |  |  |
| 4,11                | 13,11 | 1,41 | 2,2  |  |  |  |  |  |
| 1,15                | 5     | 2,07 | 1,3  |  |  |  |  |  |

**Tabela 4 - Tempos de parada da esteira**

**Fonte: Elaborado pelo autor (2019).**

Essas paradas acontecem devido: a retirada da Bag cheia de rejeitos e introdução de uma vazia no lugar por dois colaboradores, retirada da Bag cheia para levá-la a área de armazenamento das Bags cheias e devido a grandes volumes de materiais na esteira para a separação correta dos materiais em suas Bags, conforme a tabela 4 com média de 4,42 minutos.

# 4.3.1.3 Distâncias e velocidades

Além dos tempos, foram coletadas distâncias entre as etapas do sistema para que pudesse ser utilizado no modelo de simulação de acordo com a tabela 5.

|                             | Tabela J - Distancia percorritua entre as areas do sistema |               |  |  |  |  |
|-----------------------------|------------------------------------------------------------|---------------|--|--|--|--|
| De                          | Para                                                       | Distância (m) |  |  |  |  |
| Área armazenamento das Bags | Prensa 2                                                   | 25            |  |  |  |  |
| Área papelão                | Prensa 1                                                   | 1,81          |  |  |  |  |
| Prensa 1                    | Armazenamento fardos                                       | 6,31          |  |  |  |  |
| Armazenamento fardos        | Balança                                                    | 11,47         |  |  |  |  |
| Balança                     | <b>Estoque final</b>                                       | 17,67         |  |  |  |  |
| Armazenamento fardos        | <b>Estoque final</b>                                       | 6,2           |  |  |  |  |
| Estoque final               | Expedição                                                  | 21,54         |  |  |  |  |
| ---                         |                                                            |               |  |  |  |  |

**Tabela 5 - Distância percorrida entre as áreas do sistema**

**Fonte: Elaborado pelo autor (2019).**

Para introdução de dados na simulação de velocidade empregada pela empilhadeira as tabelas 6 foi necessária.

| Tempos médios(seg) |
|--------------------|
| 10,46              |
| 15,2               |
| 13,28              |
| 10,04              |
| 22,02              |
| 39,91              |
| 110,91             |
|                    |

**Tabela 6 – Tempo médio de deslocamento da empilhadeira nas áreas do sistema com os fardos, tempo médio para carregar e descarregar empilhadeira com os fardos e total de deslocamento**

**Fonte: Elaborado pelo autor (2019).**

A tabela 6 mostra o tempo de deslocamento da empilhadeira dentro do sistema, tempos de carregar e descarregar a empilhadeira com fardo e o tempo total despendido pela empilhadeira considerando os carregamentos e descarregamentos.

O tempo médio de deslocamento do armazenamento para a balança foi de 15,2s e levando em consideração a distância percorrida nesse trajeto e utilizando-se da equação de velocidade escalar média em que um objeto percorre uma certa trajetória e no instante  $t_1$  seu espaço é s<sub>1</sub> e no instante posterior t<sub>2</sub> seu espaço é s<sub>2</sub>. Portanto, no intervalo de tempo  $\Delta t = t_2 - t_1$ , a variação do espaço do objeto é ∆s = s<sub>2</sub> - s<sub>1</sub> (RAMALHO FILHO; FERRARO; SOARES,2003).

Logo, para esses autores a velocidade média escalar  $V_m$  no intervalo de tempo  $\Delta t$  é:

$$
V_m = \frac{\Delta s}{\Delta t} \tag{3}
$$

Utilizando-se da equação 3 e dos dados coletados obteve-se uma velocidade de 0,75m/s (metros por segundo) para deslocamento do fardo do armazenamento dos fardos até a balança.

O tempo de deslocamento

O tempo médio do deslocamento da empilhadeira da balança até o estoque final sem levar em consideração o tempo necessário para carregar o veículo com o fardo e descarregá-lo no estoque final foi de 22,02 s e utilizando a equação 3 obteve-se uma velocidade média de 0,80m/s (metros por segundo).

### 4.3.1.4 Peso dos fardos prensados

Para introdução no modelo de simulação no *software* Arena® foi coletado pesos dos fardos em quilogramas, alguns coletados juntamente na coleta de tempos de deslocamento da empilhadeira até a balança e outros solicitados ao colaborador responsável pela empilhadeira que anota em um caderno todos os fardos pesados.

Ao todo foram coletados 76 pesos dos fardos em quilogramas (kg) sendo 56 de fardos de papelão, 3 de plástico colorido, 5 de plástico branco, 3 de PET branco e 9 cartonagens todos com os pesos em quilograma estão dispostos nos apêndices D (dados papelão) e E (materiais da esteira). A tabela 7 traz os pesos (kg) médios, distribuições, *p-value* e expressões.

**Tabela 7 - Dados retirados da ferramenta** *input analyzer* **inerentes aos pesos dos fardos de papelão e materiais da esteira**

| Fardos                              |        |          | Peso médio (kg) Distribuição Teste qui quadrado (p-value) Teste KS (p-value) |       | Expressão     |
|-------------------------------------|--------|----------|------------------------------------------------------------------------------|-------|---------------|
| Papelão                             | 245    | Uniforme | 0.513                                                                        | >0.15 | UNIF(156,324) |
| Materias da esteira                 | 211,85 | Uniforme | 0.072                                                                        | >0.15 | UNIF(136,283) |
| Fonte: Elaborado pelo autor (2019). |        |          |                                                                              |       |               |

As distribuições, da tabela 7, são fornecidas pela ferramenta *input analyzer* e significam que elas melhor representam os pesos coletados. E essas distribuições são escolhidas pela ferramenta com base no teste qui quadrado e KS (Kolmogorov Smirnov), em que fornecem a probabilidade (0 a 1) de aquela distribuição se adequar aos dados, ou seja, quanto maior for o *p-value* desses testes*,* maior é a probabilidade de aquela distribuição representar os pesos coletados e através das expressões alimentar o simulador.

# 4.4 IMPLEMENTAÇÃO DO MODELO

Conforme literatura revisada a partir da elaboração do modelo conceitual desde a construção do fluxograma da associação, layout, até a coleta e tratamento dos dados, dá-se início a concepção do modelo computacional com a construção de uma lógica dentro do *software* Arena®, a fim de se implementar o modelo (MAURICIO,2013).

A princípio é importante salientar que devido à complexidade do sistema da associação e limitações do *software* Arena® (devido a versão utilizada ser gratuito e não trazer todos os recursos disponíveis na versão completa), o modelo foi dividido em 2 etapas: a primeira é a dos materiais separados na triagem da esteira; a segunda é dos papelões. A área dos materiais separados foi dividida em 2 partes: a primeira são a separação dos resíduos sólidos na esteira e o tempo para encher as Bags com cada tipo de material armazenando-os; a segunda é a que os materiais saem da armazenagem e entram na prensa para formarem o fardo de materiais provenientes da triagem.

Para melhor entendimento do modelo, considera-se uma entidade, em relação aos materiais separados na esteira, como uma Bag cheia.

## **4.4.1 Materiais da triagem no** *software* **Arena®**

Primeiro foi realizado um modelo em relação aos materiais do Recebimento 1 entregues pela Financial diariamente de segunda-feira a sábado.

É importante destacar que todos os materiais foram cadastrados no módulo de dados *Entity* e todos os recursos também foram definidos no módulo *Resource* com intuito de serem inseridos nos corretos módulos de fluxogramas. De forma que a lógica do fluxo está disposta na figura 14.

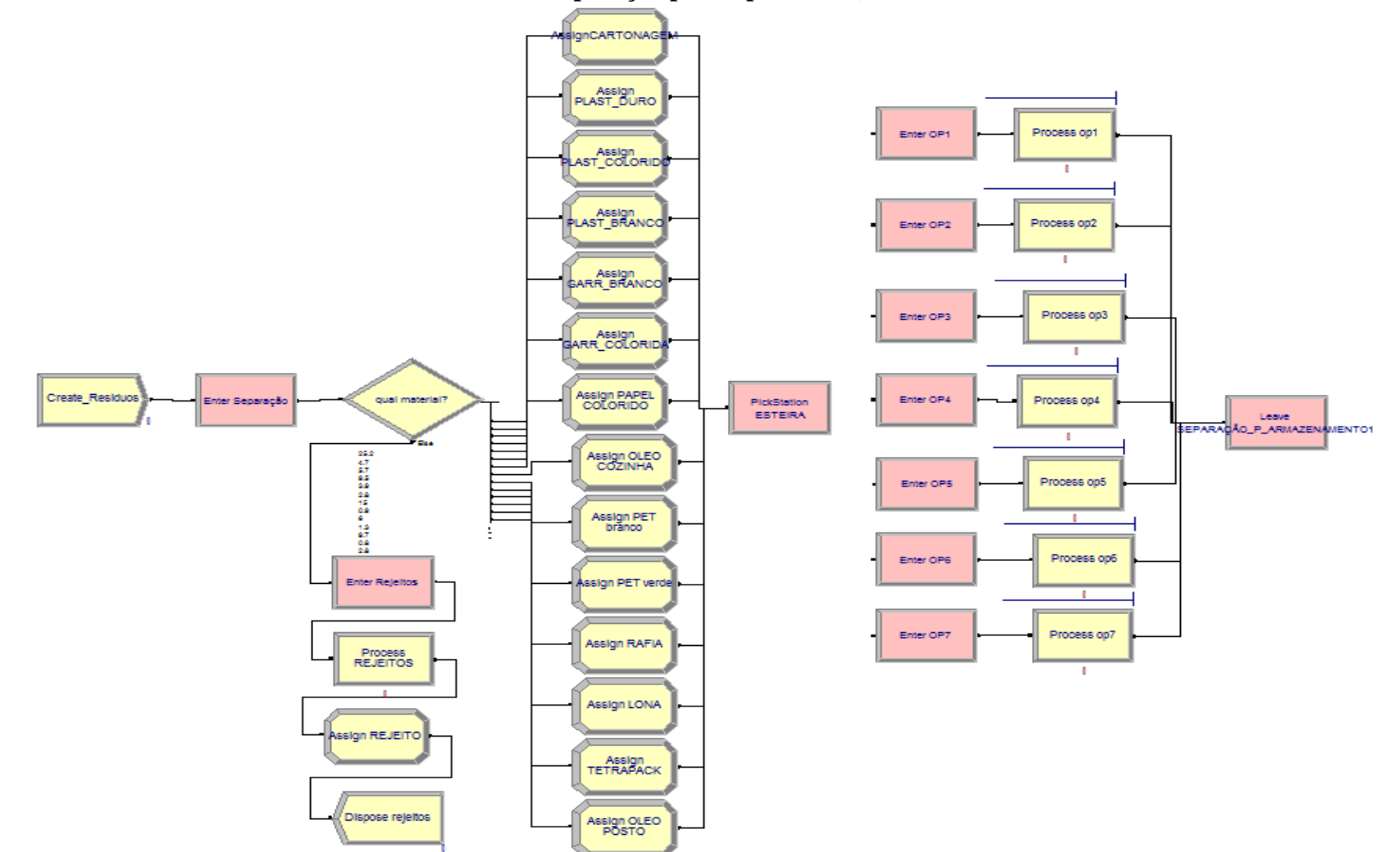

**Figura 14 - Modelo da associação AGECOLD no** *software* **Arena® (Etapa materiais esteira - parte 1 – Entrada dos materiais na esteira e separação pelos operadores)**

**Fonte: Elaborado pelo autor (2019).**

Inicialmente é preciso criar entidades no software e isso ocorre no módulo *Create Resíduos* baseado em uma taxa de chegada do tipo *schedule* (representando a etapa em que os materiais passam da rampa e entram na esteira) cadastrado conforme figura 15 e 16 e detalhado no apêndice F.

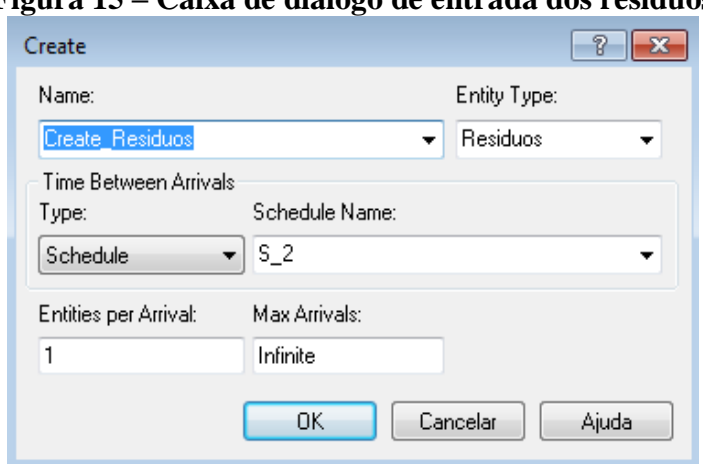

**Figura 15 – Caixa de diálogo de entrada dos resíduos**

**Fonte: Elaborado pelo autor (2019).**

**Figura 16 - Caixa de diálogo do módulo de dados** *schedule* **para taxa de chegada dos resíduos**

|                |                  |   | <b>Durations</b><br>E |                                           |                |     |                          |  |  |  |  |
|----------------|------------------|---|-----------------------|-------------------------------------------|----------------|-----|--------------------------|--|--|--|--|
|                |                  |   |                       | <b>Value Duration</b>                     |                |     | ┻                        |  |  |  |  |
|                |                  |   | 6.95                  | 120                                       |                |     |                          |  |  |  |  |
|                |                  | 2 |                       | <br>30                                    |                |     |                          |  |  |  |  |
|                |                  | 3 | 6.95                  | ,,,,,,,,,,,,,,,,,,,,,,,,,,,,,,,,,,,<br>90 |                |     |                          |  |  |  |  |
|                |                  | 4 |                       | 120                                       |                |     |                          |  |  |  |  |
|                |                  | 5 | 6.95                  | 120                                       |                |     |                          |  |  |  |  |
|                |                  | 6 | 0                     | 30                                        |                |     |                          |  |  |  |  |
|                | Schedule - Basic | 7 | 6.95                  | 90                                        |                |     | $\overline{\phantom{a}}$ |  |  |  |  |
|                | Name             |   |                       |                                           |                |     |                          |  |  |  |  |
| $1 \bullet$    | ls 2             |   |                       | Arrival                                   | <b>Minutes</b> | 1.0 | 140 rows                 |  |  |  |  |
| $\overline{2}$ | $ s\_opt$        |   |                       | <br>Capacity                              | <b>Minutes</b> | 1.0 | 140 rows                 |  |  |  |  |

#### **Fonte: Elaborado pelo autor (2019).**

Após entrarem na esteira e com intuito de separar os materiais que entram como Resíduos no modelo e dar a destinação correta para eles foi inserido um módulo *Decide* cadastrado conforme figura 17 e detalhada no apêndice F.

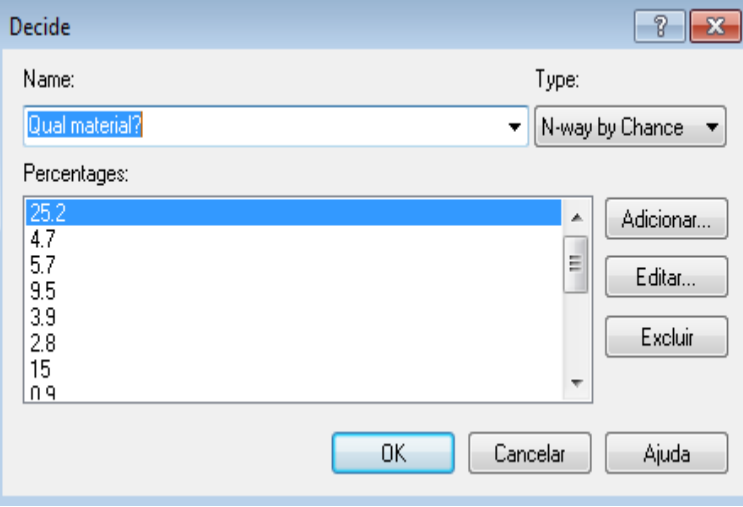

**Figura 17 - Caixa de diálogo das condições de separação dos materiais da esteira**

**Fonte: Elaborado pelo autor (2019).**

Com a separação feita pelo Módulo *Decide,* os rejeitos seguem seu rumo e as bags são cheios conforme parâmetros apresentados na figura 18.

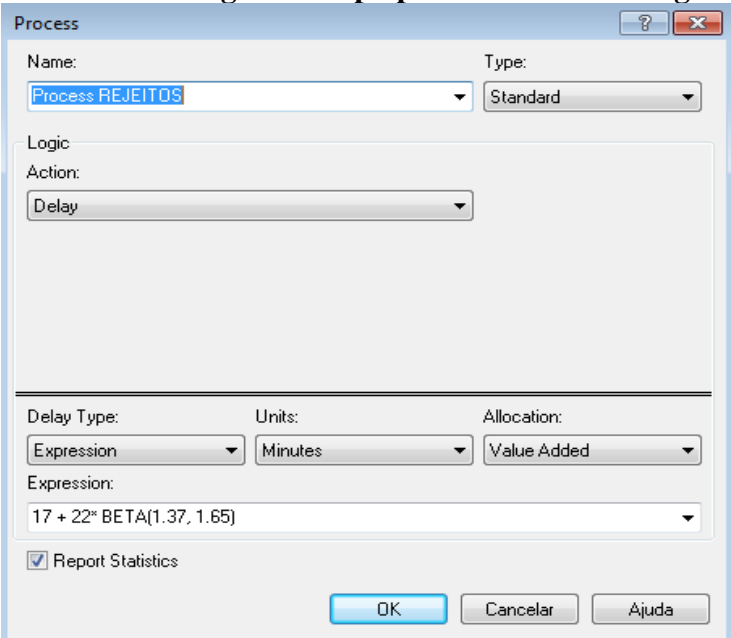

**Figura 18 - Caixa de diálogo do tempo para encher uma Bag com rejeitos**

**Fonte: Elaborado pelo autor (2019).**

Além disso, foi atribuído um módulo *Assing* para identificar a entidade rejeitos e por fim o módulo *Dispose* rejeitos retira a entidade do sistema, ou seja, retira a Bag cheia de material orgânico depois do tempo definido pela distribuição no módulo *Process rejeitos* quando ela assim estiver armazenando-a em local apropriado.

Os materiais recicláveis seguem seu fluxo para serem separados, de modo que foram criados atributos para cada um deles por meio do módulo *Assign* conforme figura 19 e explicado no apêndice F.

**Figura 19 - Caixa de diálogo atribuição de figuras e numeração para os materiais da esteira**

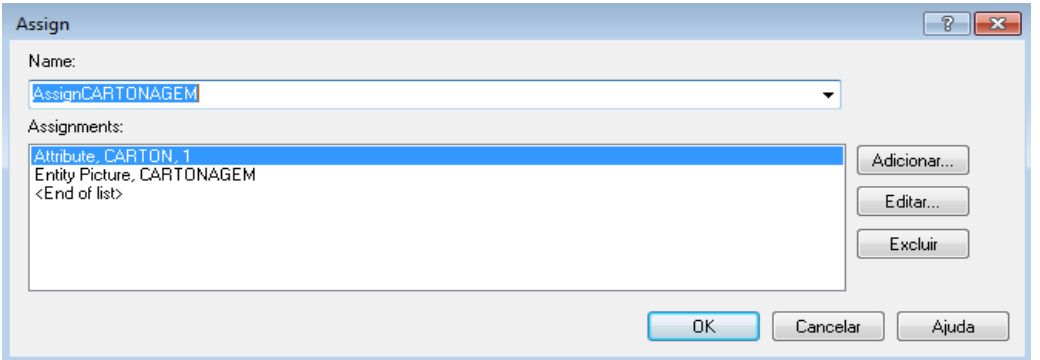

**Fonte: Elaborado pelo autor (2019).**

Após a definição dos módulos *assigns*, foi criado na lógica do modelo o módulo *Pickstation* detalhado no apêndice F e cadastrado conforme a figura 20.

**Figura 20 - Caixa de diálogo do módulo** *Pickstation* **para os materiais da esteira**

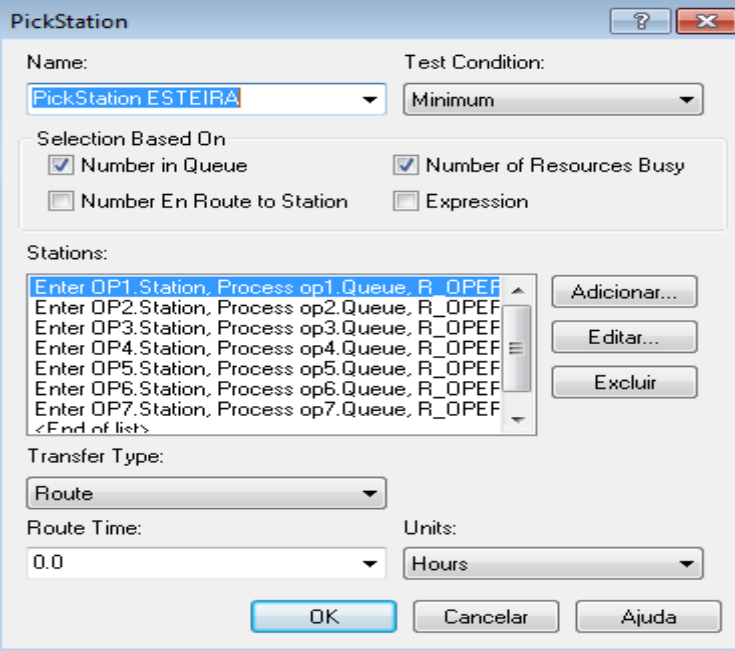

**Fonte: Elaborado pelo autor (2019).**

O tempo médio que um colaborador leva para encher uma Bag de acordo com a tabela 3 foi incorporado no módulo *process*,de modo que existe um *Process* para cada operador (de 1

a 7, que são os colaboradores da esteira), cada um com seu *Resource* (operador) cadastrado conforme figura 21.

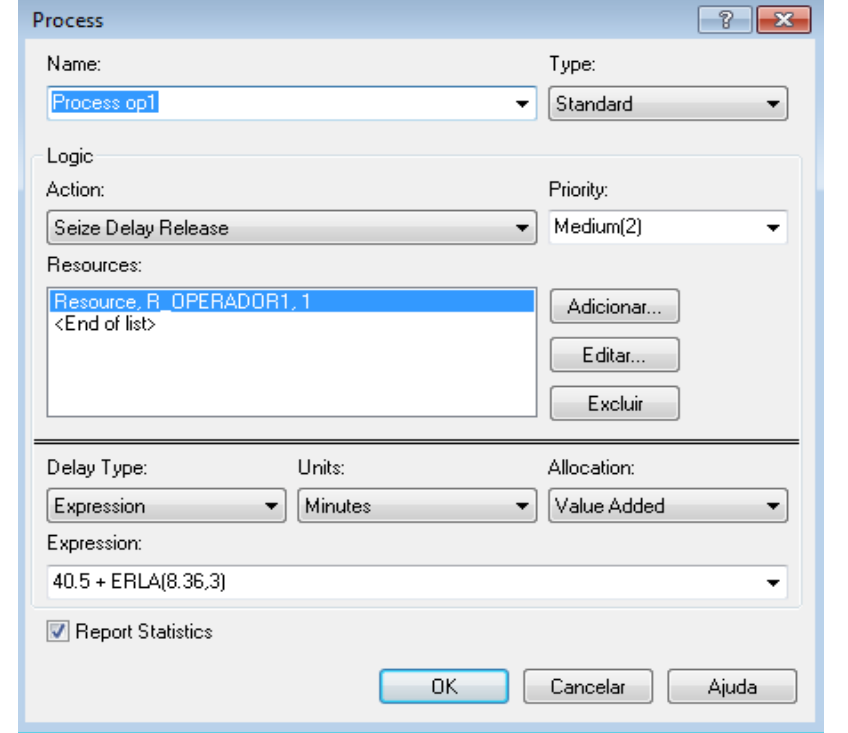

**Figura 21 - Caixa de diálogo do tempo para encher uma Bag por cada operador**

**Fonte: Elaborado pelo autor (2019).**

Depois de cheias, as Bags com cada tipo de reciclável saem da estação *Enter separação* para a estação *Enter armazenamento* 1 através do módulo *Leave separação para armazenamento* 1 com um tempo médio de 13,7 segundos cadastrado conforme a figura 22.

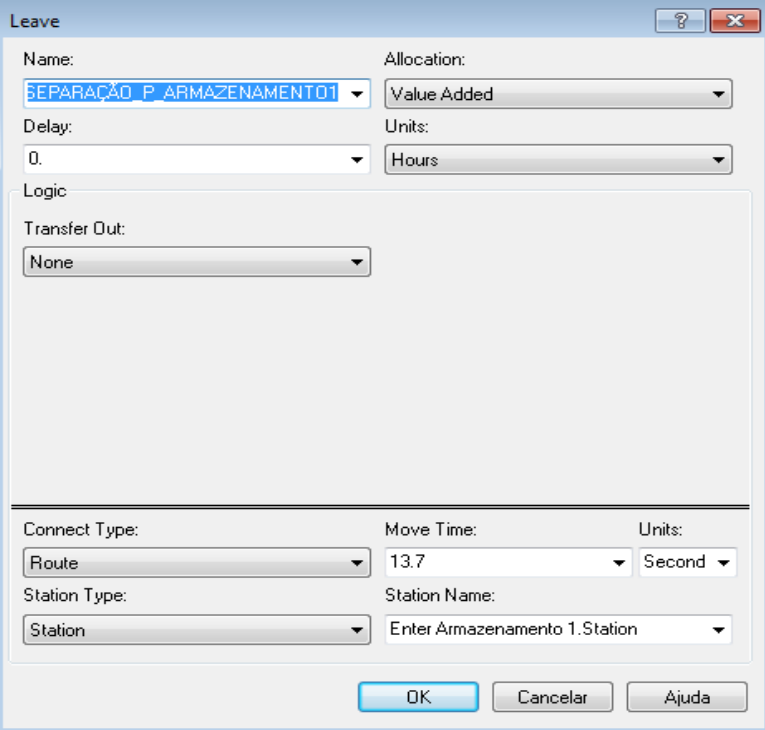

# **Figura 22 - Caixa de diálogo do módulo** *Leave* **que leva as Bags cheias para área de armazenamento**

**Fonte: Elaborado pelo autor (2019).**

Já a lógica no *software* Arena® da segunda parte da etapa dos materiais da esteira, em que as bags cheias são armazenadas em local apropriado está disposta na figura 23.

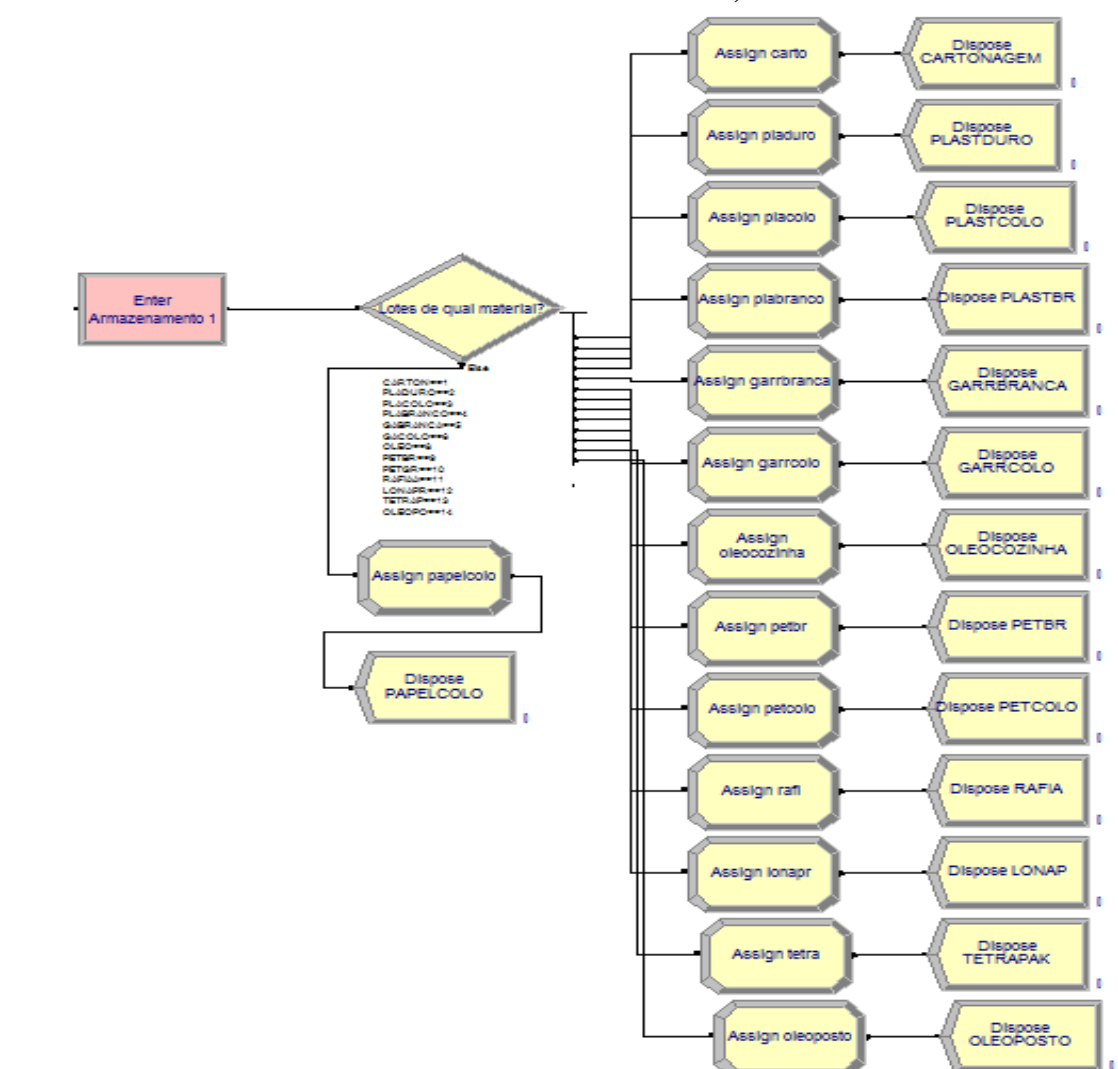

# **Figura 23 - Modelo da associação AGECOLD no** *software* **Arena® (Etapa materiais esteira - parte 1 – Entrada das Bags cheias e armazenamento delas)**

**Fonte: Elaborado pelo autor (2019).**

De modo que, quando chegam na estação *Enter* armazenamento 1, foi estabelecido um destino para cada tipo de entidade para que se pudesse fazer a contagem ao final da simulação.

Essa condição de alteração de rumo de cada tipo de reciclável foi criada através do módulo *Decide* cadastrado conforme a figura 24 e explicado no apêndice F.

**Figura 24 - Caixa de diálogo da condição para separar os tipos de materiais da esteira**

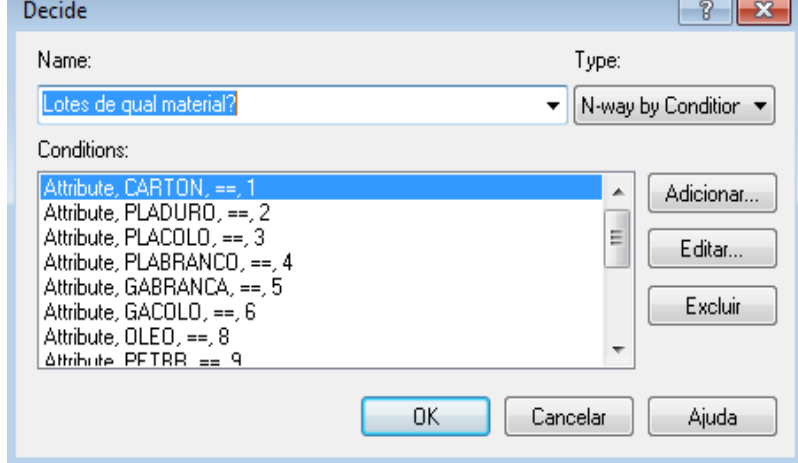

**Fonte: Elaborado pelo autor (2019).**

Por fim, foi atribuído para cada material um *Assign* (para a contagem dos materiais) e um *Dispose* para cada material cadastrado conforme figura 25 e verificado quantas Bags são formadas, e, por fim, os materiais são retirados do sistema. Finalizando a primeira parte da primeira etapa do modelo.

**Figura 25 - Caixa de diálogo do módulo** *Dispose* **armazenamento das Bags cheias**

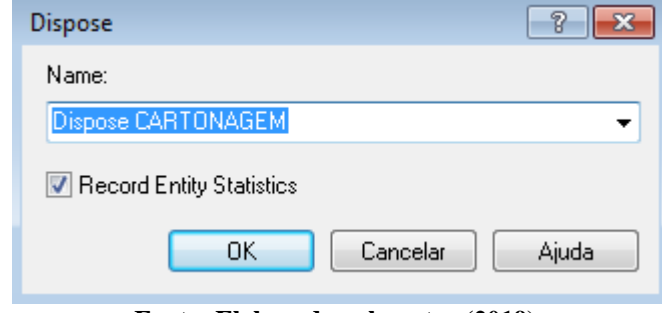

**Fonte: Elaborado pelo autor (2019).**

Depois de contabilizadas as bags cheias de cada material reciclável, a lógica do *software*  segue o fluxo para que eles formem lotes, sejam prensados e ao final estocados para expedição conforme mostra a figura 26.

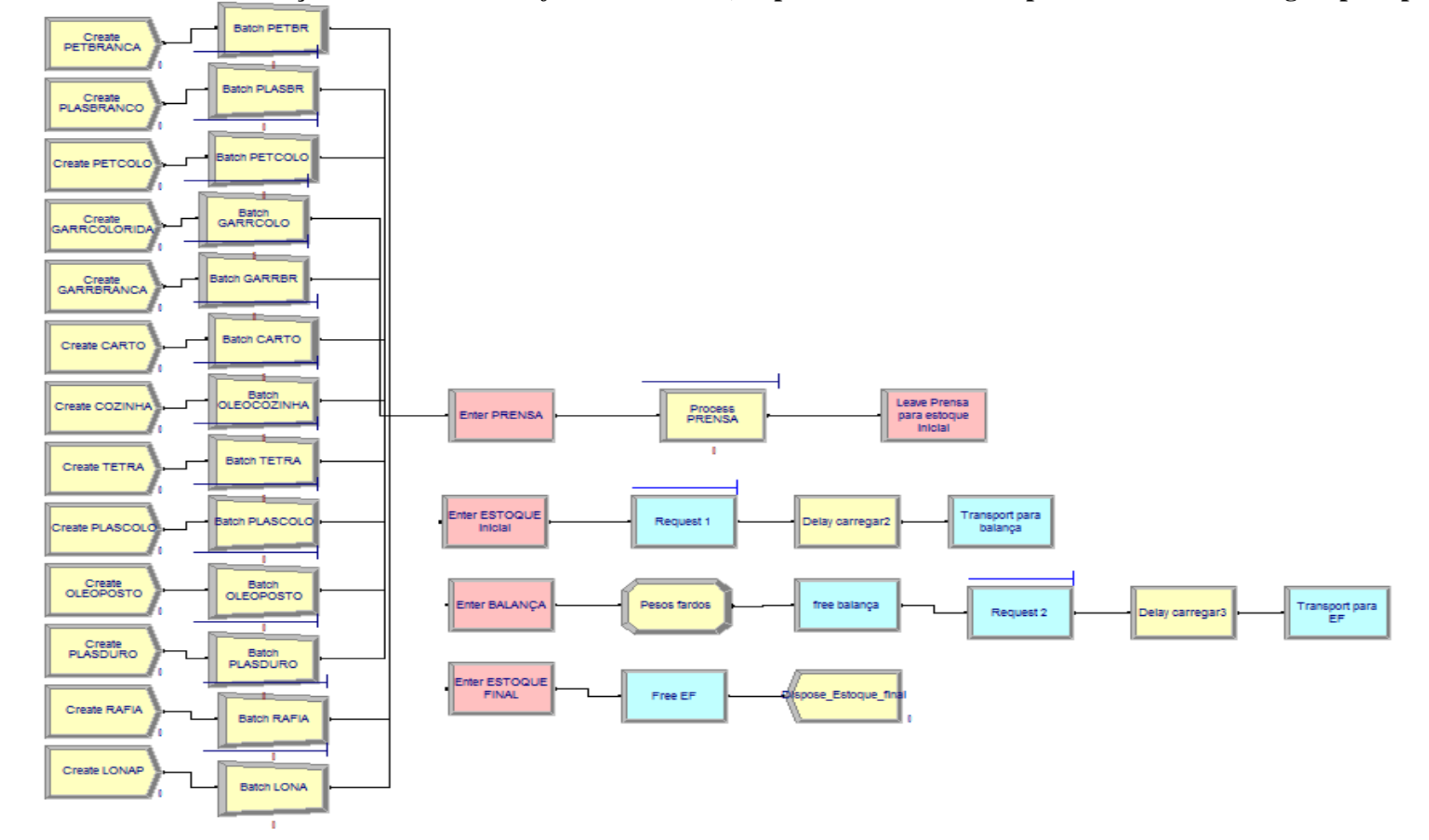

**Figura 26 - Modelo da associação AGECOLD no** *software* **Arena® (Etapa materiais esteira - parte 2 – de armazenagem para prensa)**

**Fonte: Elaborado pelo autor (2019).**

Essa segunda parte, da etapa dos materiais da esteira, do modelo no software segue de forma que as saídas (*Dispose*) da figura 23 se transformam em entradas (*Create*) dos materiais a fim de entrarem na estação prensa e no modelo de continuação que foi criado devido as limitações do software para a construção de modelos grandes (software limita a simulação de 150 entidades dentro do sistema). De acordo com a figura 27 e explicado no apêndice G.

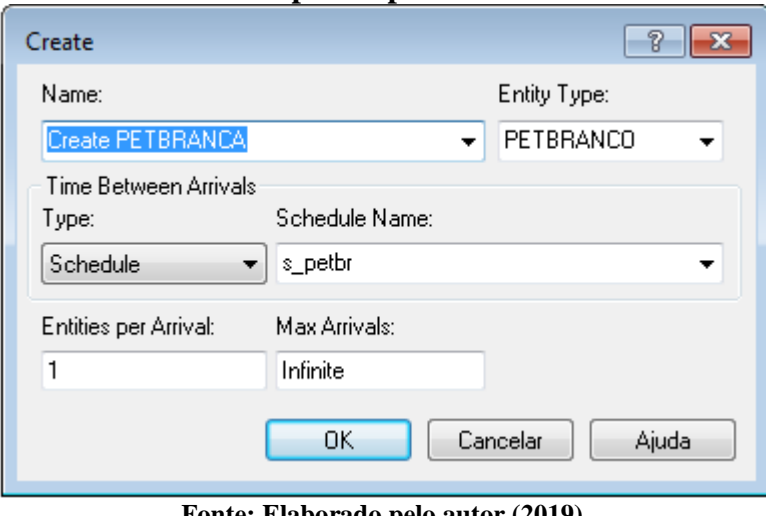

**Figura 27 - Caixa de diálogo entrada de materiais para sair do armazenamento e seguir para a prensa**

**Fonte: Elaborado pelo autor (2019).**

Depois, foi criado o módulo *Batch* para cada material para agrupar as bags cheias até que se formasse certa quantidade (tabela 2) de Bags para levar para a prensa e poder formar um fardo. Conforme cadastrado na figura 28 e explicado no apêndice G.

**Figura 28 - Caixa de diálogo do módulo Batch união de Bags cheias de cada material para seguir para a prensa e formar um fardo**

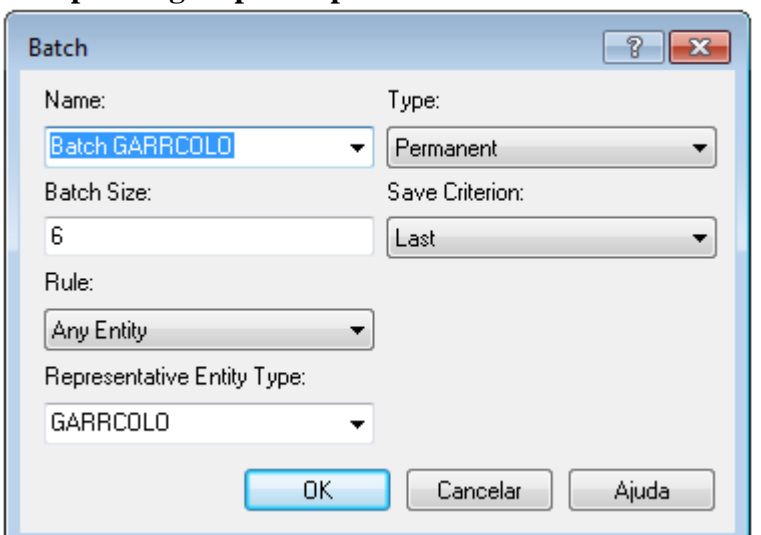

**Fonte: Elaborado pelo autor (2019).**

Após formar a quantidade necessária entram na estação *Enter* prensa, são processados de acordo com tempo para formar um lote de material no (*Process* prensa) conforme figura 29.

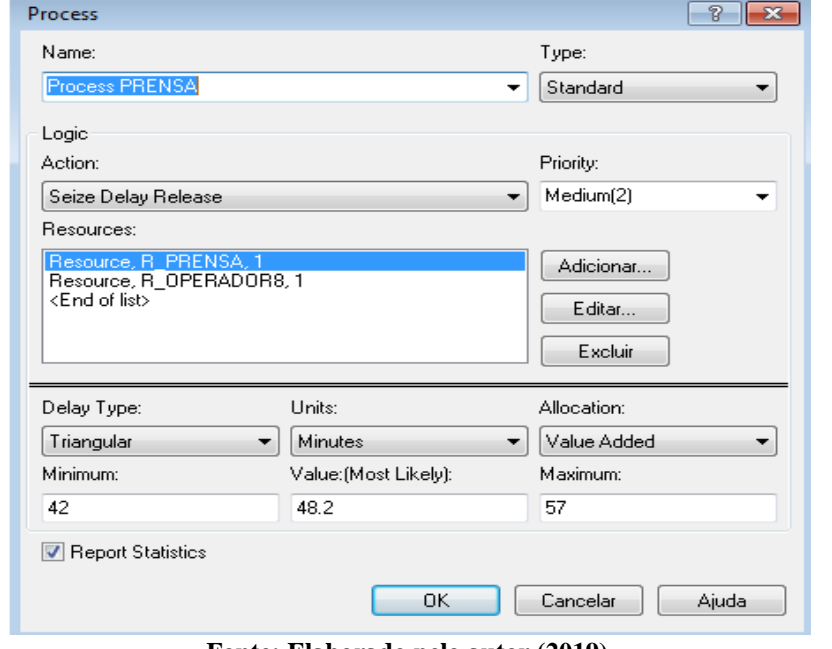

**Figura 29 - Caixa de diálogo dados da prensa para os materiais recicláveis**

**Fonte: Elaborado pelo autor (2019).**

Depois do fardo ser formado saem da estação prensa por meio do módulo *Leave* prensa para estoque inicial cadastrado conforme a figura 30 e detalhado no apêndice G.

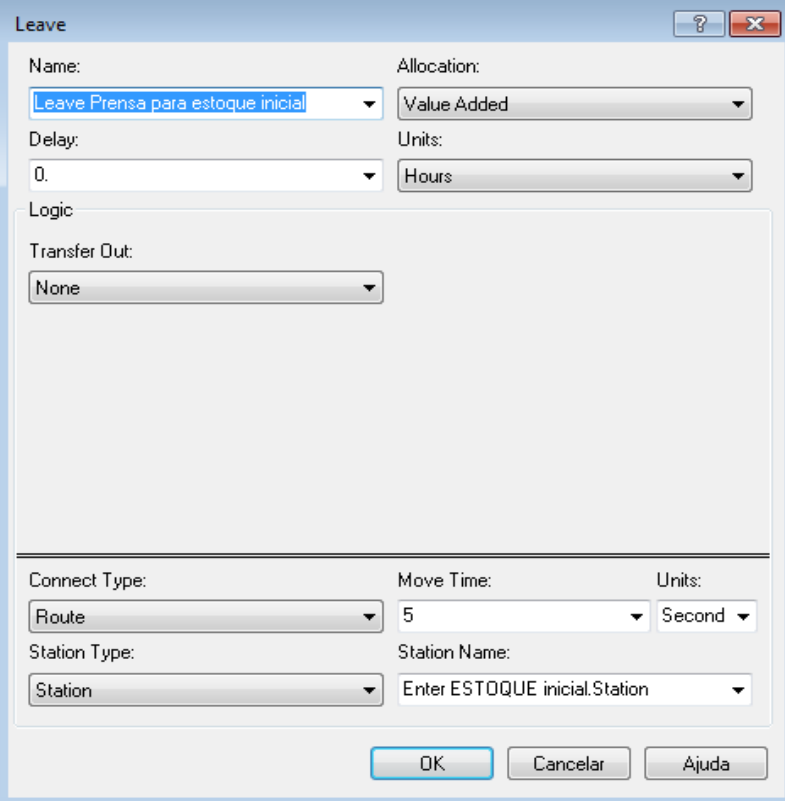

**Figura 30 - Caixa de diálogo módulo** *Leave* **leva os fardos prensados até o estoque inicial**

**Fonte: Elaborado pelo autor (2019).**

Os materiais depois de prensados saem da estação prensa e entram na estação *Enter* estoque inicial e aguardam a disponibilidade da empilhadeira para serem pesados.

Para a empilhadeira realizar o transporte é preciso requisitá-la e isso é feito através do módulo *Request1* cadastrado de acordo com a figura 31 e explicado no apêndice G.

# **Figura 31 - Caixa de diálogo do módulo** *request1* **transportador empilhadeira que requisita e transporta uma entidade (fardo) para próxima estação**

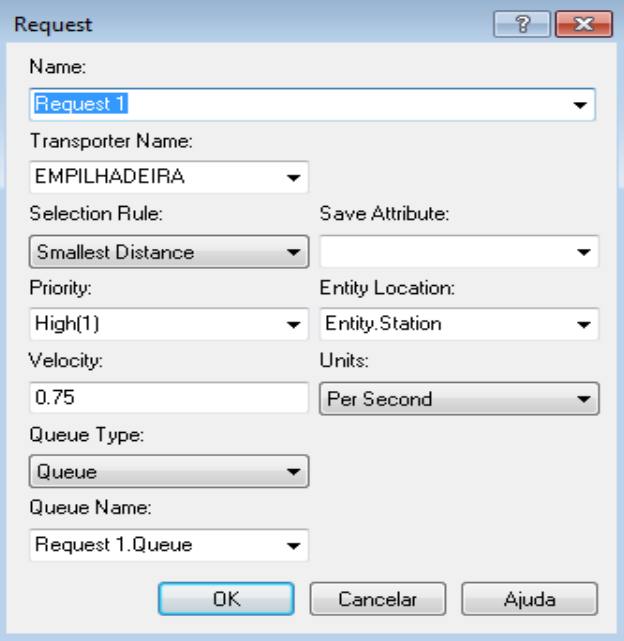

**Fonte: Elaborado pelo autor (2019).**

Após ser requisitado, a empilhadeira despende certo tempo para pegar o fardo e esse tempo de carregar a empilhadeira usa-se o módulo *Delay* carregar 1 cadastrado de acordo com a figura 32 e explicado no apêndice G.

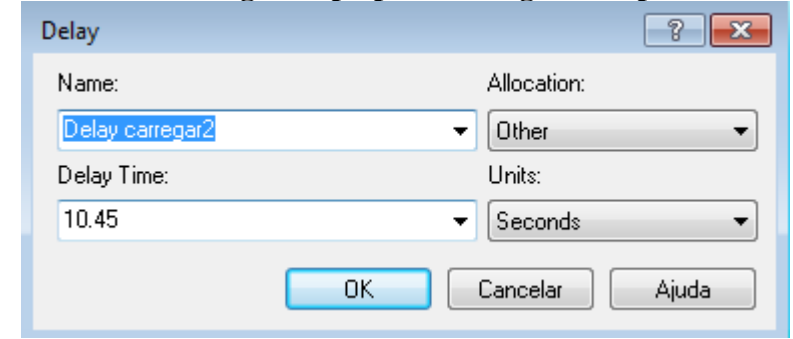

**Figura 32 - Caixa de diálogo tempo para carregar a empilhadeira com fardo**

**Fonte: Elaborado pelo autor (2019).**

Em seguida é realizado o transporte por meio do módulo *Transport* para balança (com velocidade de 0,75m/s (metros por segundo) estabelecida de acordo com a tabela 6 cadastrados conforme figura 33 e detalhado no apêndice G.
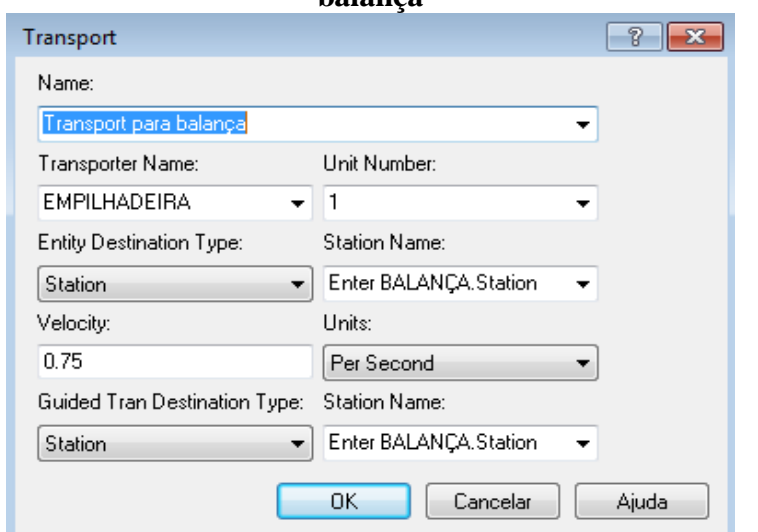

**Figura 33 - Caixa de diálogo módulo para a empilhadeira levar um fardo para pesar na balança**

**Fonte: Elaborado pelo autor (2019).**

Na chegada a estação *Enter* Balança a empilhadeira despende certo tempo para descarregar na balança a entidade (fardo) num tempo médio conforme tabela 6 de 13,28 segundos cadastrado no próprio módulo *Enter* Balança; cadastrado na lógica do módulo como um *Delay*.

Logo após, é atribuído peso a este fardo por meio do módulo *Assign* Pesos Fardos segundo tabela 7 e cadastrando distribuição no módulo *Assign* Pesos Fardos de acordo com a figura 34.

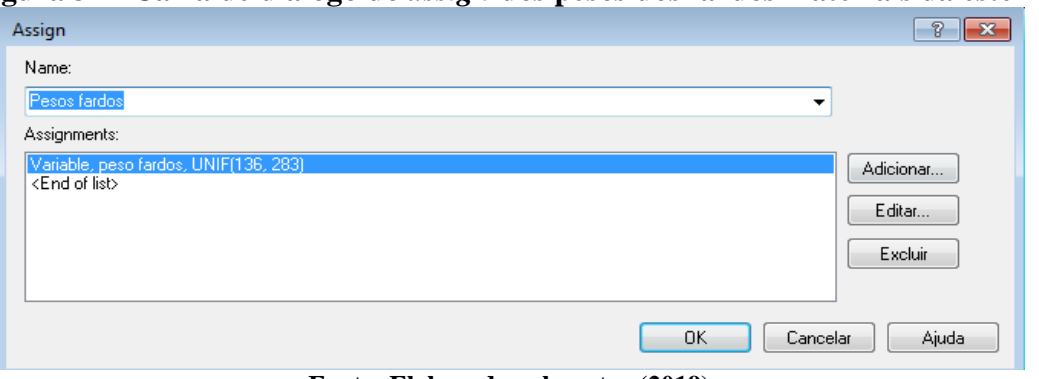

**Figura 34 - Caixa de diálogo do** *assign* **dos pesos dos fardos materiais da esteira**

**Fonte: Elaborado pelo autor (2019).**

Em seguida, na lógica do software a empilhadeira precisa ser liberada por meio do módulo *Free* Balança cadastrado conforme a figura 35 e detalhado no apêndice G.

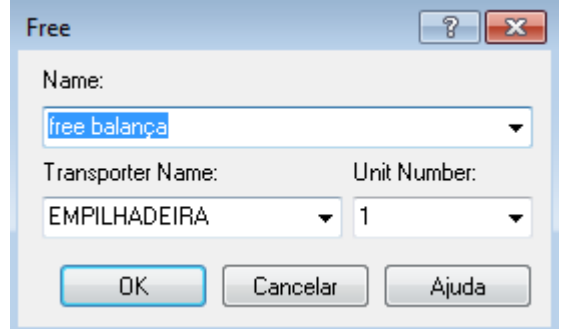

**Figura 35 - Caixa de diálogo módulo** *Free* **para liberar a empilhadeira**

**Fonte: Elaborado pelo autor (2019).**

Depois disso, é realizada uma nova requisição ao transportador pelo módulo *Request2* (cadastrado da mesma forma que na figura 31) a fim de levar a entidade (fardo) já pesado a próxima estação: *Enter* ESTOQUE FINAL, detalhado no apêndice G.

Por fim, encerra-se a primeira etapa do modelo com a parte 2, em que os fardos saem do sistema por meio do módulo *Dispose* Estoque final.

### **4.4.2 Processo papelão da associação AGECOLD no** *software* **Arena®**

É sabido que o papelão entra pelo Recebimento 2, conforme a figura 13, e tem sua prensa própria. O fluxo produtivo da etapa papelão inserido na lógica do *software* Arena® está disposto na figura 36.

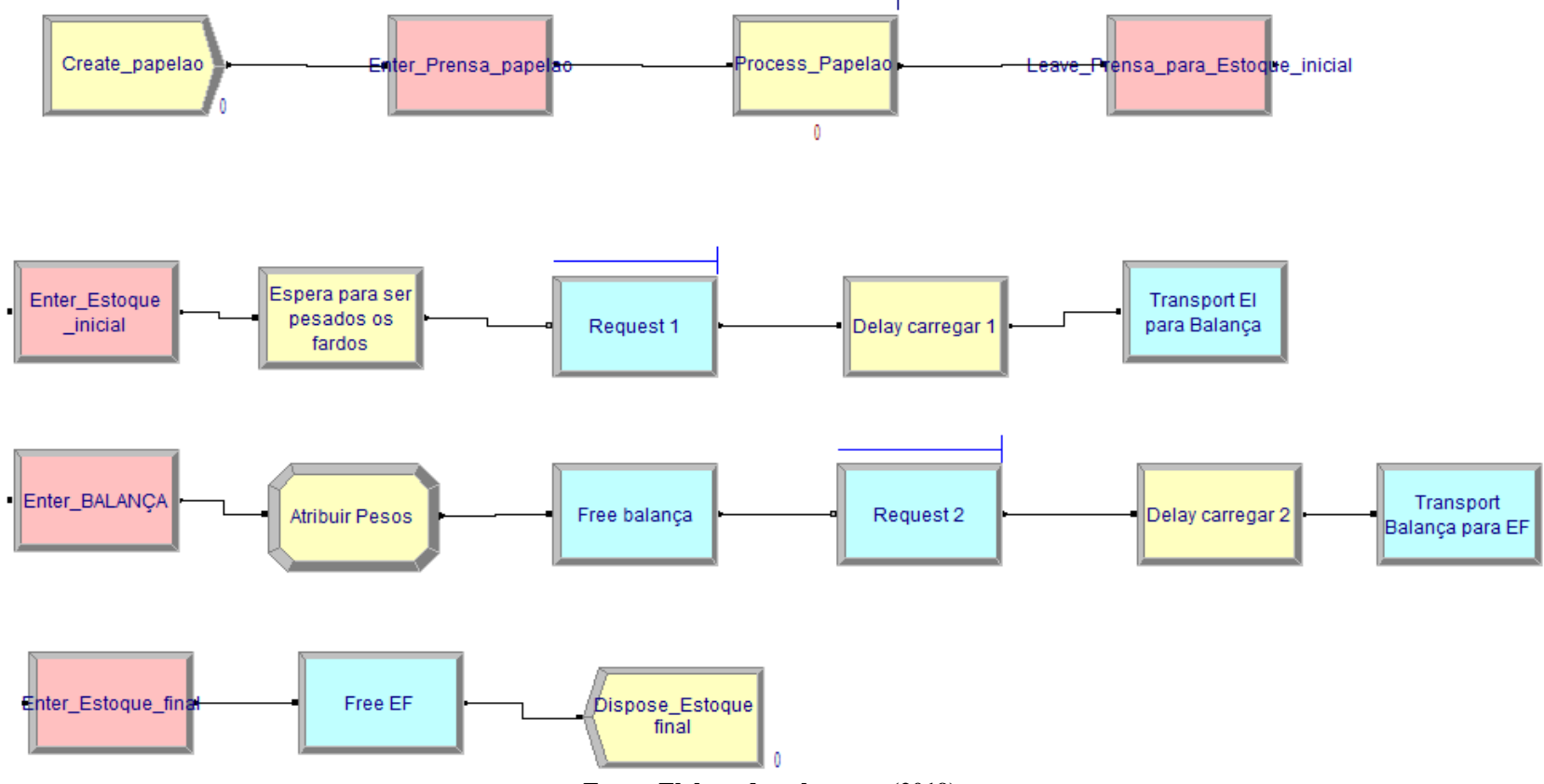

**Figura 36 - Modelo da associação AGECOLD no software Arena® (Etapa Papelão)**

**Fonte: Elaborado pelo autor (2019).**

De acordo com a literatura revisada inicialmente é preciso criar entidades no software e isso acontece com o módulo *Create* papelão. O cadastramento do módulo *Create papelão* está na figura 37 e seu detalhamento no apêndice H. Ainda, um fardo equivale a uma entidade.

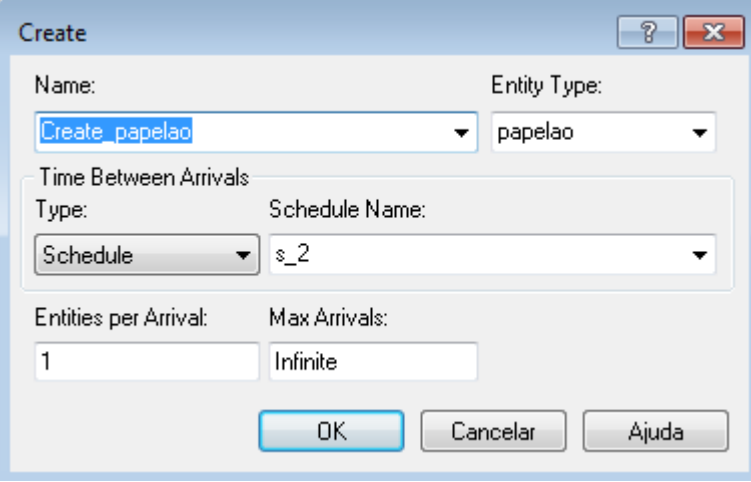

**Figura 37 - Caixa de diálogo do módulo de taxa entrada do papelão**

**Fonte: Elaborado pelo autor (2019).**

E a taxa de chegada de materiais é do tipo *schedule* cadastrado de acordo com a figura 38 e seu detalhamento está no apêndice H.

|               | OCHEQUIE - D'ESIC L'IOCESS |                       |         |                   |                                      |  |              |
|---------------|----------------------------|-----------------------|---------|-------------------|--------------------------------------|--|--------------|
|               | Name                       |                       | Type    | <b>Time Units</b> | Scale Factor   File Name   Durations |  |              |
| $\rightarrow$ | s <sub>2</sub>             |                       | Arrival | <b>Minutes</b>    | 1.0                                  |  | 40 rows      |
| Durations     |                            |                       |         |                   |                                      |  | $\mathbf{z}$ |
|               |                            | <b>Value Duration</b> |         |                   |                                      |  | ᇫ            |
| 1             | .81                        | 120                   |         |                   |                                      |  |              |
| 2             | n                          | 30                    |         |                   |                                      |  |              |
| 3             | 1.81                       | <br>90                |         |                   |                                      |  |              |
| 4             | 0                          | <br>120               |         |                   |                                      |  |              |
| 5             | 1.81                       | <br>120               |         |                   |                                      |  |              |
| 6             | ٥                          | <br>30                |         |                   |                                      |  |              |
| 7             | 1.81                       | <br>90                |         |                   |                                      |  | ┯            |

**Figura 38 - Caixa de diálogo módulo** *schedule* **para taxa de chegada dos papelões**

**Fonte: Elaborado pelo autor (2019).**

Como já discutido, o armazenamento do papelão a ser usado para formar um fardo fica próximo a sua prensa, de maneira que se entra na estação *Enter* prensa papelão*,* porque o colaborador vai enchendo a prensa até formar o fardo, sendo despendido certo tempo no módulo *Process* Prensa papelão conforme cadastrado na figura 39.

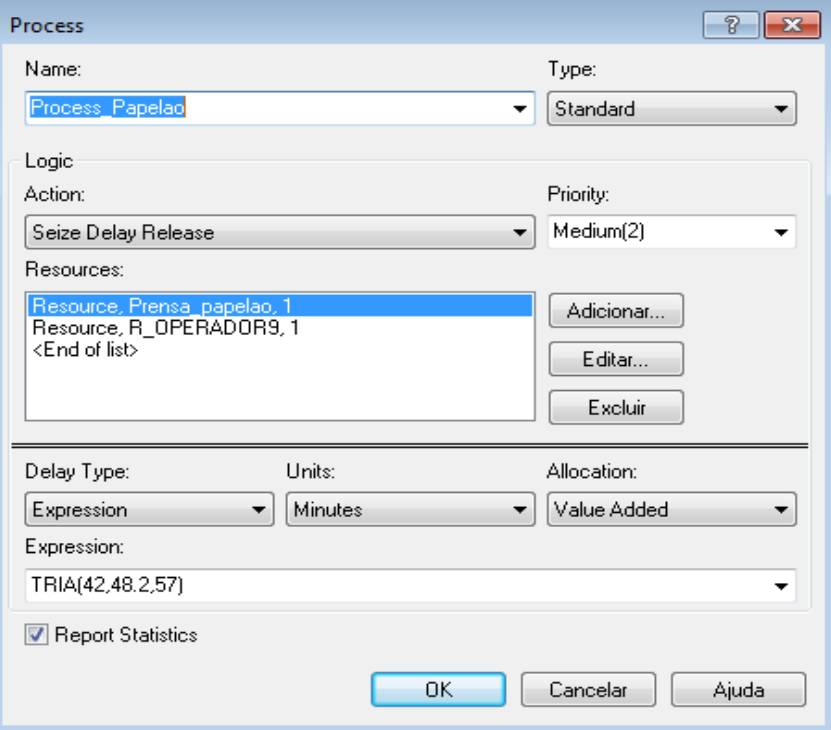

**Figura 39 - Caixa de diálogo do módulo** *Process* **prensa papelão**

**Fonte: Elaborado pelo autor (2019).**

Após formar o fardo, esse sai da estação *Enter* prensa papelão e vai para a estação *Enter* estoque inicial através do módulo *Leave* Prensa para estoque inicial, com uma rota de tempo curto de 5 segundos o tempo que leva para sair da prensa e entrar no estoque inicial.

O papelão na estação *Enter* estoque inicial aguarda disponibilidade da empilhadeira para ser pesado. A empilhadeira é requisitada pelo módulo *Request 1*, leva um tempo para ser carregada *delay* carregar 1, é transportada pelo módulo *transport* EI para balança, pesada e atribuído pesos, liberada para atender outras requisições, no caso o *Request 2* para levar os fardos pesados para o estoque final.

Após isso, é preciso liberar o transportador para que ele possa atender a outras requisições de transporte por meio do módulo *Free* EF (estoque final).

Por fim, os fardos saem do sistema por meio do módulo *Dispose* Estoque final encerrando a segunda etapa do modelo.

## 4.5 VERIFICAÇÃO E VALIDAÇÃO DO MODELO

O modelo conceitual foi comparado de forma detalhada com o fluxo de trabalho da associação e observado que representa fidedignamente o fluxo do trabalho.

Depois de concebido o modelo computacional, com a criação da lógica do sistema no *software* Arena® e dados inseridos, foi comparado com o modelo conceitual (fluxo do processo produtivo e suas peculiaridades) a fim de realizar a verificação do modelo computacional.

A verificação de um modelo é definida ao assegurar-se que o programa computacional e sua implementação estão corretos (SARGENT, 2008). A verificação do modelo computacional foi realizada ao longo do processo de construção dele e, dessa forma, à medida que os erros eram identificados, eram corrigidos. De forma que a animação no software auxilia bastante a identificar os erros na programação. Por fim, foi rodada a simulação para um turno de trabalho e verificado que o modelo funciona conforme o esperado.

Já a validação do modelo computacional pode ser feita com a comparação das quantidades que saem do sistema, ou seja, a quantidade de saída real comparada com a simulada conforme a tabela 8. A quantidade real foi obtida pelo total da média da tabela 1 (10880,5kg) dividido pela média dos fardos coletados da tabela 15 (211,85kg) totalizando um valor de 51,35 Bags no mês. Essa produção mensal foi dividida por 20 dias de trabalho, assim, é obtido um valor de 2,56 Bags por dia, ou seja, em 10 dias (que foi a duração em dias simulados) teríamos um valor de 25,69 Bags.

**Tabela 8 - Quantidade real x quantidade simulada Fonte: Elaborado pelo autor (2019).** Quantidade real Quantidade simulada Variação 25,69 30 14,37%

Devido à escassez de dados de quantidade, a parte do papelão foi validada utilizando o tempo máximo dos materiais na prensa 57 minutos e como no período de 1 dia tem-se 420 minutos de trabalho a quantidade média feita de fardos por dia é de 7,37 e a quantidade simulada de 169 fardos de papelão dividido pelo tempo de trabalho no mês é de 8,45 fardos, conforme tabela 9.

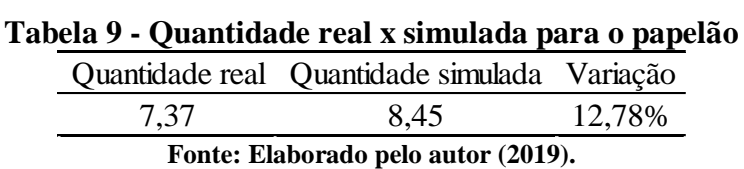

Com as variações estabelecidas e as limitações do modelo pode-se validar o modelo computacional e torná-lo um modelo operacional.

### 4.6 ANÁLISE DOS RESULTADOS

#### **4.6.1 Etapa de triagem dos materiais da esteira – parte 1**

A princípio rodou-se o modelo da figura 24 e 25 para um período de 20 dias de 10 horas (das 07 às 17:00hrs) e a simulação com 20 replicações.

Assim, obteve os seguintes resultados como mostra a figura 40 em que o "*Number Out"* indica que na média das 20 replicações do sistema, foram processadas 950 Bags: dos 14 tipos de recicláveis, além das bags de materiais orgânicos. Ademais, a unidade de tempo está em minutos.

**Figura 40 – Bags materiais da esteira processadas (cheias)**

Replications: 20 Time Units: **Minutes** 

**Key Performance Indicators** 

**System Number Out** 

Average 950

**Fonte: Elaborado pelo autor (2019).**

A tabela 10 traz informações relevantes acerca da separação pelos 7 colaboradores.

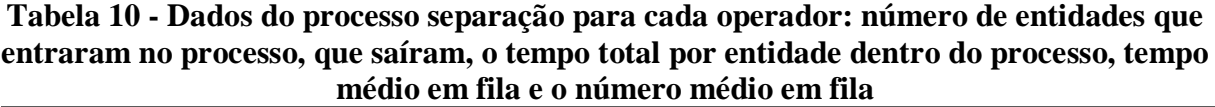

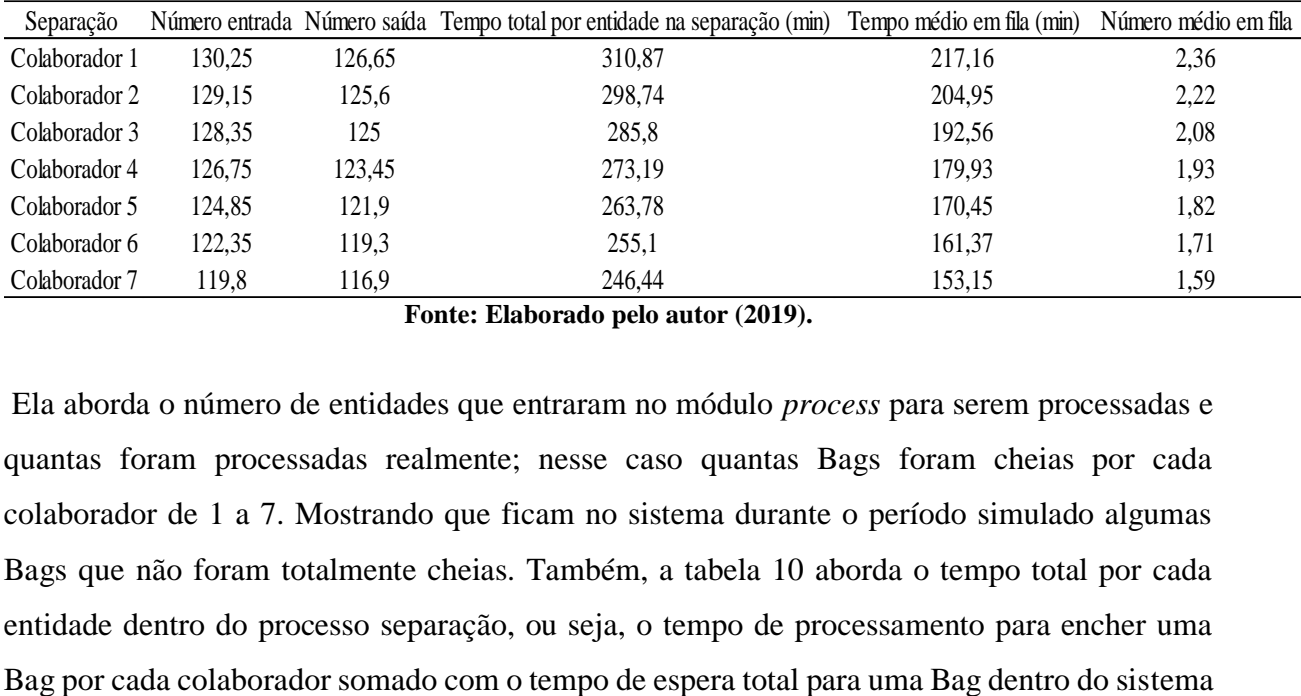

**Fonte: Elaborado pelo autor (2019).**

Ela aborda o número de entidades que entraram no módulo *process* para serem processadas e quantas foram processadas realmente; nesse caso quantas Bags foram cheias por cada colaborador de 1 a 7. Mostrando que ficam no sistema durante o período simulado algumas Bags que não foram totalmente cheias. Também, a tabela 10 aborda o tempo total por cada entidade dentro do processo separação, ou seja, o tempo de processamento para encher uma

como um todo. E ainda, a tabela traz o tempo médio em fila para cada Bag ser processada por cada colaborador e o número médio em fila para cada um, evidenciando que o colaborador 1 está sobrecarregado em relação aos outros, uma vez que tanto o seu tempo em fila, quanto o número de entidades em filas é maior, ou seja, está chegando mais entidades para o colaborador 1 e consequentemente ele se sobrecarrega em relação aos demais.

O gráfico 1 traz a relação do número de materiais que entraram na esteria para serem processados e quantas bags foram cheias por cada colaborador.

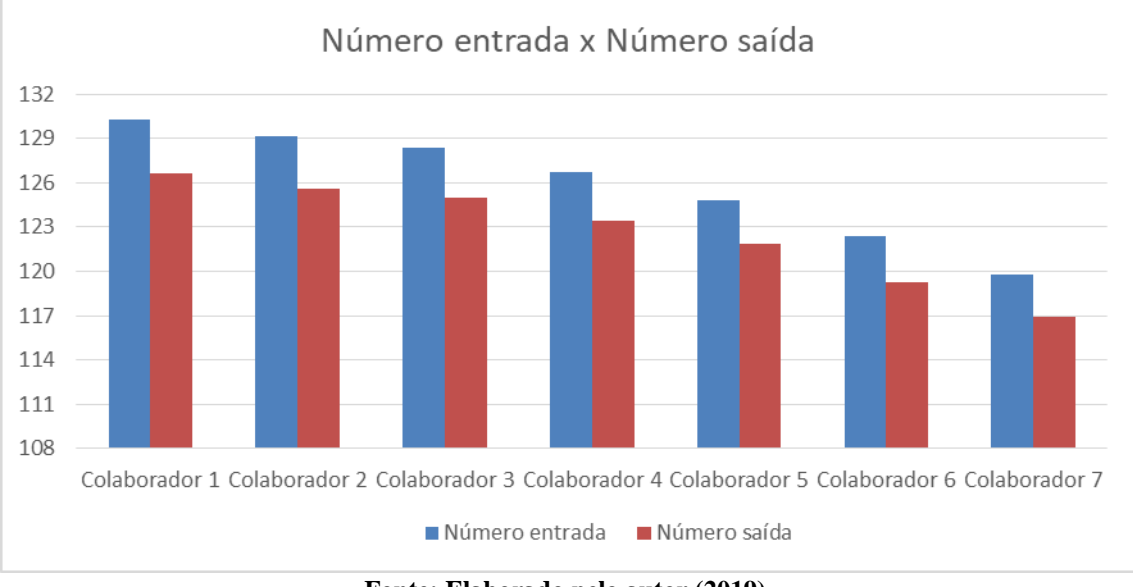

**Gráfico 1 - Relação do número de entradas e saídas das Bags cheias na separação**

**Fonte: Elaborado pelo autor (2019).**

De modo que evidencia a sobrecarga do colaborador 1, pois chega um número maior de entidades para ele devido a sua posição na esteira. Assim é importante uma reorganização dos colaboradores na esteira, ou seja, um revezamento. E também mostra bags que não foram totalmente cheias pelos colaboradores num total de 23 que permaneceram no sistema após o término da simulação.

O gráfico 2 traz a quantidade de Bags cheias de cada tipo de material reciclado. É importante destacar que as Bags cheias de papel colorido não são prensadas normalmente, mas sim expedidas nas suas próprias Bags.

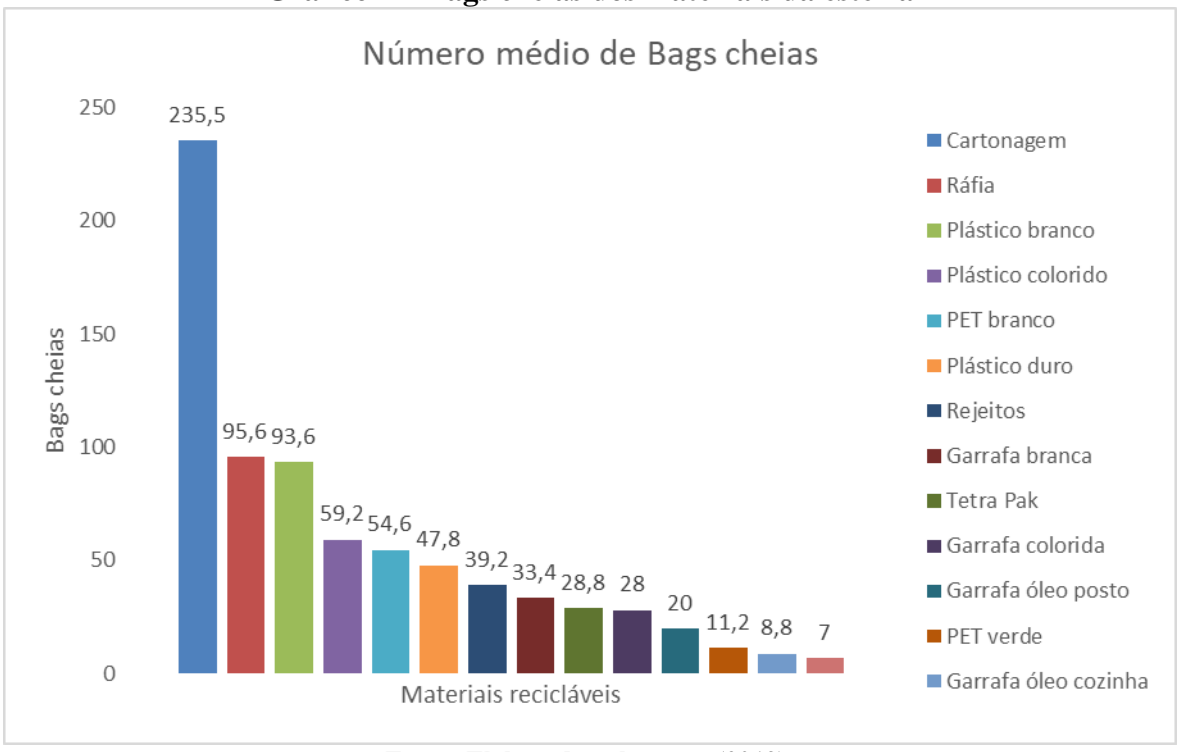

**Gráfico 2 – Bags cheias dos materiais da esteira**

**Fonte: Elaborado pelo autor (2019).**

A tabela 11 traz a capacidade utilizada por cada colaborador durante a simulação.

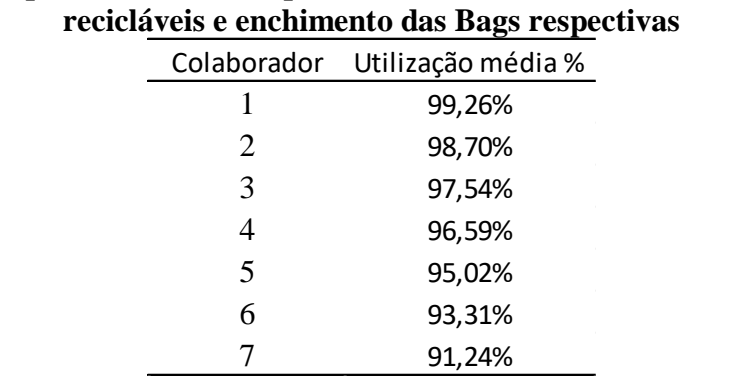

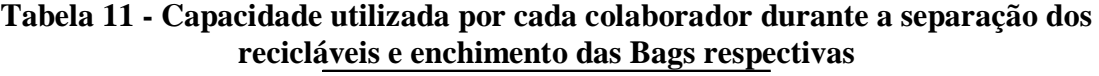

**Fonte: Elaborado pelo autor (2019).**

Nota-se que a capacidade utilizada está dentro do limite, pois o trabalho na esteira é repetitivo, a sobrecarga ocorre de maneira sequencial do colaborador 1 ao 7. Do ponto de vista ergonômico é considerável avaliar a adoção de medidas a fim diminuir dores advindas de um trabalho repetitivo e em pé, já que eles trabalham muito próximos do limite de sua capacidade.

### **4.6.2 Etapa de triagem materiais da esteira - parte 2 – de armazenagem para prensa**

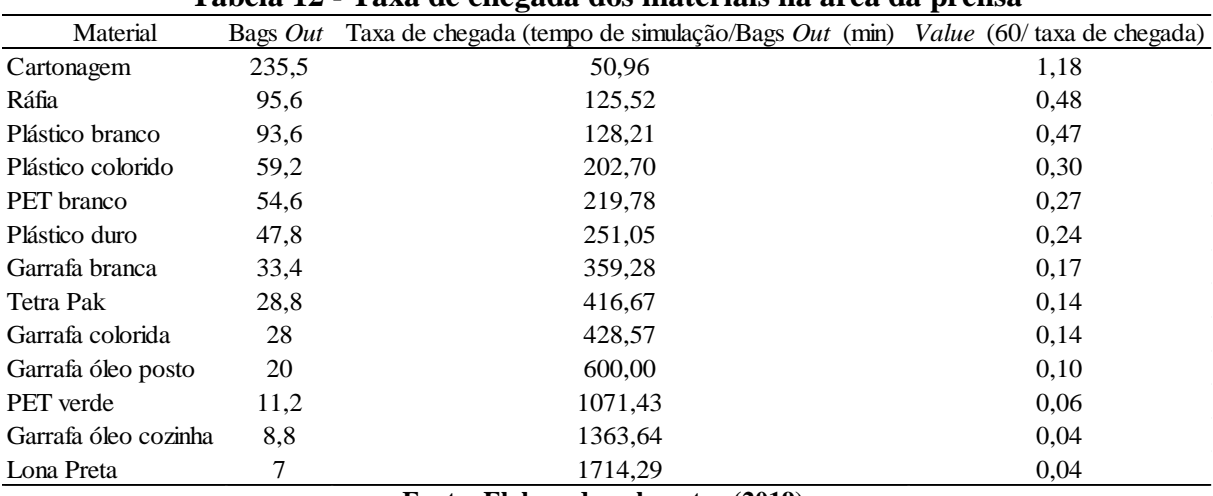

A tabela 12 traz a taxa de chegada para os materiais na área da prensa.

**Tabela 12 - Taxa de chegada dos materiais na área da prensa**

**Fonte: Elaborado pelo autor (2019).**

A partir dos dados do gráfico 2 (número de Bags que saíram do sistema de cada material) apenas utilizando os materiais que são processados na prensa (menos o papel colorido) foi estabelecido uma taxa de chegada para cada material, conforme mostra a tabela 12, a fim de se iniciar a simulação da figura 35. Com o tempo de simulação de 12000 minutos (equivalente a 20 dias da primeira parte da etapa dos materiais da esteira). Ainda, com a taxa de chegada baseada em *schedule* cadastrado com os dados da tabela 12, conforme mostra a figura 41, para todos os materiais durante um período de 10 dias (tempo máximo conseguido para rodar no *software).*

|             | Name               |      |                       | Type    | <b>Time Units</b>  | Scale Factor   File Name   Durations |         |
|-------------|--------------------|------|-----------------------|---------|--------------------|--------------------------------------|---------|
| $1 \bullet$ | S carto            |      |                       | Arrival | <b>Minutes</b>     | 1.0                                  | 70 rows |
| 2           |                    |      |                       |         |                    |                                      |         |
| 3           | Durations          |      |                       |         |                    |                                      | 図       |
| 4           |                    |      | <b>Value</b> Duration |         |                    |                                      |         |
| 5           | 1                  | 1.18 | 120<br>               |         |                    |                                      |         |
| 6           | 2                  | ٥    | 30                    |         |                    |                                      |         |
|             | 3                  | 1.18 | <br>90                |         |                    |                                      |         |
| 7           | 4                  | o    | <br>120               |         |                    |                                      |         |
| 8           | 5                  | 1.18 | <br>120               |         |                    |                                      |         |
| 9           |                    |      |                       |         |                    |                                      |         |
| 10          | 6                  | o    | 30<br>                |         |                    |                                      |         |
| 11          | 7                  | 1.18 | '90                   |         |                    |                                      | ▼       |
|             |                    |      |                       |         |                    |                                      |         |
| 12          | s tetra            |      |                       | Arrival | <b>Minutes</b><br> | 1.0                                  | 70 rows |
| 13          | s_plascolo<br>s_op |      |                       | Arrival | <b>Minutes</b>     | 1.0                                  | 70 rows |
| 14          |                    |      |                       |         | Capacity Minutes   | 1.0                                  | 70 rows |

**Figura 41 – Caixa de diálogo** *schedule* **para taxa de chegada dos materiais correspondente a 1 dia de trabalho cadastrados no** *value* **conforme tabela 13**

**Fonte: Elaborado pelo autor (2019).**

A princípio rodou-se o modelo para um período de 10 dias (por questão de limitações do *software)* com 20 replicações.

A figura 42 traz o número de materiais que passaram pela prensa, foram pesados e estocados para expedição em 10 dias.

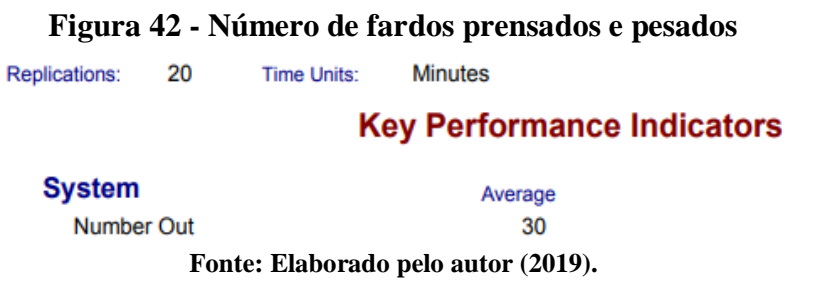

A tabela 13 mostra o número de entidades criadas pelo módulo *create* de cada material e a quantidade de fardos prensados ao final dos 10 dias.

| Material             | Bags cheias criadas Quantidade Fardos prensados |    |       |
|----------------------|-------------------------------------------------|----|-------|
| Cartonagem           | 89,95                                           | 6  | 14,99 |
| Ráfia                | 29,7                                            | 8  | 3,71  |
| Plástico branco      | 27,6                                            | 7  | 3,94  |
| Plástico colorido    | 16,4                                            | 7  | 2,34  |
| PET branco           | 20,3                                            | 6  | 3,38  |
| Plástico duro        | 13,5                                            | 8  | 1,69  |
| Garrafa branca       | 9,1                                             | 6  | 1,52  |
| Tetra Pak            | 6,8                                             | 7  | 0,97  |
| Garrafa colorida     | 5,95                                            | 6  | 0,99  |
| Garrafa óleo posto   | 4,9                                             | 6  | 0,82  |
| PET verde            | 1,4                                             | 6  | 0,23  |
| Garrafa óleo cozinha | 0,35                                            | 6  | 0,06  |
| Lona Preta           |                                                 | 10 |       |
| <b>TOTAL</b>         |                                                 |    | 31,58 |

**Tabela 13 - Dados da média de Bags cheias criadas e o total de fardos prensados criados de cada entidade ao final conforme a quantidade para formar um fardo cenário atual**

**Fonte: Elaborado pelo autor (2019).**

O que se pode observar é que o tempo de simulação é pequeno e só alguns materiais conseguem formar fardos, tendo um total em média de 31,58 fardos formados. Essa pequena variação entre o dado da figura 42 e os 31,58 fardos formados (prensados) se deve ao tempo de simulação ser pequeno deixando no sistema 1 fardo que não foi estocado ou não foi pesado.

A tabela 14 apresenta o tempo total de uma entidade contando a sua espera, seu processamento e saída do módulo *process*. Além disso, o número médio de fardos que foram formados.

**Tabela 14 - Tempo total médio em minutos para formar um fardo e o número de fardos formados durante o período de 10 dias**

|                                     | Processo Tempo total médio por entidade (min) Número processados |      |  |  |  |  |
|-------------------------------------|------------------------------------------------------------------|------|--|--|--|--|
| Prensa                              | 86.34                                                            | 31.7 |  |  |  |  |
| Fonte: Elaborado pelo autor (2019). |                                                                  |      |  |  |  |  |

Já a tabela 15 traz a capacidade dos recursos utilizados.

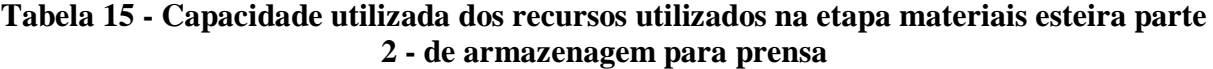

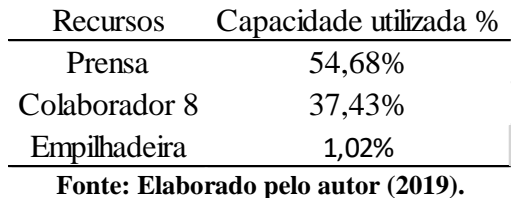

83

Ela demonstra que a capacidade utilizada é baixa para os dois recursos, mostrando que no período simulado há muita ociosidade. E o gráfico 3 mostra a quantidade de fardos prensados.

Ainda, a tabela 15 mostra uma utilização da empilhadeira baixa em relação aos outros processos do sistema.

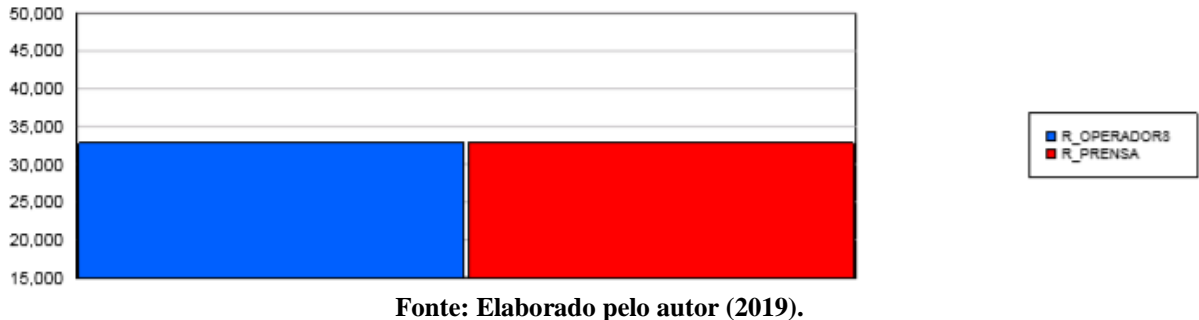

**Gráfico 3 - Número de fardos processados** 

Portanto, a partir da situação atual da associação o que se percebe é os sete colaboradores trabalhando dentro do seu limite e poucos fardos sendo formados ao final da etapa dos materiais na triagem da esteira. Dessa forma, é interessante avaliar cenários com o aumento dos colaboradores na esteira a fim de aumentar a quantidade ao final e minimizar a ociosidade da prensagem desses materiais. Além disso, é importante realizar uma avaliação conjunta do aumento de produção com custo de aumentar colaboradores e consequente aumento do faturamento ao final do mês.

#### **4.6.3 Etapa do papelão**

A princípio o modelo foi simulado durante 20 dias, o mesmo foi configurado com 20 replicações com dias de 10 horas (das 07 às 17:00hrs), de segunda a sexta – feira, no *software*.

A figura 43 apresenta o valor médio de fardos prensados e pesados que ficam estocados ao final da simulação no estoque final.

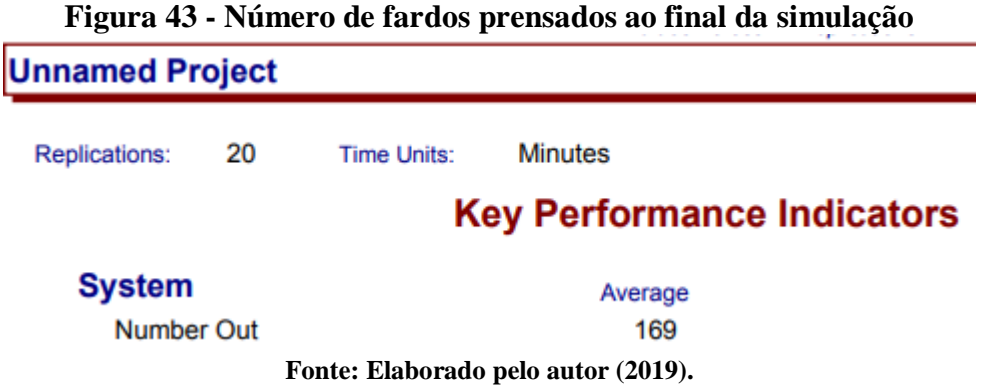

Já a tabela 16 aborda o tempo total de cada entidade dentro do sistema (tempos de processamento somado com tempos de espera). Ademais, os valores de fardos que ficaram em processamento após o termino da simulação *work in process* (*WIP)* fardos em processamento.

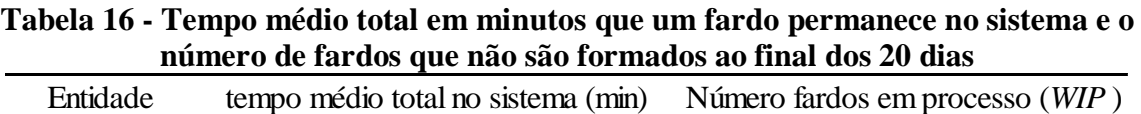

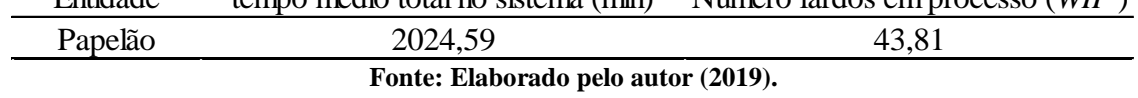

Além disso, existe o tempo médio em fila dentro do processo papelão 1964,14 minutos e o número médio de 42,79 fardos que esperam em fila, ou seja, um fardo espera em média 45,93 minutos, que é a divisão dos valores anteriores, para ser prensado.

Já a tabela 17 aborda a capacidade utilizada dos recursos.

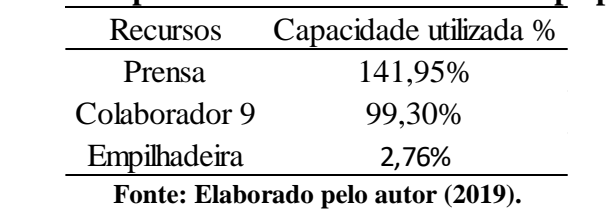

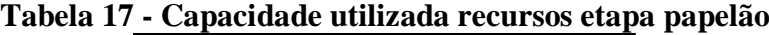

Mostrando que a prensa está sobrecarregada e o operador com a taxa de utilização muito alta. Ademais, mostra uma baixa utilização da empilhadeira dentro tempo de simulação.

Na etapa do papelão, observa-se a prensa como um gargalo, portanto os cenários devem ser propostos para diminuir esta sobrecarga da prensa dos papelões com a colocação de mais uma prensa e utilização de prensa atual nas 10 horas durante o dia.

#### **4.6.4 Propostas de cenários**

#### 4.6.4.1 Cenários propostos etapa de triagem dos materiais na esteira

A partir dos resultados relatados da situação em que se encontra a associação atualmente, o que se propõe quanto à etapa de separação das Bags na esteira (figuras 34 e 35) é o aumento do número de colaboradores na esteira. Dessa forma, foi realizado simulações com 8, 9, 10 e 11 colaboradores (20 replicações, 20 dias de 10 horas de trabalho) para, a princípio, observar o aumento que se teria quanto às saídas de materiais em relação aos 7 colaboradores iniciais gerando um aumento dos fardos formados ao final.

A tabela 18 apresenta a porcentagem do incremento ao se aumentar os colaboradores na esteira,

| Número de colaboradores Number Out % Incremento |     |         |
|-------------------------------------------------|-----|---------|
|                                                 | 950 | 100,00% |
| 8                                               | 958 | 100,84% |
| 9                                               | 958 | 100,84% |
| 10                                              | 966 | 101,68% |
| 11                                              | 955 | 100,53% |
| Fonte: Elaborado pelo autor (2019).             |     |         |

**Tabela 18 - Percentual de incremento aumento do número de colaboradores na esteira**

O que se percebe, num primeiro momento, é que o incremento pode parecer pequeno, mas podem trazer reduções significativas em outros indicadores. Observa-se que o maior incremento ocorre com 10 colaboradores na esteira.

A tabela 19 traz a comparação entre os cenários da taxa de utilização de cada colaborador.

|    |       |       | Colaboradores Cenário atual Cenário Proposto 1 Cenário proposto 2 Cenário proposto 3 |       |
|----|-------|-------|--------------------------------------------------------------------------------------|-------|
|    | 99,0% | 96,0% | 93,0%                                                                                | 91,0% |
| 2  | 98,0% | 93,0% | 90,0%                                                                                | 88,0% |
| 3  | 97,0% | 91,0% | 87,0%                                                                                | 84,0% |
| 4  | 96,0% | 88,0% | 82,0%                                                                                | 79,0% |
| 5  | 95,0% | 84,0% | 78,0%                                                                                | 74,0% |
| 6  | 93,0% | 80,0% | 72,0%                                                                                | 69,0% |
| 7  | 91,0% | 75,0% | 65,0%                                                                                | 61,0% |
| 8  |       | 68,0% | 58,0%                                                                                | 54,0% |
| 9  |       |       | 53,0%                                                                                | 44,0% |
| 10 |       |       |                                                                                      | 33,0% |

**Tabela 19 - Taxa de utilização do cenário atual x cenários propostos com o aumento dos colaboradores na esteira**

**Fonte: Elaborado pelo autor (2019).**

Nota-se, observadas as taxas de utilização de cada colaborador na separação dos materiais, a redução da taxa de utilização com 8, 9 e 10 colaboradores (nos valores que há um maior incremento). Com isso, percebe-se que, com o aumento do número de colaboradores, diminui a taxa de utilização. Mas no cenário proposto 2 (com 9 colaboradores) e 3 (com 10 colaboradores) o tempo ocioso é considerado alto (para alguns dos colaboradores) e isso atrelado ao pequeno incremento de produção que ocorre, conforme a tabela anterior, delimita o cenário 1 como o mais adequado com a inserção de apenas 1 colaborador (colaborador 8) que teria uma taxa de utilização de 68% conforme mostra a tabela.

Outro cenário proposto é o aumento percentual das entradas dos materiais em 5%, 10% e 15% do cenário proposto 1 – 8 colaboradores - para entender o que aconteceria se chegassem mais materiais no sistema.

A tabela 20 traz o incremento em percentual de saída dado um incremento, de 5%; 10%; 15%, de entrada.

|                                             | materiais |        |  |  |  |  |
|---------------------------------------------|-----------|--------|--|--|--|--|
| Cenário<br>Número médio saídas % Incremento |           |        |  |  |  |  |
| Proposto 1                                  | 958       |        |  |  |  |  |
| Proposto 1 incremento 5%                    | 1013      | 5,74%  |  |  |  |  |
| Proposto 1 incremento 10%                   | 1059      | 10,54% |  |  |  |  |
| Proposto 1 incremento 15%                   | 1090      | 13,78% |  |  |  |  |
| ---                                         |           |        |  |  |  |  |

**Tabela 20 - Percentual de incremento de Bags cheias com o incremento de entrada de materiais**

**Fonte: Elaborado pelo autor (2019).**

A tabela 21 relata a capacidade utilizada nos cenários que tiveram um maior incremento de saída (10% e 15%).

|                                                      |       |       | Colaboradores Cenário atual Cenário Proposto 1 Cenário proposto 1 incremento 10% Cenário proposto 1 incremento 15% |        |  |  |  |
|------------------------------------------------------|-------|-------|----------------------------------------------------------------------------------------------------|--------|--|--|--|
|                                                      | 99.0% | 96,0% | 98,83%                                                                                                    | 99.32% |  |  |  |
| 2                                                    | 98,0% | 93,0% | 97,95%                                                                                                    | 98.75% |  |  |  |
| 3                                                    | 97,0% | 91,0% | 96.82%                                                                                                    | 98.24% |  |  |  |
| 4                                                    | 96,0% | 88,0% | 95,66%                                                                                                    | 97,36% |  |  |  |
| 5                                                    | 95.0% | 84,0% | 93.83%                                                                                                    | 96.19% |  |  |  |
| 6                                                    | 93.0% | 80,0% | 92,00%                                                                                                    | 95.16% |  |  |  |
| 7                                                    | 91.0% | 75,0% | 89.28%                                                                                                    | 93.39% |  |  |  |
| 8                                                    |       | 68,0% | 86.59%                                                                                                    | 92,04% |  |  |  |
| $\mathbf{E}$ (and $\mathbf{E}$ ) (and $\mathbf{E}$ ) |       |       |                                                                                                    |        |  |  |  |

**Tabela 21 - Capacidade utilizada dos colaboradores para o cenário atual e propostos com incremento de 10% e 15% de entrada de materiais**

**Fonte: Elaborado pelo autor (2019).**

O que se pode perceber é que mesmo aumentado a entrada de materiais em 15% e consequentemente obtendo um maior aumento nas Bags cheias, esse incremento retornaria à capacidade utilizada de cada colaborador ao cenário atual (com 7 colaboradores), de forma que todos os colaboradores trabalhem dentro do limite.

Com os cenários propostos simulados da primeira parte da etapa materiais da esteira, foi possível simular as alterações da quantidade de fardos prensados e estocados da segunda parte, de acordo com a tabela 22.

|         | percentual de comparação em relação aos cenarios propostos |                                    |        |
|---------|------------------------------------------------------------|------------------------------------|--------|
| Cenário |                                                            | Número saída fardos % incremento   |        |
|         | Atual                                                      | 30                                 |        |
|         | Proposto 1                                                 | 31                                 | 3,33%  |
|         | Proposto 1 incremento 10%                                  | 34                                 | 13,33% |
|         | Proposto 1 incremento 15%                                  | 36                                 | 20,00% |
|         |                                                            | Eanta: Flabarada nela eutar (2010) |        |

**Tabela 22 - Dados dos fardos prensados e estocados ao final da etapa materiais esteira e percentual de comparação em relação aos cenários propostos**

**Fonte: Elaborado pelo autor (2019).**

Assim, pôde-se perceber que houve um aumento de 20% dos fardos formados com 8 colaboradores com incremento de 15% na entrada dos materiais, demostrando o aumento significativo ao final. Nesse ponto, uma análise no aumento da receita auferida com os 20% de fardos ao final em conjunto com o custo de ter mais um colaborador na esteira, verificando a viabilidade econômica dessa situação.

A tabela 23 traz a capacidade dos recursos prensa e colaborador na esteira.

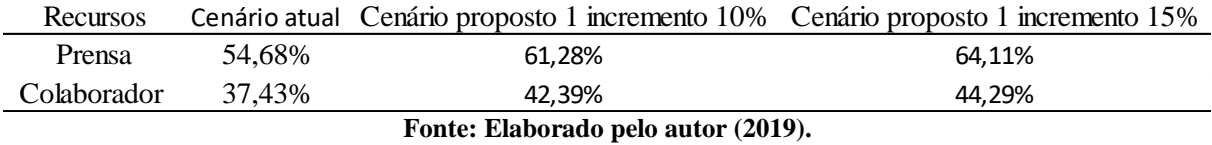

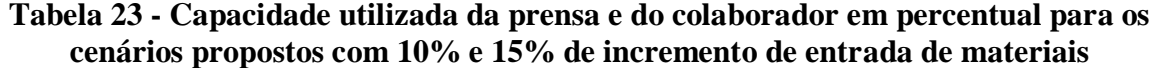

Como no cenário atual há ociosidade da prensa devido à baixa entrada de materiais, a esteira com 8 colaboradores e uma entrada aumentada em 15%, em relação a entrada atual de materiais, é possível diminuir a ociosidade da prensa.

Por fim, a tabela 24 aborda as quantidades de fardos prensados de cada material ao final da simulação com 8 colaboradores e incremento de 15%.

**Tabela 24 - Dados da média de Bags cheias criadas e o total de fardos prensado criados de cada entidade ao final conforme a quantidade para formar um fardo – Cenário proposto 1 incremento 15%**

| Material             | Bags cheias criadas cenário proposto 1 incremento 15% Quantidade Fardos prensados |    |       |
|----------------------|-----------------------------------------------------------------------------------|----|-------|
| Cartonagem           | 104,65                                                                            | 6  | 17,44 |
| Ráfia                | 32,85                                                                             | 8  | 4,11  |
| Plástico branco      | 34,8                                                                              |    | 4,97  |
| Plástico colorido    | 18                                                                                |    | 2,57  |
| <b>PET</b> branco    | 21,35                                                                             | 6  | 3,56  |
| Plástico duro        | 14,4                                                                              | 8  | 1,80  |
| Garrafa branca       | 13,65                                                                             | 6  | 2,28  |
| Tetra Pak            | 6                                                                                 | 7  | 0,86  |
| Garrafa colorida     | 11,2                                                                              | 6  | 1,87  |
| Garrafa óleo posto   | 5,95                                                                              | 6  | 0,99  |
| <b>PET</b> verde     | 3,15                                                                              | 6  | 0,53  |
| Garrafa óleo cozinha | 1,05                                                                              | 6  | 0,18  |
| Lona Preta           | 0,8                                                                               | 10 | 0,08  |
| <b>TOTAL</b>         |                                                                                   |    | 38,59 |

**Fonte: Elaborado pelo autor (2019).**

Demonstrando que depois de prensados ainda permanecem fardos não estocados, uma vez que o total da tabela 24 é maior que os 36 materiais estocados relatados acima.

Logo, o cenário que diminui a ociosidade da prensa e traz um aumento de fardos que podem ser expedidos ao final é o com 8 colaboradores com um aumento de 15% de materiais que chegam a associação, uniformizando a capacidade utilizada dos colaboradores e aumentado 20% dos materiais prensados e estocados ao final da etapa materiais da esteira. Situação que pode acontecer devido a sazonalidade de entrada de materiais.

## 4.6.4.2 Proposta de cenários para o papelão

Na etapa do papelão o que é percebido com os resultados relatados é que a prensa está sobrecarregada. Logo o que se propõe é a incorporação de mais uma prensa para a melhora do processo e para diminuir os materiais que ficam em estoque sem serem processados.

Portanto, a lógica da simulação ficaria conforme a figura 44.

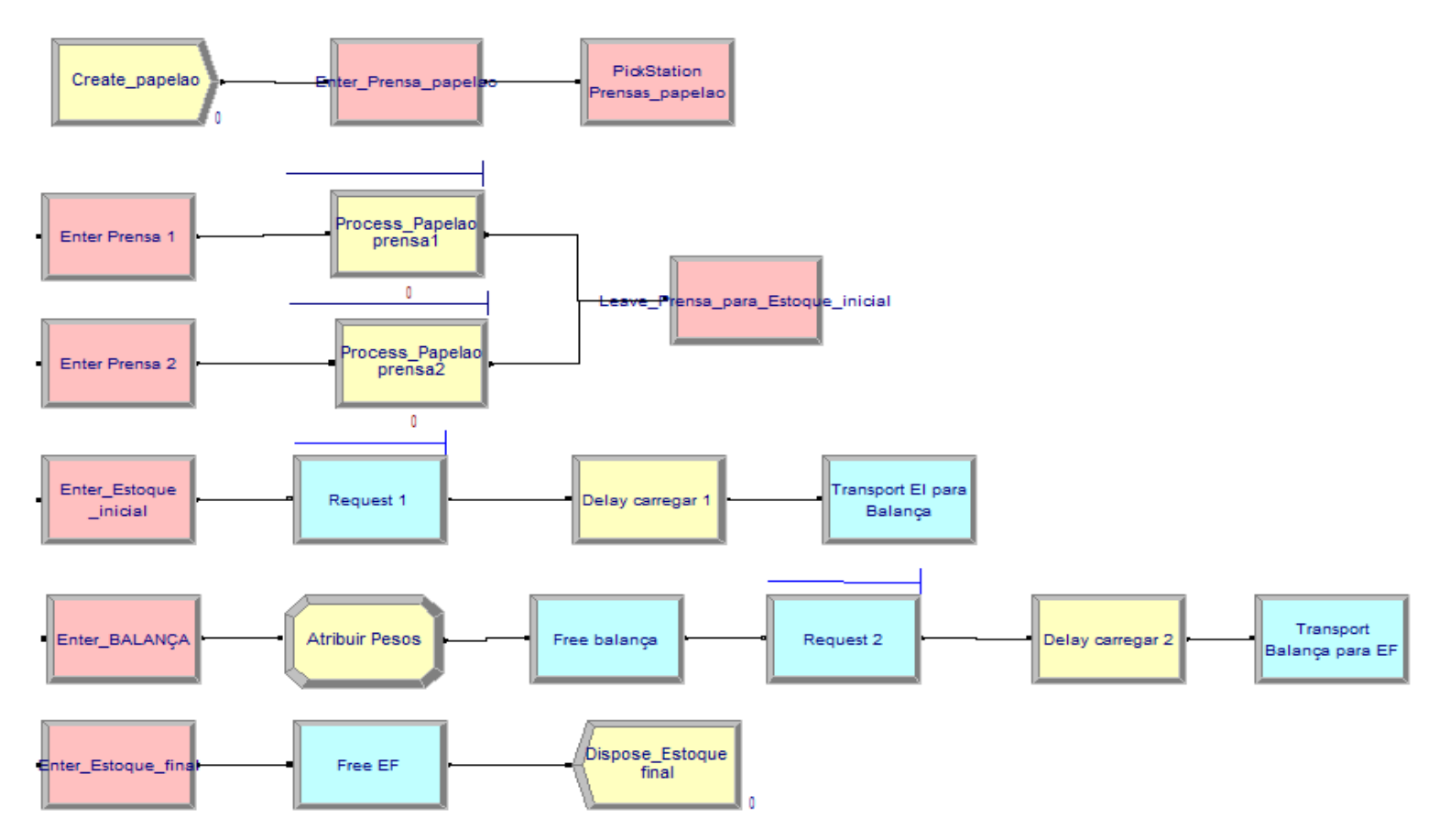

## **Figura 44 - Cenário proposto com 2 prensas etapa papelão**

**Fonte: Elaborado pelo autor (2019).**

Foi adicionado um módulo *Pickstation*, o qual permite uma entidade selecionar uma estação dentre as duas existentes com base na lógica de seleção cadastrada no módulo (baseado em número em fila e número de recursos ocupados). Estabelecendo que quando uma prensa estiver ocupada, necessariamente o fardo vai ser processado pela outra. O módulo *process* papelão prensa2 foi cadastrado igual o 1 a diferença é o colaborador (1 para cada prensa). A continuação da lógica do modelo segue conforme a figura 45.

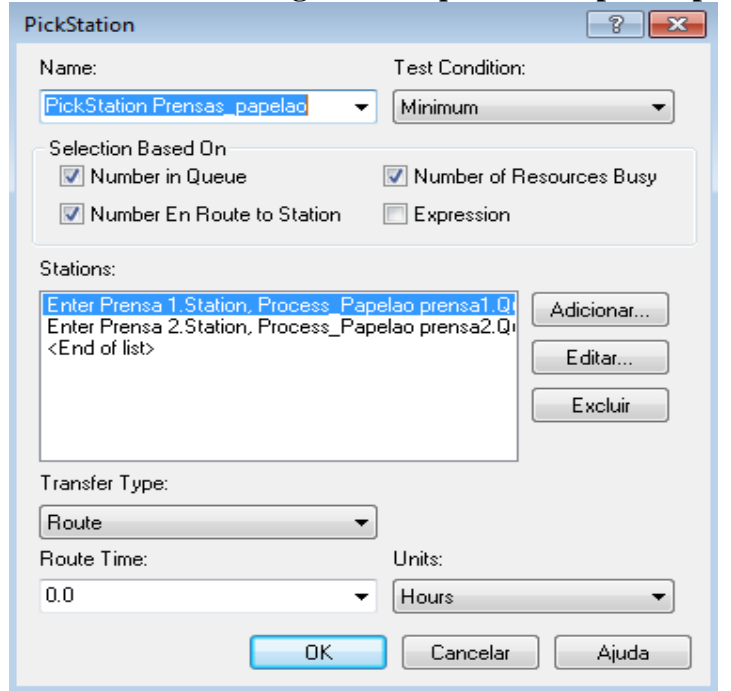

**Figura 45 - Caixa de diálogo módulo** *pickstation* **para 2 prensas**

**Fonte: Elaborado pelo autor (2019).**

O segundo cenário proposto para a parte do papelão é a utilização de 1 colaborador trabalhando na prensa nas horas de descanso, ou seja, a prensa sendo utilizada durante todo o dia de trabalho. Com isso, utilizando da equação 5 com tempo de trabalho de 600 minutos (10horas) e o total de fardos de 12,68 resulta em uma chegada constante de 47,29 minutos/fardo conforme cadastrado na figura 46. Não havendo mudanças na lógica do modelo atual, que é apresentado na figura 39.

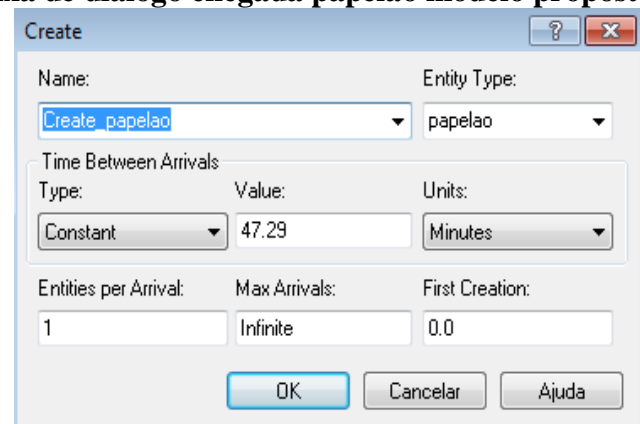

**Figura 46 - Caixa de diálogo chegada papelão modelo proposto - 1 colaborador**

**Fonte: Elaborado pelo autor (2019).**

A tabela 25 aborda a comparação entre cenários em relação ao número de fardos estocados ao final.

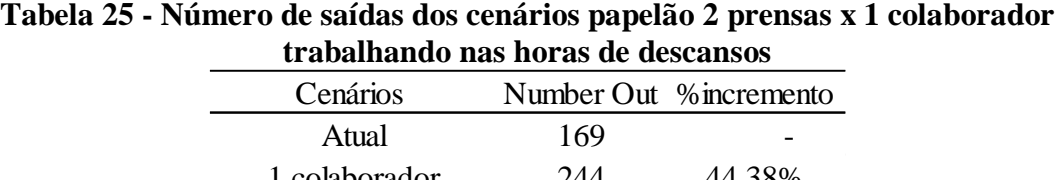

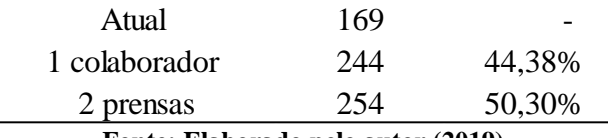

**Fonte: Elaborado pelo autor (2019).**

A tabela mostra que com a introdução de uma nova prensa há o incremento de 50% dos fardos produzidos em relação ao cenário atual e com 1 colaborador trabalhando nas horas ociosas (almoço e descansos) um incremento de 44,38% em relação ao cenário atual num mês.

Já a tabela 26 é comparado o tempo total dos fardos dentro do sistema.

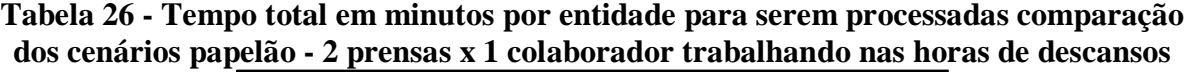

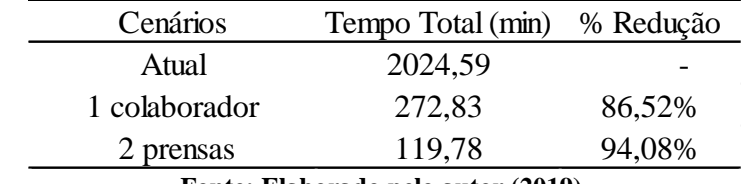

**Fonte: Elaborado pelo autor (2019).**

É possível verificar no tempo total por entidade (tempo para prensar um fardo somado o tempo de espera para uma entidade entrar no módulo de processo prensa) uma redução muito significativa quando adicionado uma prensa e menor quando se trabalhando com 1 colaborador nas horas vagas.

A tabela 27 mostra a quantidade de fardos que permanecem em estoque ao final da simulação

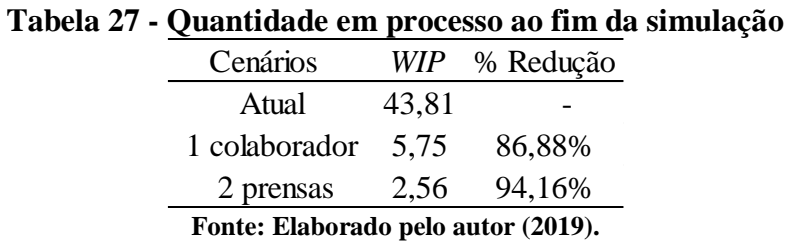

Em relação a essas quantidades que ficam em processo ao término da simulação (*WIP),*  estoque de fardos, há uma redução significativa tanto com a colocação de 2 prensas de 94,16%, quanto no outro cenário proposto de 86,88% em relação ao cenário atual.

A tabela 28 traz o tempo em fila dentro do processo da prensa tanto no cenário atual quanto nos dois cenários propostos.

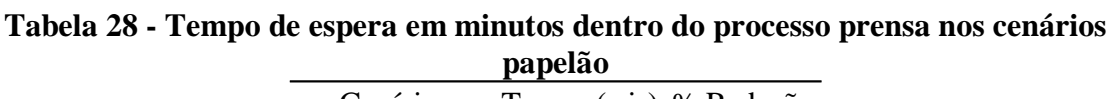

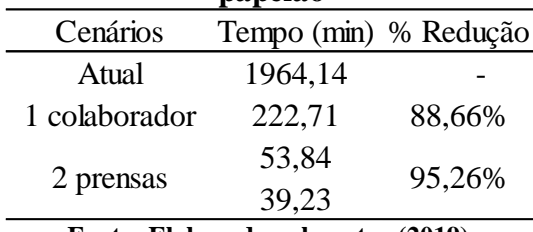

**Fonte: Elaborado pelo autor (2019).**

A tabela 29 traz a comparação entre os cenários de capacidade utilizada dos recursos

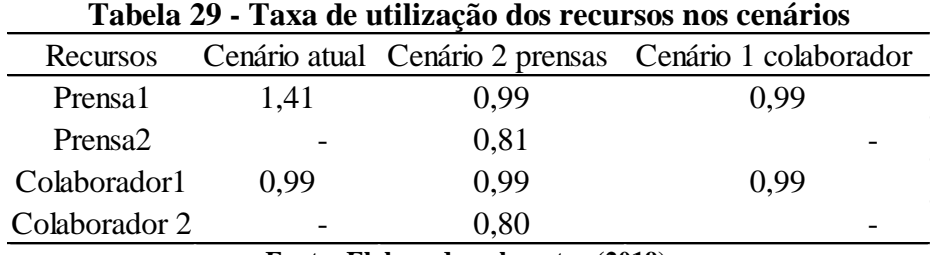

**Fonte: Elaborado pelo autor (2019).**

É possível verificar que houve uma diminuição da utilização da prensa 1 (a máxima capacidade de cada recurso é 1), ou seja, a prensa estava sobrecarregada e com a adição de mais uma prensa ela deixa de estar sobrecarregada trabalhando dentro do limite, já trabalhando com um colaborador nas horas de descanso, ou seja, as 10 horas teria uma utilização quase máxima.

Destarte, os cenários propostos para a etapa papelão pode ser observado sob duas óticas: de curto prazo e de médio e longo prazo. Aquele seria a introdução de um colaborador nas horas de descanso dos demais, ou seja, uma única prensa trabalhando as 10 horas, de modo que não traria, num primeiro momento, uma necessidade de investimento alto (a compra de outra prensa) e geraria resultados satisfatórios. Já o segundo cenário com a introdução de mais uma prensa geraria um impacto econômico no curto prazo, por isso, no longo prazo é a melhor opção com o aporte financeiro de alguma entidade. Assim, a melhor opção é a inserção de mais uma prensa num projeto a longo prazo.

Realizando uma análise simples da receita bruta que se teria com a adoção dos cenários propostos para o papelão têm-se os valores da tabela 30.

| $\frac{1}{2}$<br><b>Propose</b> pap |                 |               |  |  |  |  |
|-------------------------------------|-----------------|---------------|--|--|--|--|
| Cenários                            | Fardos formados | Faturamento   |  |  |  |  |
| Atual                               | 169             | R\$ 20.702,50 |  |  |  |  |
| 1 colaborador                       | 244             | R\$ 29.890,00 |  |  |  |  |
| 2 prensas                           | 254             | R\$ 31.115,00 |  |  |  |  |
| Fonte: Elaborado pelo autor (2019). |                 |               |  |  |  |  |

**Tabela 30 -Receita bruta dos cenários propostos papelão**

Esses valores foram obtidos pela média em quilogramas (kg) do papelão de 245kg e valor que é vendido cada kg: 50 centavos. Pode-se observar o aumento da receita bruta com a adoção dos cenários propostos, porém é importante realizar uma análise mais detalhada considerando todos os custos relacionados.

## **5 CONCLUSÃO**

Este trabalho abordou a aplicação da simulação como apoio a tomada de decisão, modelando o processo produtivo de uma associação de processamento de resíduos sólidos através do *software* Arena®.

Assim, pode-se afirmar que o presente trabalho alcançou os objetivos descritos inicialmente, já que o modelo de simulação de eventos discretos desenvolvido conseguiu representar o processo produtivo da associação e gerar os resultados os quais possibilitaram uma comparação entre cenários (atual e propostas de melhoria) para uma tomada de decisão mais acertada sobre mudanças. O modelo criado foi validado e considerado viável para experimentações.

Com os experimentos, obteve-se resultados para uma possível mudança no processo produtivo, em que na etapa da esteira aumentaria em 1 colaborador e um aumento na entrada de materiais em 15% para obter redução da ociosidade da prensa e aumento de 20% da quantidade pronta para ser expedida. É importante avaliar a relação receita dos materiais expedidos e custo de 1 colaborador a mais na esteira, analisando a viabilidade.

Já na etapa de reaproveitamento do papelão a proposta de colocação de mais uma prensa traz vantagens, uma vez que retira a sobrecarga da única prensa atual, reduz materiais em estoque que não são processados em 94,16%, o tempo em fila para os fardos serem processados em 95,26% e aumenta em 50,30% os fardos prontos para serem comercializados.

Na outra proposta com a prensa sendo utilizada as 10 horas diárias, ou seja, 1 colaborador operando a prensa nas horas de descanso houve reduções em 86,88% nos fardos não processados, tempo de fila em 88,66% além conseguir retirar a sobrecarga da prensa e aumentar em 44,38% os fardos que podem ser expedidos.

Desse modo, a simulação satisfez as expectativas, sendo considerada uma boa ferramenta para tratar de problemas referentes a um processo produtivo, fornecendo informações que subsidiam a tomada de decisão dos gestores e possibilitam melhorias sem a necessidade de investimentos.

Como sugestão pode-se considerar a utilização do *software* Arena® em sua versão completa, utilização de softwares 3D para um aprimoramento do estudo. Ainda, o estudo interdisciplinar, por exemplo, como ergonomia e segurança do trabalho para aprofundar o estudo e trazer benefícios mútuos, tanto para sociedade em geral quanto para os colaboradores. Além de uma de análise econômica de faturamento do aumento da produção fornecida pelos cenários propostos.

# **REFERÊNCIAS**

ABNT, Associação Brasileira de Normas Técnicas. NBR 10.004. **Resíduos Sólidos – Classificação.** 2004.

ABRELPE. **Panorama dos Resíduos Sólidos no Brasil. Associação Brasileira de Empresas de Limpeza Pública e Resíduos Especiais**. São Paulo, 2018.

ABREU, Jessica Almeida de; BARBIRATO, Jacqueline Magalhaes Rangel Cortes; MORTE, Heitor Landeira Boa. **Simulação computacional aplicado em diversas áreas: um estudo teórico**. In: XXXVI ENCONTRO NACIONAL DE ENGENHARIA DE PRODUCÃO. **Anais**, João Pessoa, 2016.

ALBERTI, Rafael Alvise et al. **Avaliação da produção de colchões por simulação computacional**. In: VII SIMPÓSIO MARINGAENSE DE ENGENHARIA DE PRODUÇÃO. **Anais.** Maringá, 2014.

ALMEIDA, Manuel Jose da Silva. **Modelos de Simulação de Processos por Junção de Componentes.** 65 f. Dissertação (Mestrado) - Curso de Engenharia e Gestão de Sistemas de Informação, Universidade do Minho, Braga, 2015.

ANDRADE, E. L. **Introdução à Pesquisa Operacional: Métodos e Modelos para Análise de Decisões**. 3.ed. Rio de Janeiro: LTC, 2002.

ARAÚJO NETO, João Fernandes de. **Estatística descritiva e teste qui-quadrado aplicados a acidentes de trânsito ocorridos em rodovias federais na Paraíba em 2012.** 28 f. TCC (Graduação) - Curso de Estatística, Universidade Estadual da Paraíba, Campina Grande, 2014.

BEM, Angela Regina. **Análise do processo produtivo e proposta de melhorias no arranjo físico e no processo produtivo de uma indústria de mosaicos: um estudo de caso.** 64 f. Monografia (Graduação) - Curso de Engenharia de Produção, Universidade Tecnológica Federal do Paraná, Medianeira, 2013.

BRASIL. Sem Autor. Ministério do Meio Ambiente (Org.). **Coleta Seletiva.** Disponível em: <http://www.mma.gov.br/cidades-sustentaveis/residuos-solidos/catadores-de-materiaisreciclaveis/reciclagem-e-reaproveitamento>. Acesso em: 22 set. 2018.

BRASIL. Lei nº 12.305, de 02 de agosto de 2010. **Institui a Política Nacional de Resíduos Sólidos, altera a Lei no 9.605, de 12 de fevereiro de 1998; e dá outras providências.** Disponível em:< http://www.planalto.gov.br/ccivil 03/ ato2007-2010/2010/lei/l12305.htm >. Acesso em 25 set. 2018.

BRATTI, Cassio Andrade Silva et al. Modelo de simulação arena aplicado ao processo produtivo na área da desossa de um frigorifico bovino da região norte de mato grosso. In: XXXVI ENCONTRO NACIONAL DE ENGENHARIA DE PRODUÇÃO**. Anais**, João Pessoa, 2016. Disponível em:<http://www.abepro.org.br/biblioteca/TN\_STO\_231\_350\_28754.pdf>. Acesso em: 28 jan. 2019.

BRINGHENTI, Jacqueline Rogeria. **Coleta seletiva de resíduos sólidos urbanos: aspectos operacionais e da participação da população**. Tese (Doutorado) - Faculdade de Saúde Pública, Universidade de São Paulo, São Paulo, 2004.

CARVALHO, Isabela Goretti Scaramelo de. **Um Modelo Para o Estudo de Localização de Armazéns e Rotas Para a Logística da Cadeia Reversa do Açaí.** 40f. Monografia (Graduação) - Curso de Engenharia de Produção, Universidade Federal de Ouro Preto, João Monlevade, 2018.

Cauchick Miguel, P. C. et al. **Metodologia de Pesquisa em Engenharia de Produção e Gestão de Operações**. Rio de Janeiro: Elsevier, ABEPRO. 2 ed, 2012.

CHIAVENATO, Idalberto. **Introdução à teoria geral da administração: uma visão abrangente da moderna administração das organizações**. 7.ed. Rio de Janeiro: Elsevier, 2003.

CHIN, Shih Yung. **Utilização da modelagem e simulação para fins de análise comparativa de desempenho entre o arranjo físico funcional e o arranjo físico distribuído.** 299 f. Tese (Doutorado) - Curso de Engenharia Mecânica, Escola de Engenharia de São Carlos, Universidade de São Paulo, São Carlos, 2010.

CHWIF, Leonardo; MEDINA, Afonso Celso. **Modelagem e simulação de eventos discretos: teoria & aplicações.** 4. ed. Rio de Janeiro: Elsevier, 2015.

CONKE, Leonardo Silveira; NASCIMENTO, Elimar Pinheiro do. **A coleta seletiva nas pesquisas brasileiras: uma avaliação metodológica**. **Revista Brasileira de Gestão Urbana**, v. 10, n. 1, 2018.

DÁVOLOS, Ricardo Villarroel. **Uma abordagem do ensino de Pesquisa Operacional baseada no uso de Recursos Computacionais**. ENEGEP, Curitiba, 2002.

FIORINI, Marcelo Moretti. **Criando Templates com Arena®.** 2016. Disponível em: <http://www.paragon.com.br/noticias-e-artigos/criando-templates-com-Arena®/>. Acesso em: 21 set. 2018.

FONSECA, Guilherme et al. **Rearranjo físico de uma associação de catadores de materiais recicláveis da cidade de ouro preto**. In: **Fórum Internacional de Resíduos Sólidos-Anais**. 2018.

FRANCO FILHO. A. M. Consumeirismo e reflexos na atividade empresarial - as implicações do consumo consciente ou socialmente responsável. In: Âmbito Jurídico, Rio Grande, ed. 59, 2008.

FREITAS FILHO, P. J. **Introdução à modelagem e simulação de sistemas: com aplicações em Arena®**. 2. ed. Florianópolis: Visual Books, 2008.

GABBI, Patrick. **Impacto dos parâmetros de um sistema produtivo em suas medidas de performance: um estudo de simulação em uma Job Shop.** 33 f. Monografia (Graduação) -

Curso de Engenharia de Produção, Centro de Tecnologia, Universidade Federal de Santa Maria, Santa Maria, 2016.

GAVIRA, Muriel de Oliveira. **Simulação Computacional como uma Ferramenta de Aquisição de Conhecimento.** Dissertação (Mestrado) - Curso de Engenharia de Produção, Escola de Engenharia de São Carlos, Universidade de São Paulo, São Carlos, 2003. 150 f.

GERHARDT, Tatiana Engel; SILVEIRA, Denise Tolfo. **Métodos de pesquisa**. Plageder, 2009.

GIL, Antonio Carlos. **Como elaborar projetos de pesquisa**. 4. ed. São Paulo: Atlas,2008.

GOUVEIA, Nelson. **Resíduos sólidos urbanos: impactos socioambientais e perspectiva de manejo sustentável com inclusão social**. **Ciência & saúde coletiva**, v. 17, p. 1503-1510, 2012.

GUIMARAES, Alexandre Magno Castanon; PIZZOLATO, Nelio Domingues. Simulação dos fluxos produtivos de uma indústria de produtos de vedação: estudo de caso. In: XXXIII ENCONTRO NACIONAL DE ENGENHARIA DE PRODUÇÃO. **Anais**, 2013, Salvador. Disponível

em:<http://www.abepro.org.br/biblioteca/enegep2013\_tn\_sto\_177\_012\_22899.pdf>. Acesso em: 2 fev. 2019.

HARRELL, C. GHOSH, B. K. BOWDEN JR, R. O. Simulation Using Promodel. New York: McGraw Hill, 2004.

HARRELL, C. R.; GHOSH, B. K.; BOWDEN, R. Simulation using ProModel. Boston: McGraw-Hill, 2000.

HILLIER, F.S.; LIEBERMAN, G.J. **Introdução à pesquisa operacional**. Porto Alegre: Mc Graw Hill bookman, 2010, 828p.

LACERDA, Leonardo. **Logística reversa: uma visão sobre os conceitos básicos e as práticas operacionais**. Rio de Janeiro, 2002. Disponível em:<http://www.paulorodrigues.pro.br/arquivos/Logistica\_Reversa\_LGC.pdf >. Acesso em: 28 out. 2018.

LAW, A. M. Simulation modeling and analysis. 5. Ed. Tucson: McGraw-Hill, 2013.

LEIGUS, Alisson; FENERICH, Amanda Trojan; MORAIS, Márcia de Fátima. **Aplicações da Pesquisa Operacional**. In: III ENCONTRO DE ENGENHARIA DE PRODUÇÃO. Campo Mourão, 2009. p. 1 - 8.

LEITE, P. R. **Logística reversa: meio ambiente e competitividade**. 2. ed. São Paulo: Pearson Prentice Hall, 2009.

LEITE, Paulo Roberto. **Logística Reversa - Meio ambiente e Competitividade**. São Paulo: Prentice Hall, 2003.

LIRA JUNIOR, J. J. de; MEDEIROS, F. H. R.; SENA, D. C. de. A aplicação de ferramentas de modelagem e simulação para melhoria nos processos produtivos: o caso de uma indústria ceramista da região de Russas/CE. In: XXXII ENCONTRO NACIONAL DE ENGENHARIA DE PRODUCÃO. **Anais**, 2012, Bento Gonçalves RS. Disponível em: <http://www.abepro.org.br/biblioteca/enegep2012\_tn\_sto\_162\_946\_21162.pdf>. Acesso em: 02 fev. 2019.

LOUREIRO, Sérgio Adriano et al. **Uso integrado de métodos de simulação de eventos discretos e contínuos na resolução de problemas logísticos em parques de diversão**. 2009.

MAURÍCIO, Thiago Buselato. **Modelagem e Simulação de uma proposta de implantação de leiaute em uma Empresa do Setor Automotivo**.132 f. Dissertação (Mestrado) - Curso Engenharia de Produção, Universidade Federal de Itajubá, Itajubá, 2013.

MELO, D. F. A **Associação dos Agentes Ecológicos de Dourados – MS e a Coleta Seletiva dos Resíduos Recicláveis**. Relatório de Iniciação Científica apresentado ao CNPq, Nova Andradina, 2012.

MIYAGI, Paulo E. Introdução a simulação discreta. **Escola Politécnica da Universidade de São Paulo. Departamento de Engenharia Mecatrônica e de Sistemas Mecânicos. São Paulo**, 2006.

MONTEVECHI, J. A. B., PINHO, A. F. DE, LEAL, F.; MARINS, F. A. S. Application of design of experiments on the simulation of a process in an automotive industry. In: Proceedings of the Winter Simulation Conference, Washington, DC, USA. 2007.

MOREIRA, Daniel Augusto. **Pesquisa Operacional:** Curso Introdutório. 2. ed. São Paulo: Cengage Learning, 2013.

**Municípios**. **Revista Ibero-Americana de Ciências Ambientais**, v. 1, n. 1, p. 67-90, 2010.

NOCE, Gustavo Henrique Silva; FONSECA, Jair Marcos Almeida; ALMEIDA, Denílson Afonso de. **Logística reversa nas organizações e no ambiente corporativo**. **REVISTA FACTHUS DE ADMINISTRAÇÃO E GESTÃO**, v. 1, n. 3, p. 1, 2018.

PAULA JUNIOR, Gilberto Francisco de. **Ajustamento de modelos de probabilidade para variaveis de precipitação na cidade de cacocal/ro**. 31 f. TCC (Graduação) - Curso de Estatística, Universidade Federal de Rondônia, Ji-paraná, 2016.

PEREIRA, Carla Roberta. **Apostila Arena® 11.0:** Simulação de Sistemas. 2009. Disponível em: <http://mz.pro.br/simulacao/33-APOSTILA\_ARENA®\_11.pdf>. Acesso em: 05 dez. 2018.

PEREIRA, Carla Roberta. **Um Modelo de Simulação de Sistemas Aplicado à Programação da Produção de um Frigorífico de Peixe.** 129 f. Dissertação (Mestrado) – Curso de Engenharia de Produção, Centro de Ciências Exatas e Tecnologia, Universidade Federal de São Carlos, São Carlos, 2011.

POÇA, Patricia da Soledade Fernandes. **Utilização de Modelos de Simulação para a Melhoria de um Sistema de Restauração – Estudo de Caso de uma Cantina**  **Universitária.**174 f. Dissertação (Mestrado) - Curso de Engenharia Industrial, Escola de Engenharia, Universidade do Minho, Braga, 2015.

PORTELA, Luis Ricardo Farias. **GATHER4U–uma solução digital e colaborativa voltada à sensibilização para a prática da Coleta Seletiva na cidade Manaus**. 2017.

PRADO, D. S. **Usando o Arena® em Simulação, Série Pesquisa Operacional** v.3, INDG Tecnologia e Serviços Ltda, Belo Horizonte – MG, 2004. 305p.

RESENDE, E. **Canal de Distribuição Reverso na Reciclagem de Pneus**: Estudo de Caso. 2004. Dissertação (Mestrado) - Pontífica Universidade Católica. Rio de Janeiro. 2004.

Rockwell Automation. **Academic.** Disponível em: https://www.Arena®simulation.com/academic/. Acesso em: 19 out. 2018.

SAKURADA, Nelson et al. **Aplicação de simuladores de eventos discretos no processo de modelagem de sistemas de operações de serviços**. **Gestão & Produção**, v. 16, n. 1, p. 25-43, 2009.

SANTANA, José Augerlan Silva de; SILVA, Carlos Eduardo. **Modelo de layout de sistema produtivo para usinas de reciclagem de resíduos inorgânicos sólidos para pequenos municípios.** Revista Ibero-americana de Ciências Ambientais, Aracaju, v.1, n.1, p.67-90,210.

SANTOS, William Rodrigues dos. **Proposta de uma abordagem para modelagem e simulação de eventos discretos integrada com simulação baseada em agentes: Aplicação em uma linha de montagem.**136 f. Tese (Doutorado) - Curso de Engenharia de Produção, Centro de Ciências Exatas e Tecnologia, Universidade Federal de São Carlos, São Carlos, 2017.

SANTOS, Amanda de Oliveira et al. Uso da Simulação como Ferramenta de Apoio à Tomada de Decisões em uma Empresa Metalúrgica: Estudo de Caso. In: VII CONGRESSO BRASILEIRO DE ENGENHARIA DE PRODUÇÃO. Aprepo. Ponta Grossa, 2017.

SARGENT, R. G. **Validation and verification of simulation models**. Winter Simulation Conference. Washington, USA, 2008.

SILVA, Edna Lúcia da; MENEZES, Estera Muszkat. **Metodologia da pesquisa e elaboração de dissertação** – 4. ed. rev. atual. – Florianópolis: UFSC, 2005.138p.

SILVA, Liane MF; PINTO, Marcel G.; SUBRAMANIAN, Ananda. **Utilizando o software Arena® como ferramenta de apoio ao ensino em engenharia de produção**. **Anais do XXVII Encontro Nacional de Engenharia de Produção**, 2007.

SOUSA, Isabella Rodrigues Oliveira de. **Análise da aplicação da logística reversa de resíduos no serviço de saúde: um estudo de caso em um hospital público de grande porte do Distrito Federal.** Monografia (Especialização) - Curso de Administração, Universidade de Brasília, Brasília, 2018. 78 f.

TAKO, A.A.; ROBINSON, S. **Model development in discrete-event simulation and system dynamics: An empirical study of expert modellers**. European Journal of Operational Research, v.207, n.2, p.784-794, 2010.

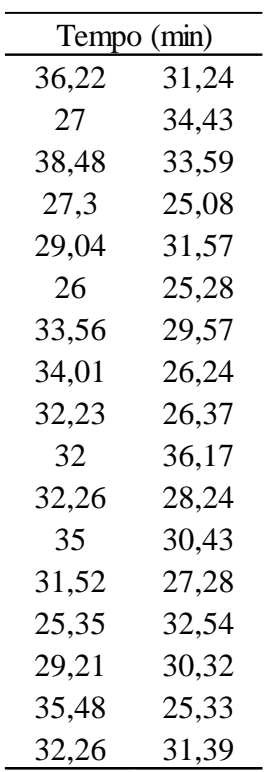

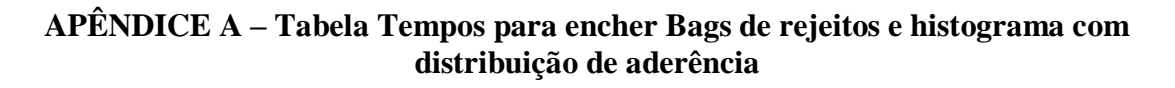

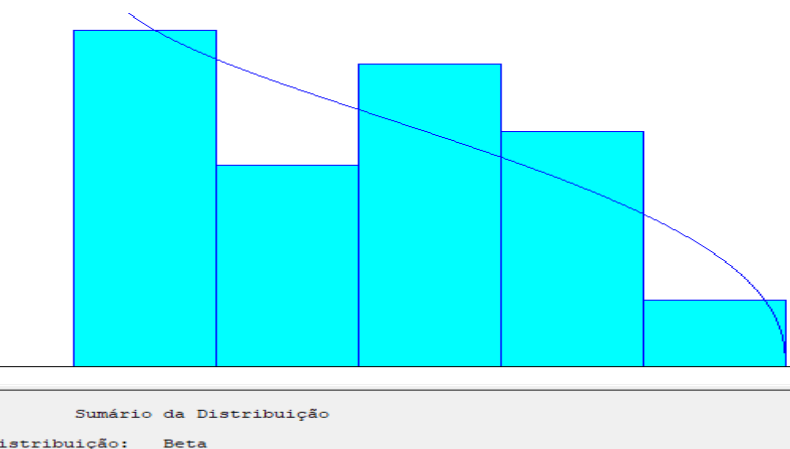

Distribuição: Beta<br>Expressão: 25 + 14 \* BETA(0.917, 1.42)<br>Erro quadrático: 0.012088 Fraction Chi-Quadrado<br>
Número de intervalos = 4<br>
Graus de Liberdade = 1<br>
Teste Estatístico = 1<br>
Teste Estatístico = 1.77<br>
P-value correspondente = 0.201 Teste de Kolmogorov-Smirnov<br>Teste Estatistico = 0.136<br>P-value correspondente > 0.15

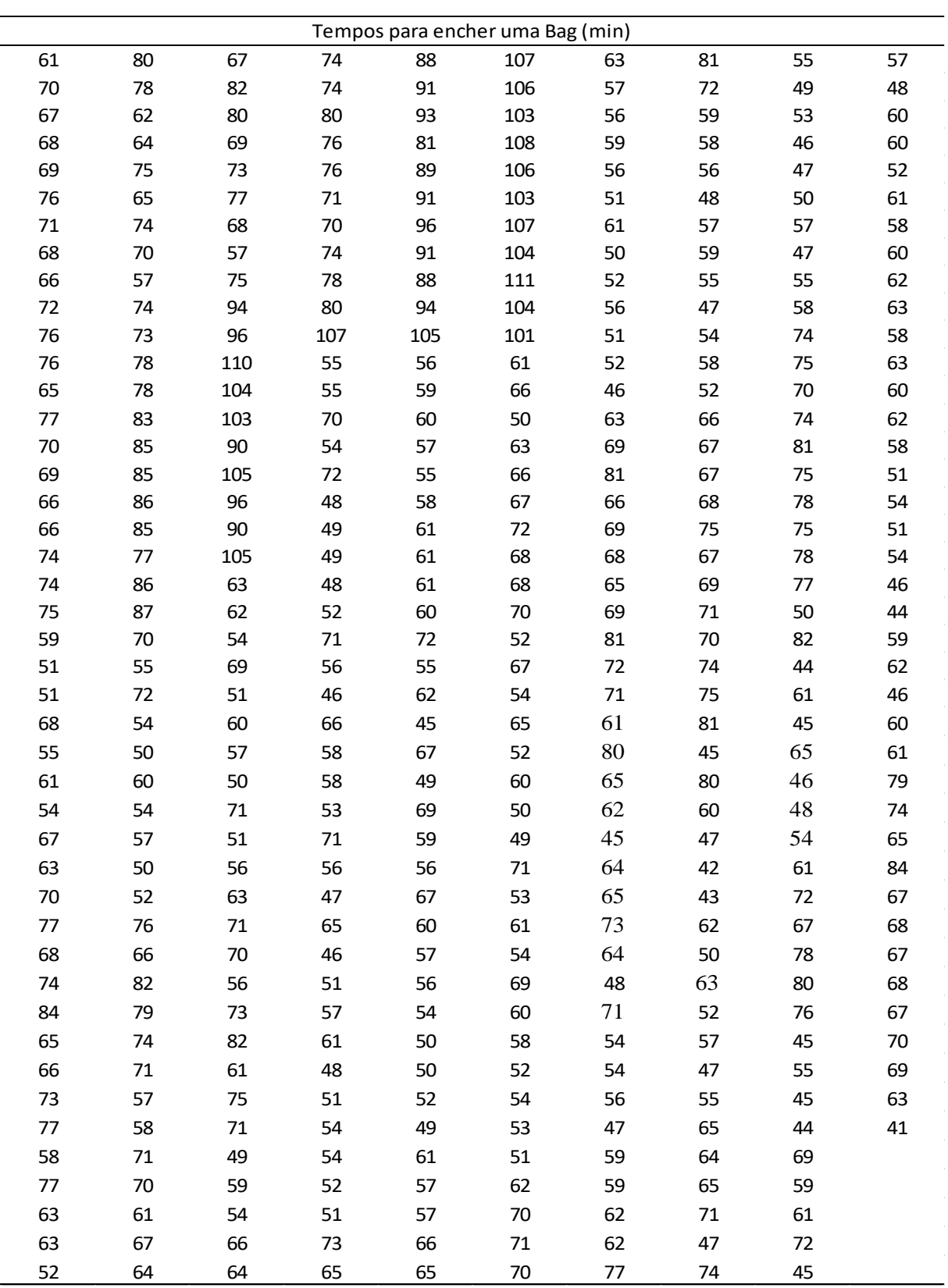

## **APÊNDICE B – Tabela tempos para encher bags de materiais recicláveis e histograma com distribuição de aderência**

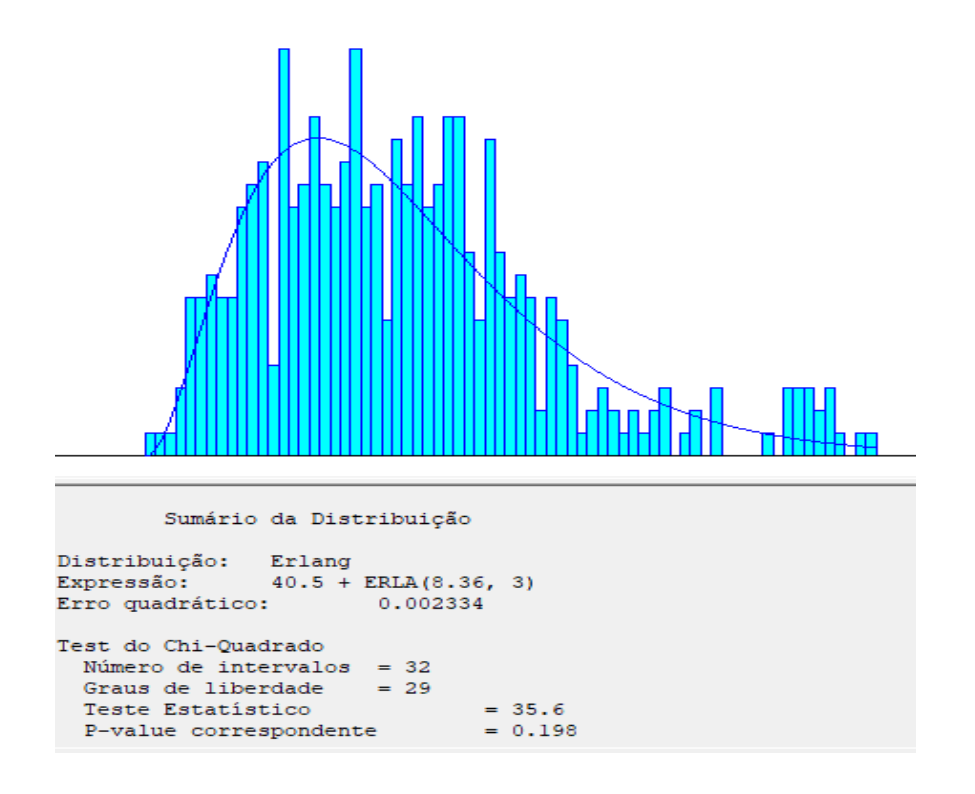

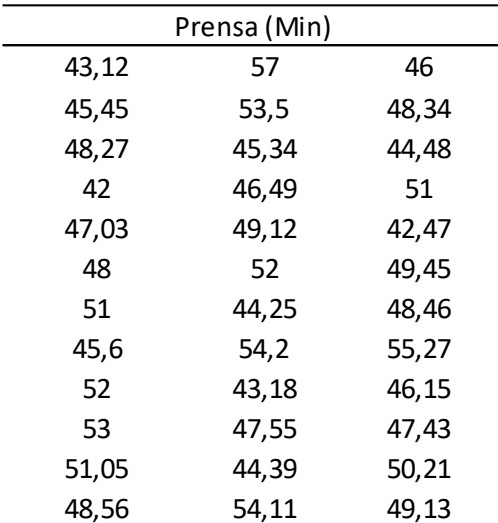

## **APÊNDICE C – Tabela tempos de prensar materiais recicláveis e histograma de distribuição de aderência**

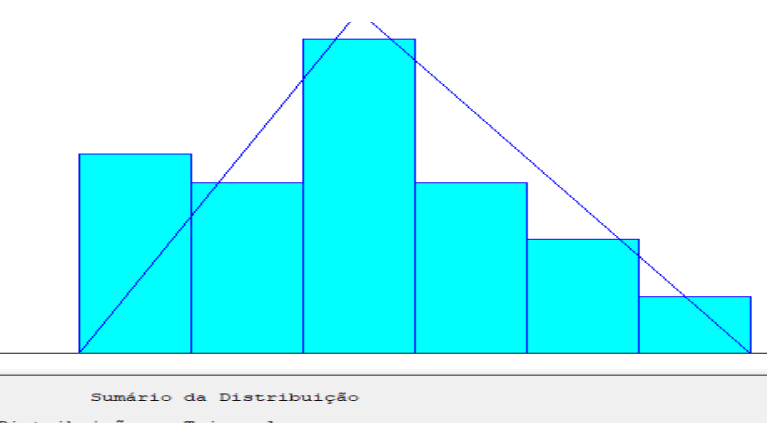

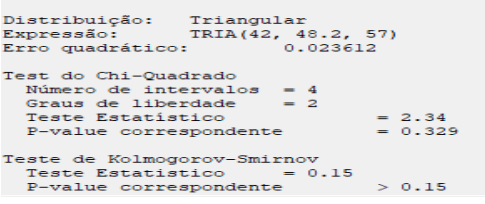

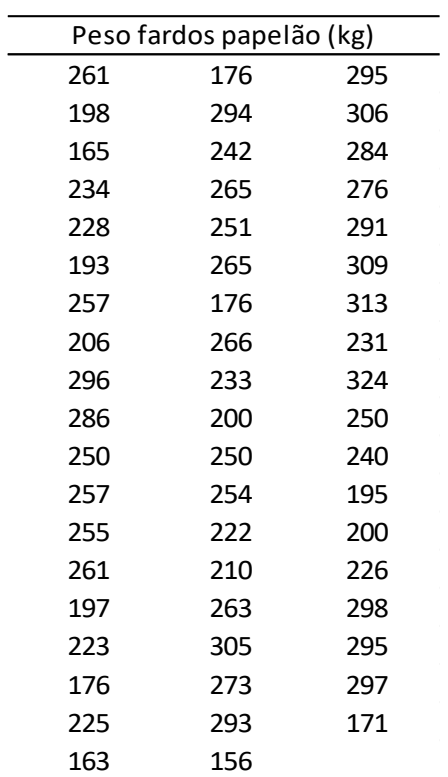

## **APÊNDICE D - Tabela peso dos fardos papelão e histograma de distribuição de aderência**

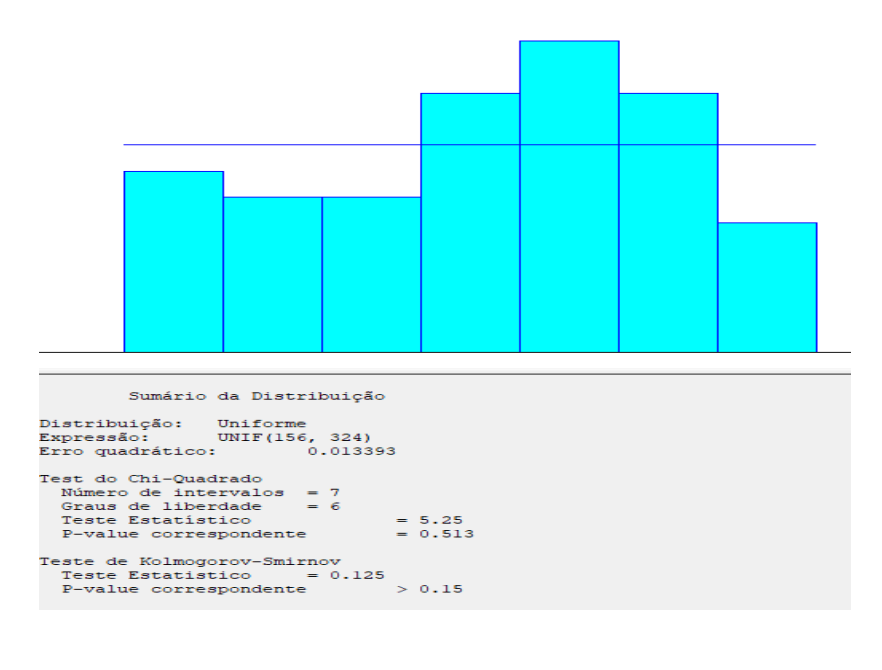

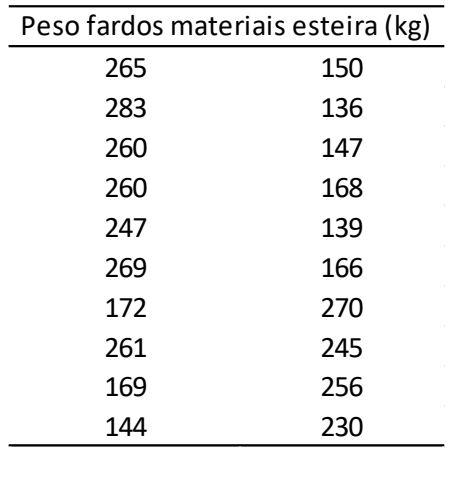

## **APÊNDICE E – Tabela peso fardos materiais da esteira e histograma de distribuição de aderência**

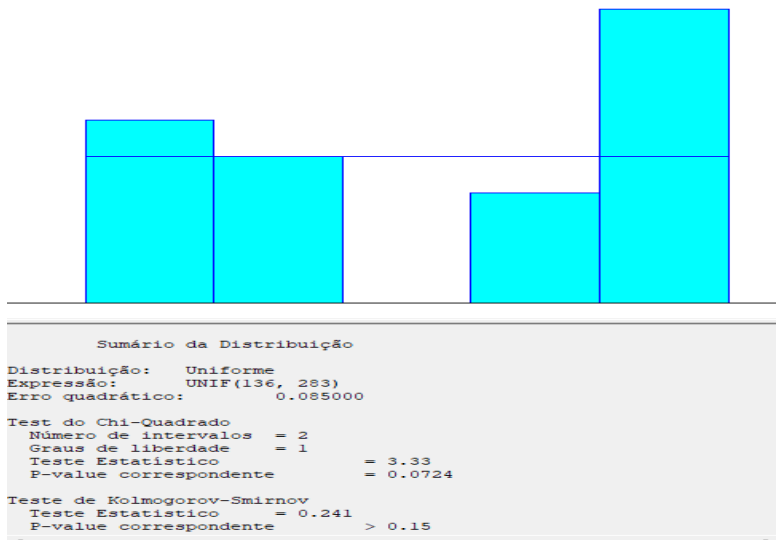
## **APÈNDICE F – Descrição da lógica do modelo computacional – Etapa materiais da esteira (Parte 1) – Da separação ao armazenamento**

Módulo *Create*\_Resíduos: é relevante destacar quanto à entrada dos materiais na esteira (Recebimento 1 da figura 13), porque não foi possível estabelecer uma frequência com que certa quantidade de material entra na esteira, devido ao grande volume e variedade de materiais que chegam no processo.

Por isso, estabeleceu-se um tempo médio em que uma Bag cheia entra na esteira (uma Bag cheia imagina-se uma Bag com todo tipo de material, nesse caso).

Para determinar esse tempo médio de entrada na esteira foi estabelecida que as 15 Bags (rejeitos e recicláveis) são cheias num tempo médio de 63,22 minutos, de acordo com a média dos dados apresentados nas apêndices A e B e que proporcionalmente uma Bag cheia entra na esteira a cada 4,21 minutos. Mas também há o tempo que a esteira fica ociosa devido a motivos já mencionados como a retirada da Bag cheia de rejeitos e introdução de uma vazia no lugar por dois colaboradores, retirada da bag cheia para levá-la a área de armazenamento das Bags cheias e devido a grandes volumes de materiais na esteira para a separação correta dos materiais em suas Bags, conforme a tabela 4, tem-se o valor médio de 4,42 minutos. Somando esses dois valores é obtido o valor de entrada de uma Bag cheia (nesse caso entende-se uma Bag que entra na esteira cheia com todo tipo de material desde material orgânico aos materiais recicláveis) que é igual a 8,63 minutos, ou seja, está sendo criada uma carga equivalente a uma Bag cheia a cada 8,63 minutos. Com esse valor foi estabelecido uma entrada baseada em *schedule* (módulo de dados para estabelecer os períodos de tempos trabalhados) inserindo esse valor no *software Arena®* no módulo *Create* Resíduos com a sua entidade respectiva chamada de resíduos (pois aqui entram todo tipo de material).

Módulo de dados *schedule:* apresenta: as durações de horas trabalhadas e o valor da taxa de chegada (baseada em 1 hora de trabalho, ou seja, se chega o equivalente a uma Bag cheia a cada 8,63 minutos o cadastramento na caixa *value* é a divisão de quantas Bags chegam em 1 hora trabalhada, ou 60 minutos, que representa o valor de 6,95 bags chegando a cada hora no sistema). E a caixa *Duration* é a parte que se cadastra os minutos trabalhados. A figura 16 mostra o trabalho para 1 dia, mas como são 20 dias simuladas teremos 140 dados cadastrados.

Módulo *Decide*: foi estabelecido um percentual de entrada de cada material realizando uma proporção conforme tabela 1 e inserido no *software Arena®* no módulo *Decide (*Qual material?) que altera o rumo das entidades baseada em um percentual. O tipo de condição é (*N-* *way by Chance)* que divide o percentual de 10% para os materiais orgânicos e os 90% restante entre os materiais recicláveis conforme proporção para cada material de acordo com a tabela 1.

Os 10% de material orgânico que segue seu rumo entram na estação rejeitos *Enter*  rejeitos e são processados no módulo *Process* rejeitos tendo apenas um tempo (Delay) para encher uma Bag de rejeitos.

Os outros 90% seguem um fluxo na esteira de separação e a fim de o modelo no *software*  ficar visivelmente melhor, foi atribuído figuras para cada tipo de material no módulo *Assign (*um para cada material*)* além disso, foi atribuído no mesmo módulo *Assign* para cada material um valor de 1 a 14 para que pudesse ser utilizado em outro módulo.

Módulo Pickstation: permite uma entidade selecionar uma estação dentre as múltiplas existentes com base na lógica de seleção cadastrada no módulo (baseado em número em fila e número de recursos ocupados). Para cadastrar esses dados no módulo *Pickstation* foi preciso criar uma estação Enter para cada *Process,* para que a entidade escolhesse a estação que estivesse livre para ser processada (encher a Bag).

Esse módulo foi utilizado para propiciar o ingresso da entidade na estação que estiver desocupada, ou seja, aquela em que o operador esteja livre para processar a Bag.

Módulo Leave: tira as entidades de uma estação*,* que conforme literatura revisada, nesse caso, tira as entidades e as leva para uma outra estação por meio de uma rota já que o transporte da Bag cheia é realizado pelo operador a pé como mostrado na figura 22.

Quando entra no *Enter* armazenamento 1 foi criado um módulo *Decide* baseado em uma condição (*N way by condition*) para separar (condição dos valores atribuídos a cada tipo de material de acordo com o módulo *Assing* da figura 19, atribuição de valores de 1 a 14 aos recicláveis), e o não cadastrado é o papel colorido que segue o rumo "*Other"* no módulo *Decide* de acordo com a figura 24.

## **APÊNDICE G – Descrição da lógica do modelo computacional – Etapa materiais da esteira (Parte 2) – Da armazenagem para a prensa**

Por questões de limitação do *software,* teve que se estabelecer uma relação de entrada em cada *Create* da seguinte forma: o tempo de simulação dividido pela quantidade que saiu (*Dispose*) de cada material na figura 23 naquele tempo de simulação (12000 minutos, equivalentes a 20 dias de operação). Sendo a taxa de chegada baseada em *schedule* cadastrado da mesma forma que mostra a figura 16.

Módulo *Batch*: esse módulo agrupa entidades, no caso bags cheias, com base no tipo *permanent*, que é aquela que agrupa sem que haja separação das entidades ao final, ou seja, as bags cheias são agrupadas e juntas formarão o fardo.

Módulo *Process:* O tempo que leva para formar um fardo na prensa e sua inferência estatística, com a distribuição que melhor adere aos dados tabelados estão cadastrados em local apropriado no módulo *Process* mostrada na figura 29.

Com a lógica do processo sendo a *Seize Delay Release* (significa que a entidade (bag) será alocada seguido por um atraso do processo e depois liberado), assim como os recursos (*Resource*) necessários para execução desse processo foram cadastrados.

Todas as entidades (materiais recicláveis) foram cadastradas no módulo de dados *Entity* e atribuído desenhos para cada entidade, além disso, os *Resources* operador e prensa foram cadastrados e inseridos nos módulos de fluxogramas necessários.

Módulo *Leave*: esse módulo transfere o fardo, nesse caso, com uma rota para a próxima estação com um tempo muito curto de 5 segundos pela proximidade da prensa com a estação estoque inicial como mostra a figura 30.

O transportador denominado empilhadeira foi cadastrado no módulo de dados *transporter* e as distâncias entre as partes em que se faz o uso do transportador foram também cadastrados no módulo de dados *Distance*, conforme dados da tabela 5.

Módulo *Request*: que requisita o transportador, ele estando livre, e move o fardo com uma velocidade para fora do módulo em que estiver como mostra a figura 31.

Módulo *Delay*: o qual indica o "atraso" de uma entidade (no caso um fardo) num tempo médio conforme a tabela 6 de 10,45 segundos.

Módulo *Free*: que libera o transportador, deixando ele livre para atender outras solicitações do sistema. De modo que esse módulo é mostrado na figura 35.

Existe um atraso para carregar a empilhadeira *Delay* carregar 2 (cadastrado da mesma maneira que na figura 32) de tempo médio de 10,04s conforme tabela 6 e depois é realizado o transporte por meio do módulo *Transport* (cadastrado conforme figura 33) para EF (com velocidade de 0,8 m/s) que move o fardo já pesado para seu local final sobre pallets, com auxílio da empilhadeira, *Enter* ESTOQUE FINAL. Para a entrada nessa última estação a empilhadeira despende certo tempo para descarregar o fardo pesado sobre o pallet, tempo médio de 39,91 segundos conforme tabela 6 esse que é cadastrado no módulo *Enter* ESTOQUE FINAL na lógica do módulo com um *Delay*.

Após isso, é preciso liberar o transportador para que ele possa atender a outras requisições de transporte por meio do módulo *Free* EF (estoque final).

## **APÊNDICE H - Descrição detalhada da lógica do modelo computacional – Etapa Papelão**

Foi possível estabelecer uma quantidade de papelão que o caminhão descarrega na associação cerca de 1035,98kg em cada viagem realizada; e conforme relatado são feitas em média 3 entregas diárias, desta maneira, cerca de 3107,94kg e com a média de 245 kg de fardo, de acordo com a equação 4 seria possível produzir 12,68 fardos em 1 dia.

Total de fardos 
$$
= \frac{Quantidade \text{entregue diária}(kg)}{Peso \text{ Médio dos fardos} (kg)}
$$
 (4)

$$
Taxa de chegada = \frac{Tempo de trabalho diário (min)}{Total de fardos em 1 dia}
$$
\n(5)

Dessa forma, a taxa de chegada pode ser calculada conforme a equação 5: o tempo de trabalho diário de 420 minutos (7 horas) e o total de 12,68 fardos resultando em 33,10min/fardo. Porém a chegada é baseada no *schedule* um módulo de dados que estabelece um esquema de tempo trabalhado e não trabalhado.

Esse *schedule* foi cadastrado conforme a figura 38, as durações de horas trabalhadas e o valor da taxa de chegada (baseada em 1 hora de trabalho, ou seja, se chega papelão para formar um fardo a cada 33,12 minutos o cadastramento na caixa *value* é a divisão de 1 hora trabalhada por 33,12 para saber quantos fardos entram no sistema dentro de 1 hora, resultando em uma taxa de chegada de 1,81fardos por hora).

O papelão é processado de acordo com tempo para formar um lote de material no (*Process* prensa papelão). O tempo que leva para formar um fardo na prensa e sua inferência estatística, com a distribuição que melhor adere aos dados tabelados estão na tabela 3. A melhor distribuição foi inserida no *software* Arena® no módulo *Process* prensa papelão, assim como os recursos (*Resource*) necessários para execução desse processo foram cadastrados no módulo como mostra a figura 39.

O transportador denominada empilhadeira foi cadastrado no módulo de dados *transporter* e as distâncias entre as partes em que se faz o uso do transportador foram também cadastrados no módulo de dados *Distance*, conforme dados da tabela 5.

Para a empilhadeira realizar o transporte é preciso requisitá-la e isso é feito através do módulo *Request1*(abordado na figura 31) que requisita o transportador, que, estando livre, move o material para fora do módulo.

Após ser requisitado, a empilhadeira despende certo tempo para pegar o fardo e esse tempo de carregar a empilhadeira usa-se o módulo *Delay* carregar 1 (abordado na figura 32), o qual indica o "atraso" de uma entidade (no caso um fardo) para carregar a empilhadeira num tempo médio conforme a tabela 6 de 10,46 segundos.

Em seguida é realizado o transporte por meio do módulo *Transport EI para balança*  (com velocidade de 0,75m/s estabelecida de acordo com a tabela 6 de tempo para transportar de uma estação para outra e a distância percorrida) que move uma entidade para uma outra estação estabelecida, no caso é a estação *Enter* balança.

Na chegada da estação *Enter* Balança a empilhadeira despende certo tempo para descarregar na balança a entidade (fardo) num tempo médio conforme tabela 6 de 13,28 segundos cadastrado no próprio módulo *Enter* Balança.

Logo após, é atribuído peso a este fardo por meio do módulo *Assign* atribuir pesos e a inferência estatística na ferramenta *Input Analyzer* dando a melhor distribuição que se adere aos dados tabelados conforme a tabela 7 e sendo cadastrado no módulo em questão e em seguida, na lógica do software a empilhadeira precisa ser liberada por meio do módulo *Free* Balança, que libera o transportador, deixando ele livre para atender outras solicitações do sistema. Depois disso, é realizada uma nova requisição ao transportador pelo módulo *Request2* a fim de levar a entidade (fardo) já pesado a próxima estação *Enter* ESTOQUE FINAL (EF).

Existe um atraso para carregar a empilhadeira *Delay* carregar 2 de tempo médio de 10,04s conforme tabela 6 e depois é realizado o transporte por meio do módulo *Tranport* para EF (com velocidade de 0,8 m/s) que move o fardo já pesado para seu local final sobre pallets, com auxílio da empilhadeira, *Enter* ESTOQUE FINAL. Para a entrada nessa última estação a empilhadeira despende certo tempo para descarregar o fardo pesado sobre o pallet, tempo médio de 39,91 segundos conforme tabela 6 esse que é cadastrado no módulo *Enter* ESTOQUE FINAL.